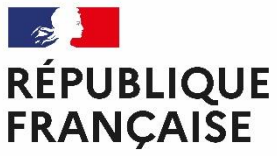

Document public

89 3740 46 -625.5

Liberté Égalité Fraternité

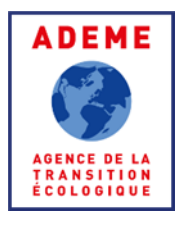

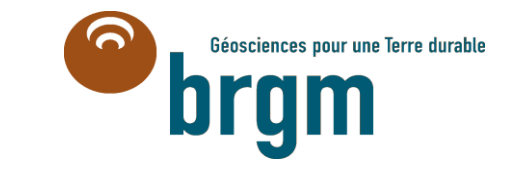

2113.21.6766.130

**Projet CARTODIM 2020-2021 : collecte et bancarisation de tests de réponse thermique, développement d'une**   $hsa-b$ **plateforme de dimensionnement d'échangeurs géothermiques**

> $^{\text{th}}$ <sub>1</sub>  $d$ 7-hta

Rapport final

**BRGM/RP-70833-FR**

Mars 2021

Document public

# **Projet CARTODIM 2020-2021 : collecte et bancarisation de tests de réponse thermique, développement d'une plateforme de dimensionnement d'échangeurs géothermiques**

Rapport final

### **BRGM/RP-70833-FR**

Mars 2021

Étude réalisée dans le cadre des actions d'appui aux politiques publiques du BRGM relatives à la convention ADEME-BRGM 2005C0030

> **C. Maragna, V. Baudouin, T. Guillon, J. Cazal,**  Avec la collaboration de

**J. Goncalves** et **A. Voirand**

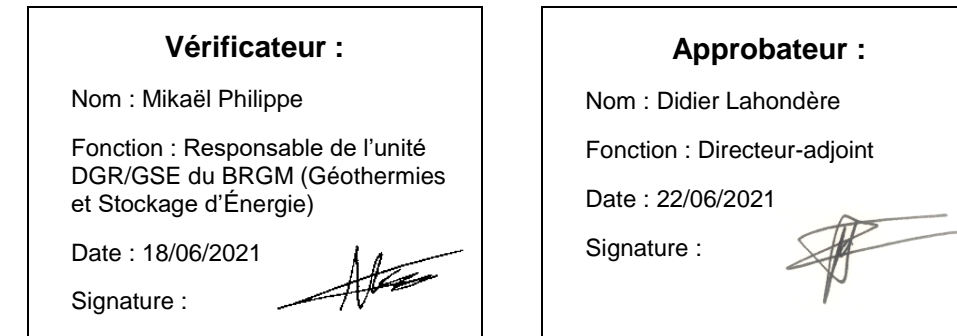

**ADEME** 

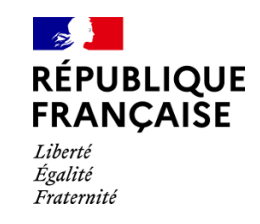

**Le système de management de la qualité et de l'environnement est certifié par AFNOR selon les normes ISO 9001 et ISO 14001. Contact** : [qualite@brgm.fr](mailto:qualite@brgm.fr)

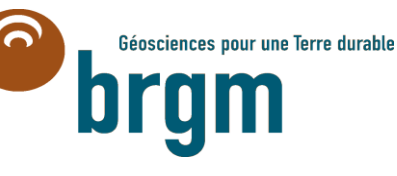

**Mots-clés** : Géothermie, Dimensionnement ; Échangeurs géothermiques, Test de réponse thermique.

En bibliographie, ce rapport sera cité de la façon suivante :

**C. Maragna, V. Baudouin, T. Guillon, J. Cazal.** (2021) - Projet CARTODIM 2020-2021 : collecte et bancarisation de tests de réponse thermique, développement d'une plateforme de dimensionnement d'échangeurs géothermiques. BRGM/RP-70833-FR, 69 p, 42 fig., 10 tab., 1 ann.

© BRGM, 2021, ce document ne peut être reproduit en totalité ou en partie sans l'autorisation expresse du BRGM.

## **Synthèse**

Le projet CARTODIM, cofinancé par le BRGM et l'ADEME dans le cadre de la convention 2005C0030, vise à poursuivre la collecte, la bancarisation, l'analyse et la diffusion des rapports de tests de réponse thermique (TRT), ainsi que le développement de la plateforme de dimensionnement d'échangeurs géothermiques en boucle fermée à destination des professionnels.

En avril 2021, 363 résultats de TRT ont été bancarisés. D'une analyse du Fonds Chaleur, il ressort que 184 dossiers Fonds Chaleur n'ont pas pu être associés à une référence de TRT. Les opérations financées par le Fonds Chaleur constituent donc un vivier important de rapports de TRT supplémentaires, et des requêtes spécifiques seront adressées auprès des ADEME locales en 2021-2022. L'établissement des coupes lithologiques des forages dans le lexique Dialog, entamé en 2019-2020, a été poursuivi et couvre maintenant l'ensemble des 363 forages. Des valeurs moyennes de conductivité thermique par lithologie ont pu être déterminées et comparées au standard suisse SIA-384/6. Il ressort que, à l'exception notoire du calcaire qui voit une tendance inverse, les valeurs déterminées sont généralement plus élevées que celle de la SIA-384/6.

L'outil de dimensionnement de champ de sondes ébauché en 2019-2020 a réussi une confrontation aux logiciels EED et TRNSYS. Cet outil a évolué pour prendre en compte le froid actif et le calcul automatique de l'appoint nécessaire en complément de la pompe à chaleur. Son interface a été améliorée. 108 professionnels ont été formés à cet outil, dont 59 issus de bureaux d'étude, et attribuent une note moyenne globale de 4,3/5 à la formation et à l'outil.

## **Sommaire**

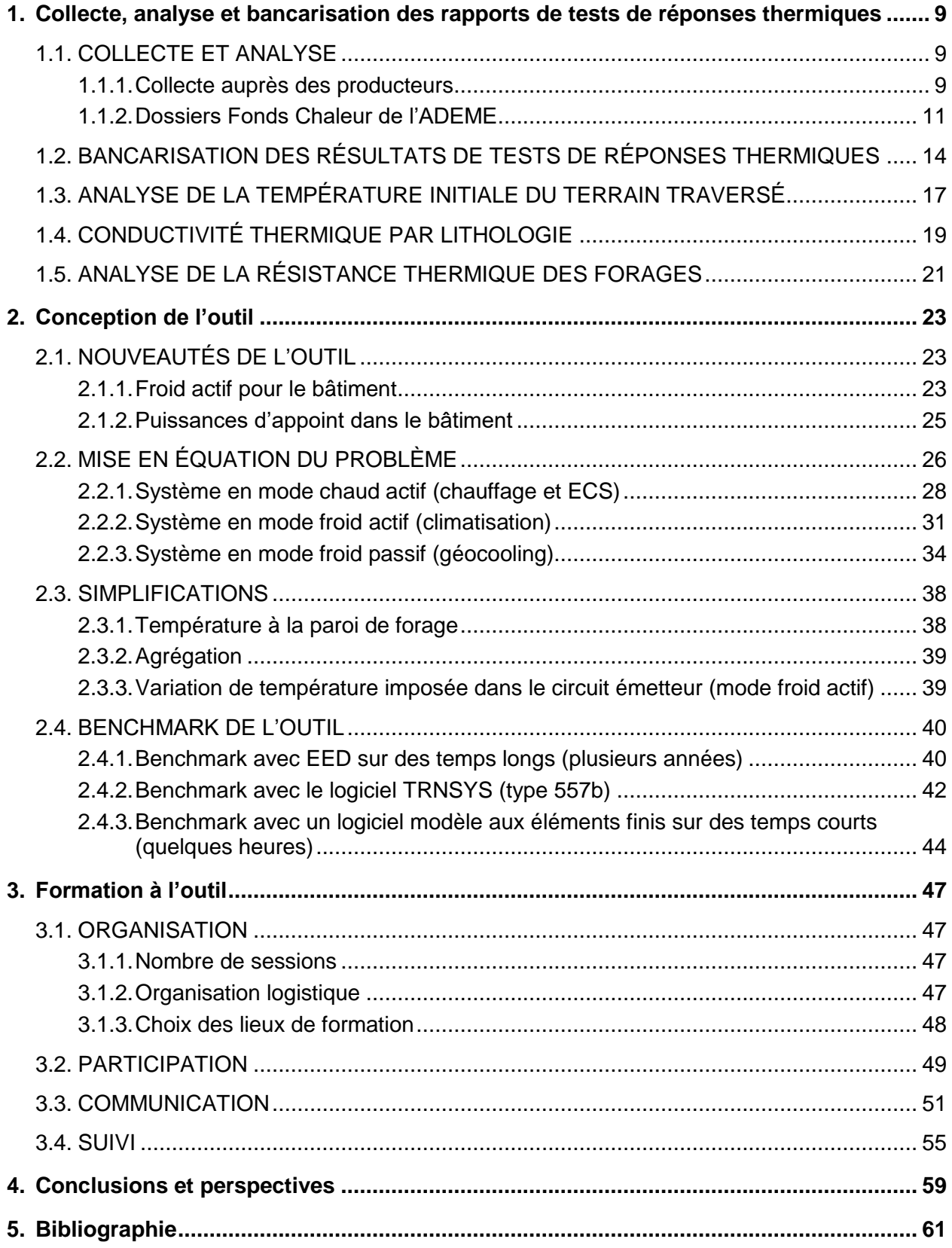

## **Liste des figures**

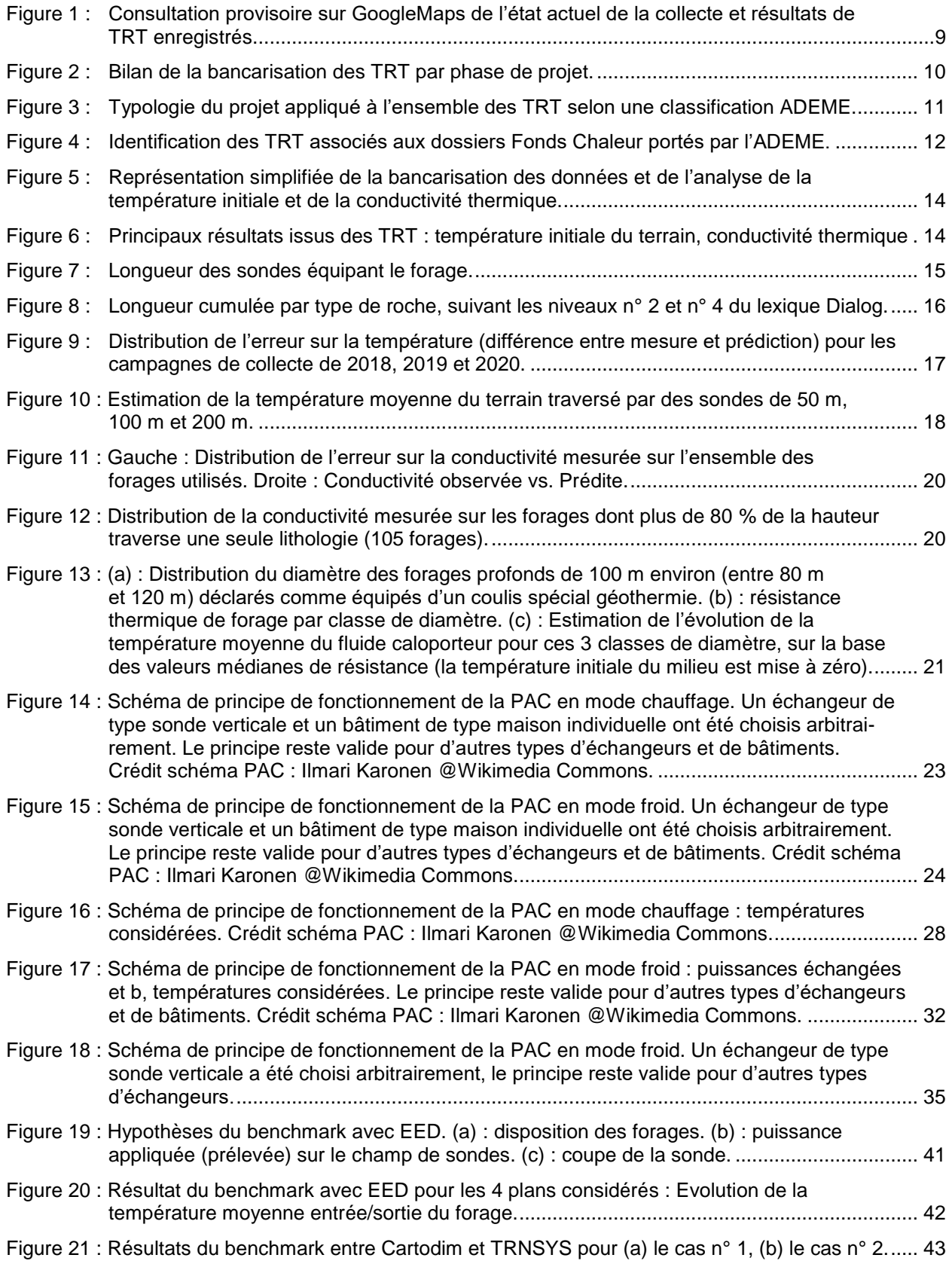

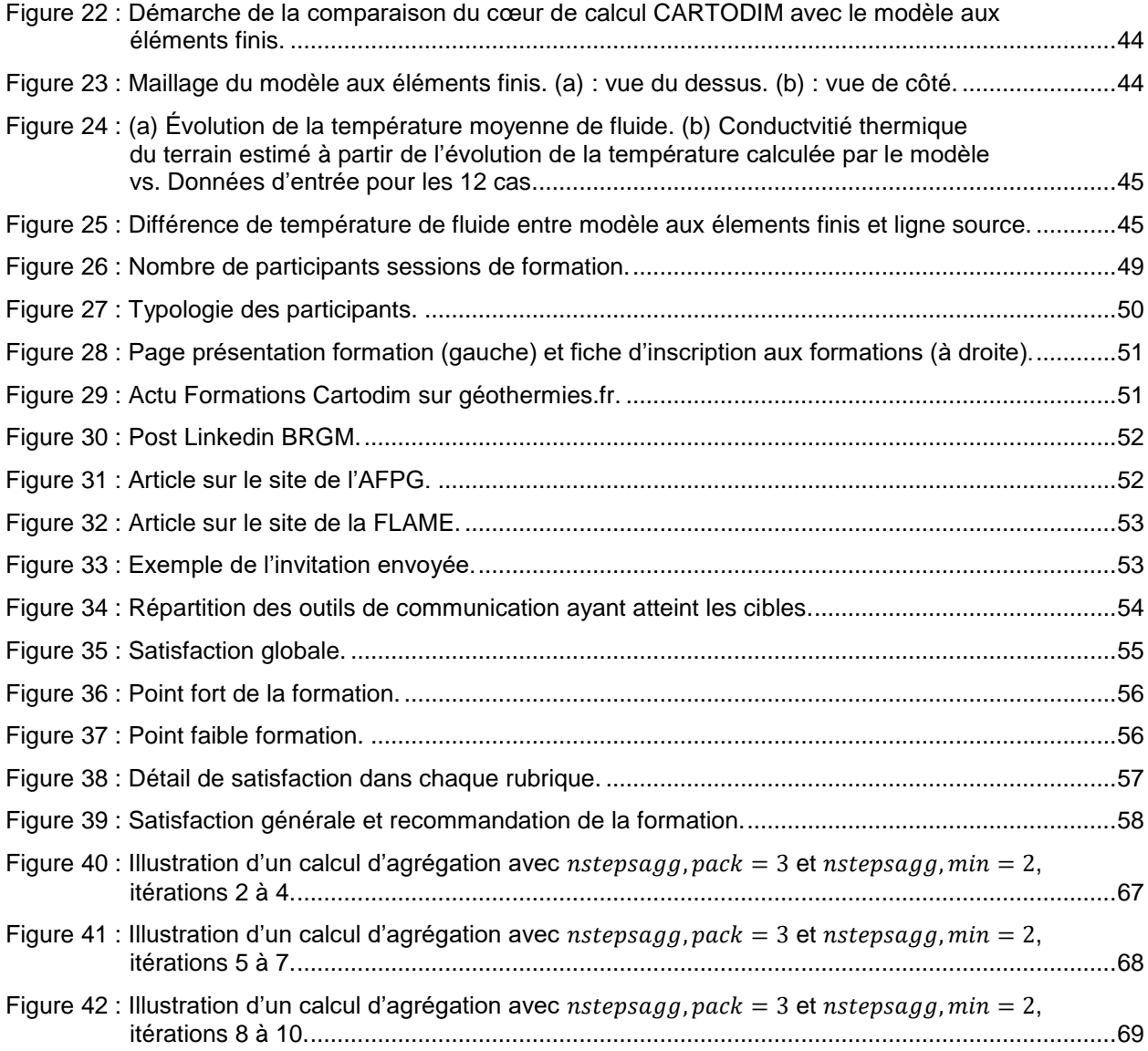

### **Liste des tableaux**

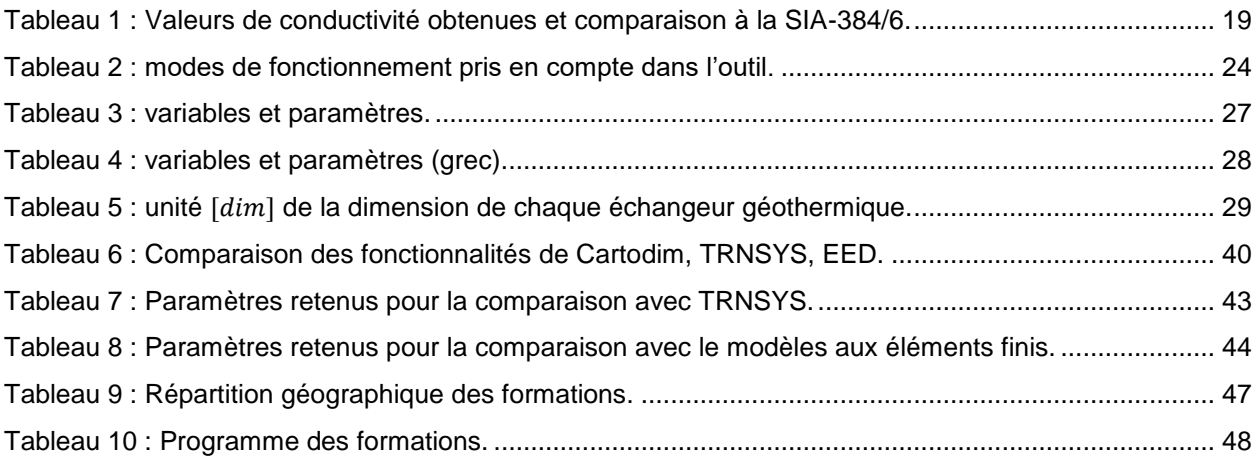

### **Liste des annexes**

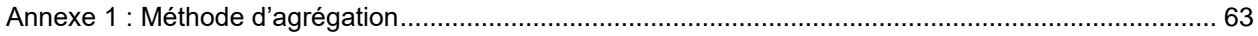

## **1. Collecte, analyse et bancarisation des rapports de tests de réponses thermiques**

#### **1.1. COLLECTE ET ANALYSE**

#### **1.1.1. Collecte auprès des producteurs**

Le travail réalisé s'appuie sur la collecte de rapports de TRT réceptionnés en cours d'année 2020, faisant suite aux demandes formulées en fin d'exercice du projet CARTODIM précédent [1].

Pour la réactualisation de cette collecte, un nouveau courrier a été communiqué par mail le 15 janvier 2021 aux bureaux d'études thermiques (BET) identifiés comme prestataires de tests de réponse thermique (TRT). À chacun de ces envois, pour cadrer les conditions d'usages des données et résultats des TRT, un modèle de convention est proposé. Aussi, pour faciliter le travail de complétude de la collecte, un fichier individualisé récapitulant leurs rapports déjà réceptionnés est transmis. Au total, 8 BET ont été sollicités.

L'AFPG a également été mise à contribution afin qu'elle sollicite son réseau pour appuyer et élargir l'action auprès d'autres professionnels qui auraient à leur disposition des résultats de TRT non collectés à ce jour.

Afin de faciliter les échanges et interactions, un outil de consultation active de l'état de la collecte a été mis en place, au moyen d'une cartographie temporaire des résultats de TRT. Ceux-ci ont été anonymisés et partagés sur *GoogleMaps* [\(Figure 1\)](#page-10-0). À fin mars 2021, cette cartographie fait état de plus de 300 vues.

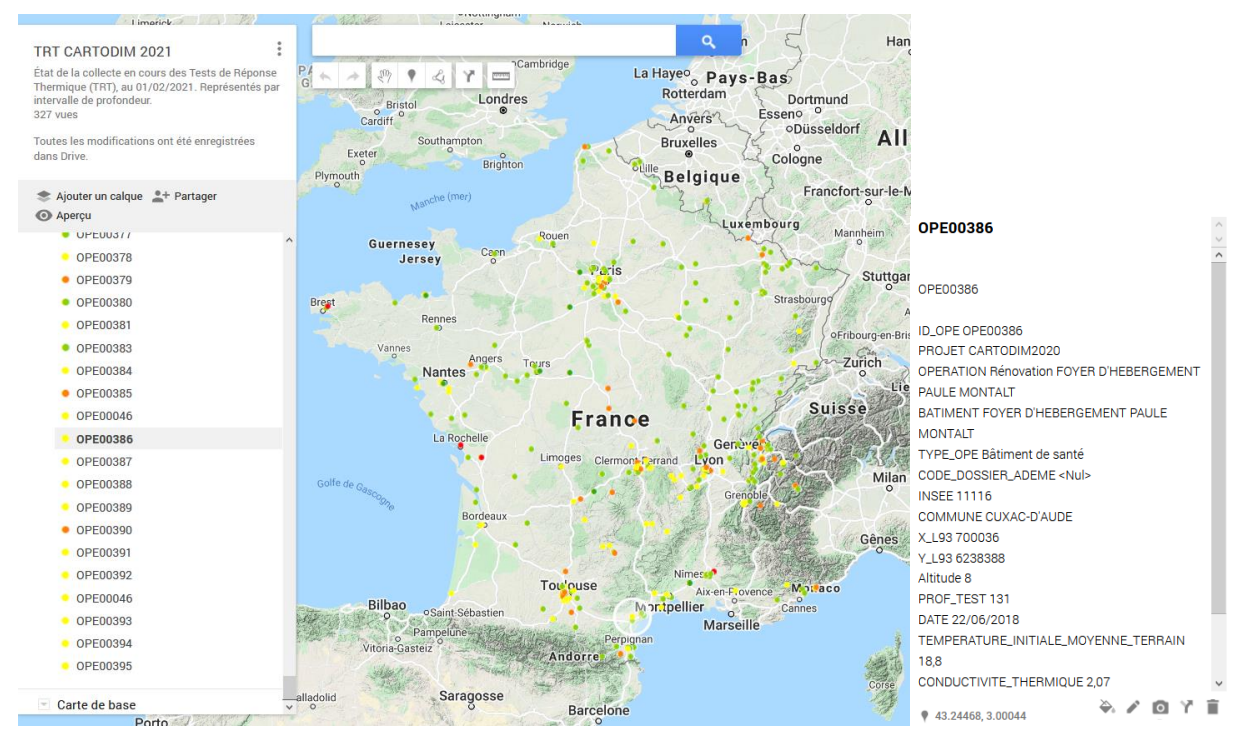

<span id="page-10-0"></span>*Figure 1 : Consultation provisoire sur GoogleMaps de l'état actuel de la collecte et résultats de TRT enregistrés.*

Cinquante résultats de TRT issus des rapports techniques ont pu être collectés et complètent les 311 résultats de TRT qui avaient été précédemment collectés et diffusés dans l'espace cartographique [https://www.geothermies.fr/.](https://www.geothermies.fr/)

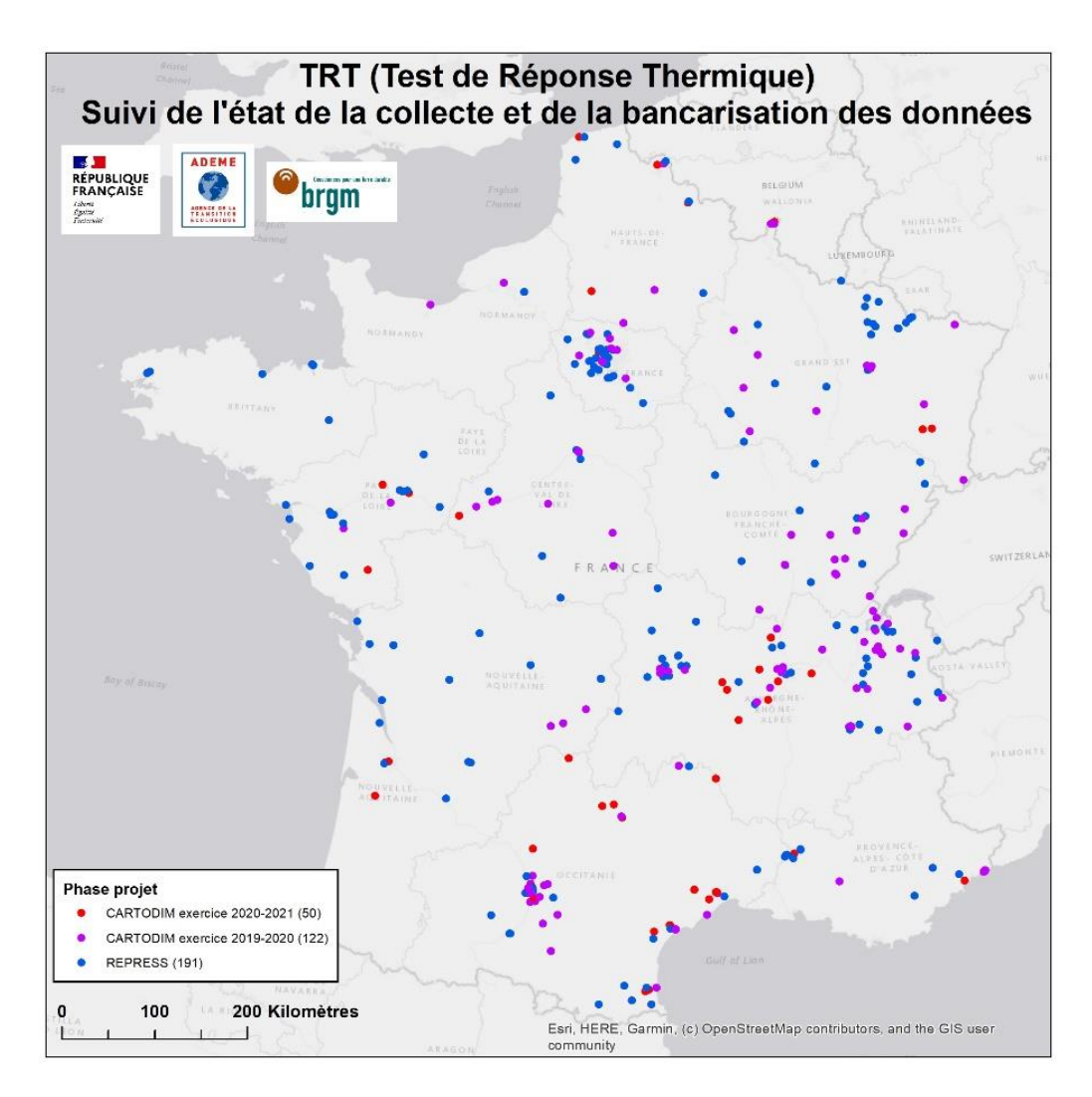

*Figure 2 : Bilan de la bancarisation des TRT par phase de projet.*

<span id="page-11-0"></span>Trois cent soixante-trois résultats de TRT sont à ce jour bancarisés [\(Figure 2\)](#page-11-0). Néanmoins, 5 d'entre eux ne seront pas diffusés en raison d'échecs lors de leur réalisation, ce qui porte à 358 le nombre de résultats retenus pour une diffusion sur l'espace cartographique public.

L'ADEME classifie les cibles bénéficiaires du fonds chaleur suivant la typologie du bâtiment et d'usage (nomenclature « LISA »), ce qui a été appliqué à l'ensemble des opérations reconnues dans cet inventaire [\(Figure 3\)](#page-12-0). La nature de 16 bénéficiaires est inconnue.

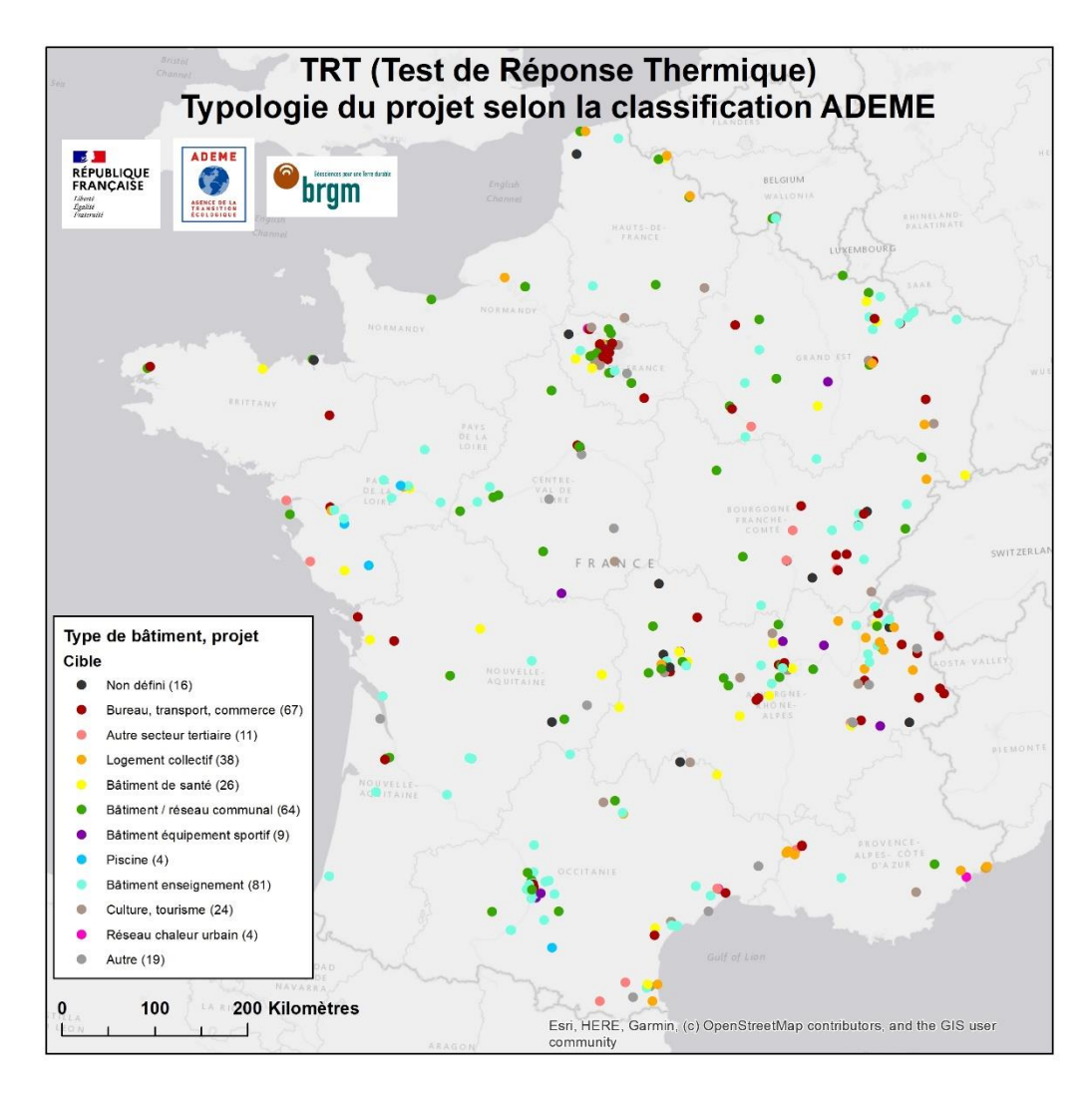

<span id="page-12-0"></span>*Figure 3 : Typologie du projet appliqué à l'ensemble des TRT selon une classification ADEME.*

#### **1.1.2. Dossiers Fonds Chaleur de l'ADEME**

L'ADEME, à travers son réseau régional instruisant les dossiers du Fonds Chaleur (FC), a pu de nouveau rassembler et transmettre au BRGM sur la période du projet, 8 rapports. En effet, pour les opérations dont la longueur cumulée des sondes est supérieure à 1 000 m, la réalisation d'une sonde géothermique verticale test suivie d'une mesure in situ des propriétés thermiques du terrain par TRT est exigée dans le cahier des charges.

Pour faciliter l'identification et la recherche de rapports de TRT associés aux dossiers FC, un travail spécifique a pu être conduit en s'appuyant sur un export complet et national de tous les dossiers FC enregistrés depuis 2009. Un travail de recoupement entre l'inventaire des TRT et les opérations bénéficiant de l'aide FC a été effectué.

Une première étape a permis d'identifier 102 résultats de TRT inscrits dans un dossier FC [\(Figure 4\)](#page-13-0), ce qui correspond à ce jour à environ 30 % des TRT connus.

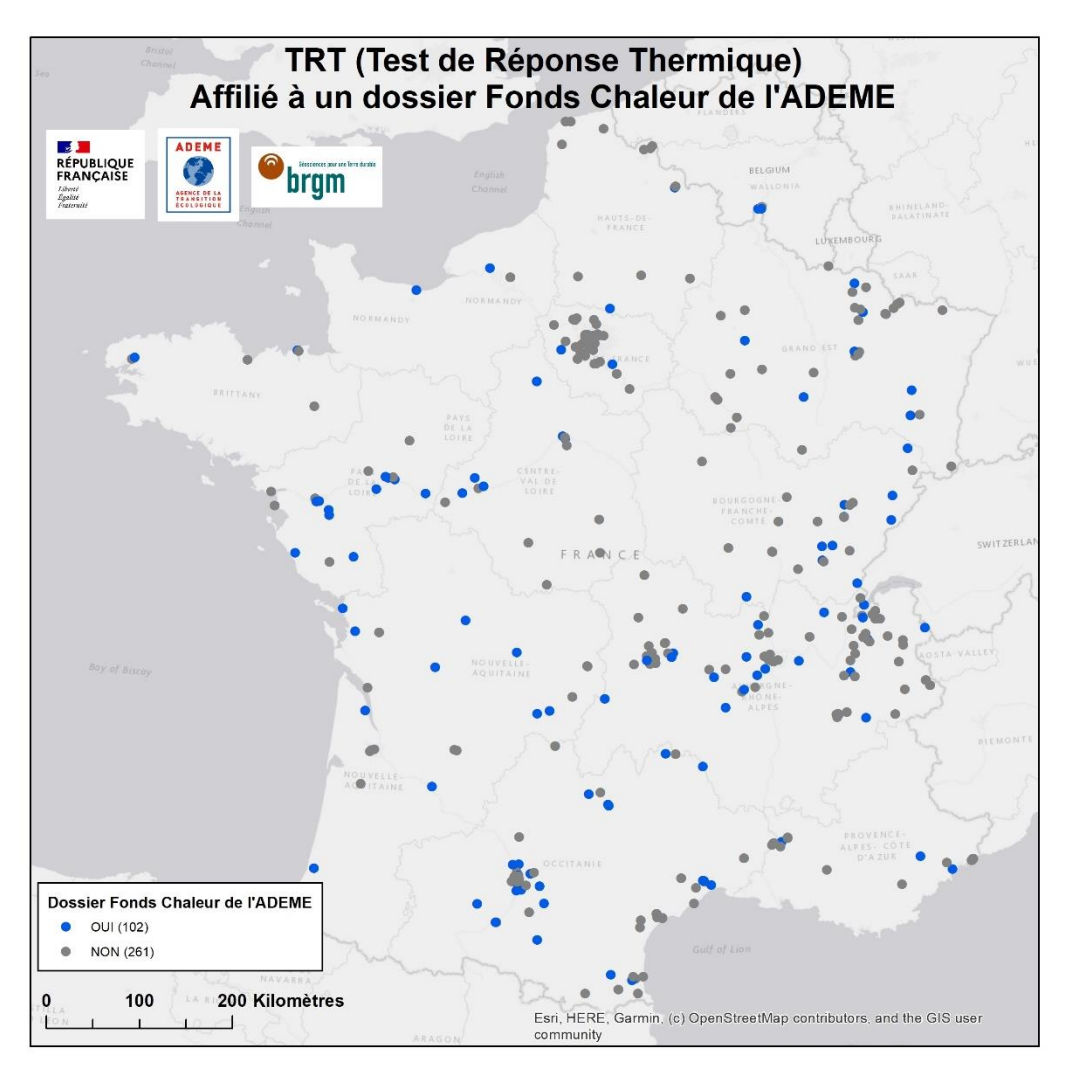

<span id="page-13-0"></span>*Figure 4 : Identification des TRT associés aux dossiers Fonds Chaleur portés par l'ADEME.*

Dans un second temps, sur la base de ces résultats, un fichier et un protocole d'échange à destination des unités régionales de l'ADEME a été établi, en vue d'une recherche ciblée de nouveaux rapports de TRT historiques. Parmi les 427 dossiers FC concernant des projets d'opérations de géothermie de surface sur champs de sondes couvrant la période 2009 à 2020, on a pu établir une correspondance avec un TRT bancarisé pour 102 dossiers. Pour rappel, l'ADEME n'exige un TRT que si la longueur forée est supérieure ou égale à 1 000 m. Deux cent seize dossiers correspondent à une longueur forée inférieure à 1 000 m, et ne sont donc pas redevables d'un TRT. Néanmoins, certains de ces dossiers ont tout de même fait l'objet d'un TRT et sont comptés parmi les 102 dossiers. Par ailleurs, nous n'avons pas pu identifier le rapport de TRT de 184 dossiers Fonds Chaleur concernant des longueurs forées de plus de 1 000 m dans l'inventaire des TRT Cartodim, alors que ces installations ont dû faire l'objet d'un TRT. Ces 184 dossiers constituent donc un vivier important de rapports de TRT supplémentaires.

Certains rapports de TRT pourraient correspondre à des opérations du Fonds Chaleur, mais ils n'ont pas pu être recoupés faute d'éléments suffisamment précis pour faire le lien. Ce travail de recherche sera réalisé au courant de la période 2021-2022, sur le prochain exercice de ce projet.

Enfin, les résultats de TRT sont considérés comme pièces constitutives des dossiers de Géothermie de Minime Importance (GMI). Ils doivent être obligatoirement déposés au même titre que les rapports de fin de travaux, à partir du portail de télé-déclaration du Ministère, et donc pour toutes les opérations depuis juillet 2015.

Bien qu'à ce jour il ne soit pas encore possible d'interroger efficacement la base GMI pour identifier ce type de dépôt spécifique, lors du travail d'indentification des sondes télédéclarées avec les sondes pilotes des TRT, il apparaît que ce type de dépôt reste aujourd'hui encore très marginal.

La totalité des sondes pilotes sont localisées et rattachées le cas échéant aux sondes verticales déclarées sur le portail de la GMI (Géothermie de Minime Importance). Toutes ces sondes sont enregistrées en Banque de données du Sous-Sol (BSS) et possèdent un identifiant national.

#### <span id="page-15-2"></span>**1.2. BANCARISATION DES RÉSULTATS DE TESTS DE RÉPONSES THERMIQUES**

La [Figure 5](#page-15-0) rappelle le principe global de bancarisation, d'exploitation et de diffusion des données.

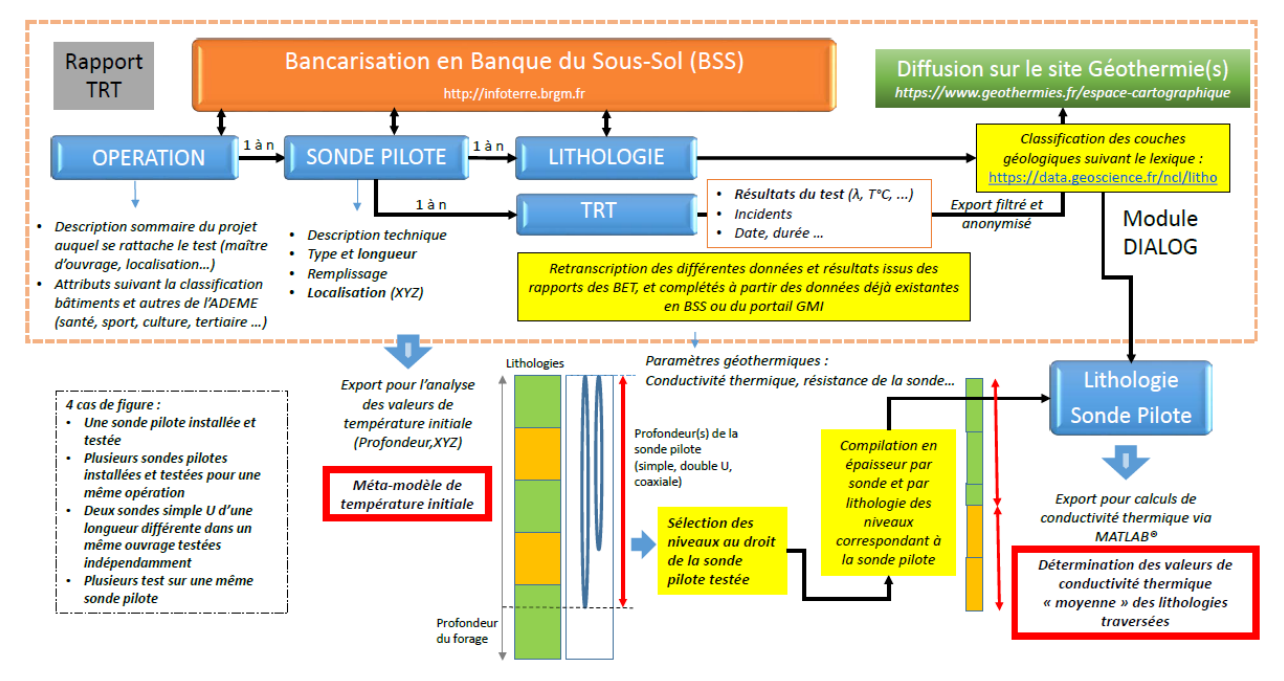

<span id="page-15-0"></span>*Figure 5 : Représentation simplifiée de la bancarisation des données et de l'analyse de la température initiale et de la conductivité thermique.*

Les résultats principaux des TRT (température initiale et conductivité thermique moyenne) sont présentés sur la [Figure 6.](#page-15-1)

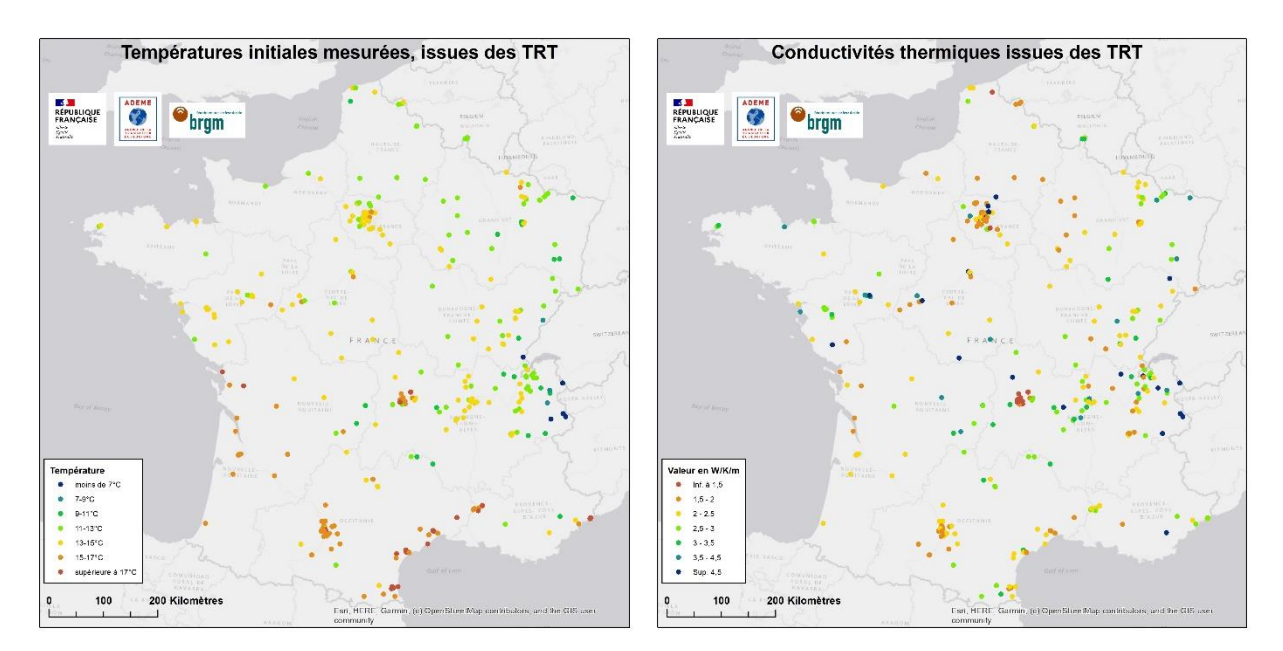

<span id="page-15-1"></span>*Figure 6 : Principaux résultats issus des TRT : température initiale du terrain, conductivité thermique* La profondeur du test (longueur de sonde qui équipe le forage) est rappelée sur la [Figure 7.](#page-16-0)

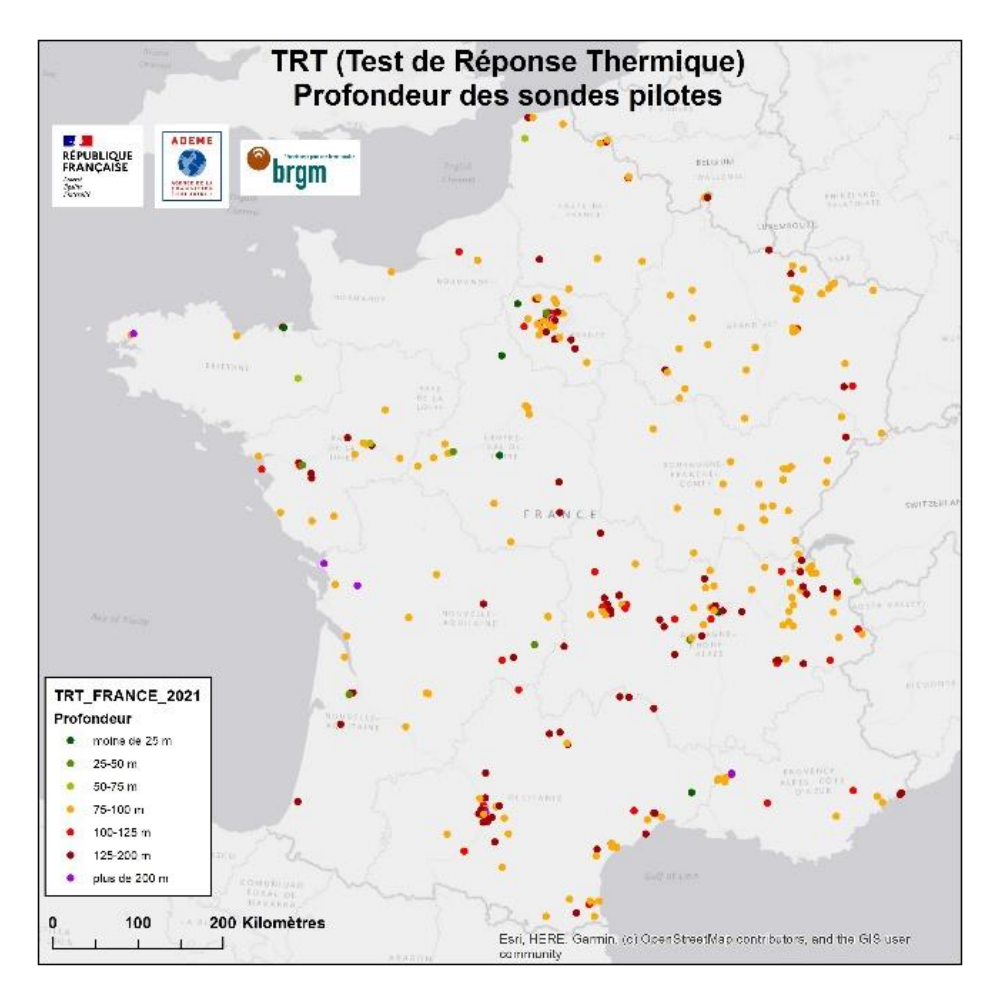

*Figure 7 : Longueur des sondes équipant le forage.*

<span id="page-16-0"></span>Pour permettre l'analyse des propriétés thermiques des terrains testés, les passes lithologiques (description des terrains forés) ont été enregistrées, contrôlées, et les lithologies associées à la classification lithologique du BRGM [\(https://data.geoscience.fr/ncl/litho\)](https://data.geoscience.fr/ncl/litho). Cette classification définit l'ensemble des matériaux naturels résultant de la combinaison de minéraux, de particules ou d'éléments biogéniques. À cette première classification, le registre des matériaux anthropiques a été ajouté, de manière à classer principalement les niveaux de remblais.

Le lexique final pour l'analyse des passes comporte 481 termes. Deux mille quatre-vingt-six passes pour les 364 sondes pilotes testées ont pu être traitées. En complément de l'exercice précédent, les niveaux saturés en eau ont été estimés, et l'ensemble de la codification des passes revu, dans la mesure où le registre lithologique a été mis à jour. La classification a été menée suivant les niveaux n° 2 et n° 4 des lexiques, le niveau n° 4 étant plus détaillé, et faisant apparaitre des lithologies « usuelles » (calcaires, etc., cf. [Figure 8\)](#page-17-0).

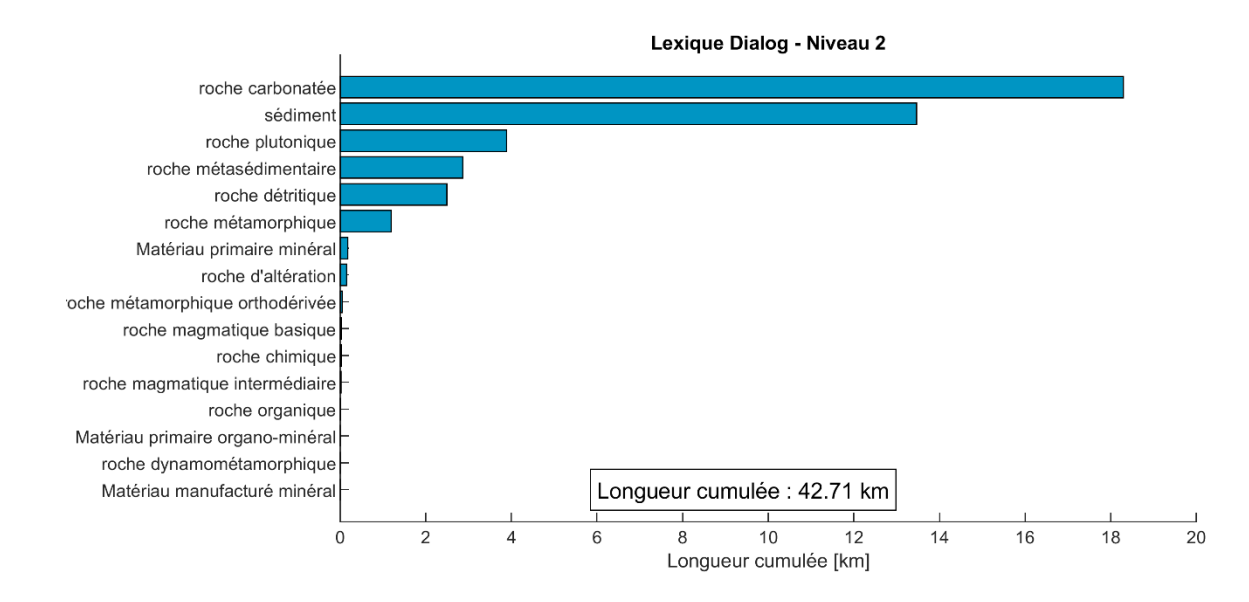

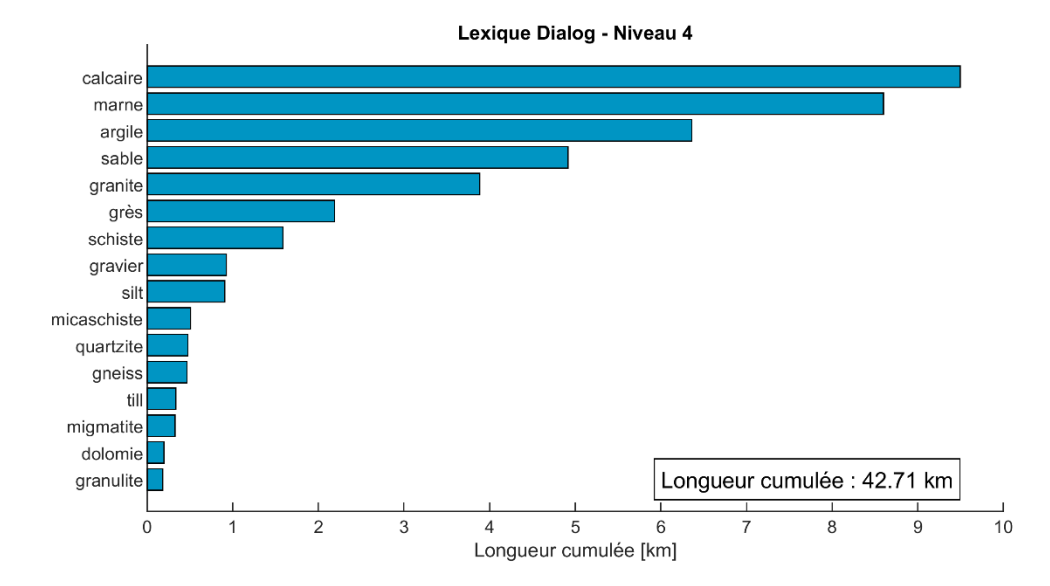

<span id="page-17-0"></span>*Figure 8 : Longueur cumulée par type de roche, suivant les niveaux n° 2 et n° 4 du lexique Dialog.*

#### **1.3. ANALYSE DE LA TEMPÉRATURE INITIALE DU TERRAIN TRAVERSÉ**

Dans le cadre du projet 2018 REPRESS (rapport BRGM/RP-68858-FR), un polynôme avait été établi pour l'estimation de la température initiale *T<sup>0</sup>* en fonction de quatre variables :

- l'**altitude** de la tête de la sonde *Z* [m] ;
- la **profondeur** du forage équipée d'un échangeur géothermique *H* [m] ;
- les **coordonnées réduites** du forage (*X - XL0*) et (*Y - YL0*) **[km]** dans le système de projection RGF93/Lambert-93 (EPSG2154), avec *XL0* = 700 km et *YL0* = 6 600 km.

Ce polynôme a été appliqué sur les résultats de la collecte annuelle [\(Figure 9\)](#page-18-0), et donne une distribution similaire de l'erreur sur la température initiale. La méthode semble donc acceptable pour une estimation de  $T_0$  en phase de pré-projet, lorsque l'on ne dispose pas encore d'un TRT.

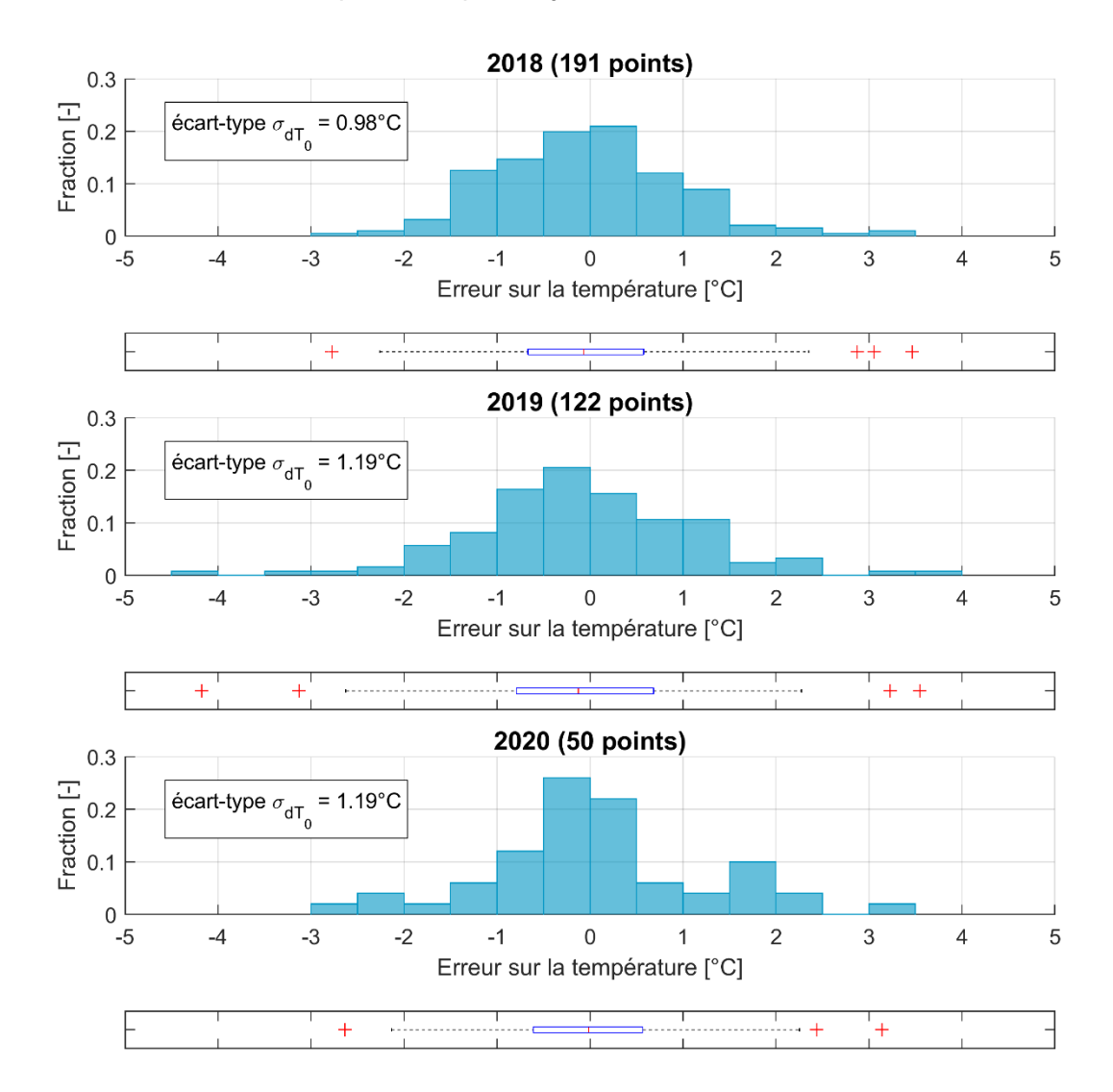

<span id="page-18-0"></span>*Figure 9 : Distribution de l'erreur sur la température (différence entre mesure et prédiction) pour les campagnes de collecte de 2018, 2019 et 2020.*

Nota : pour toutes les boîtes à moustaches présentées :

- la boîte bleue s'étend du 1er quartile q1 au dernier quartile q3, et couvre donc 50 % des valeurs ;
- le point rouge centrale représente la valeur médiane ;
- les croix rouges représentent les outliers, c'est-à-dire les points dont les valeurs s'écartent considérablement de la médiane, par convention les points au-dessus de  $q3 + 1.5 \times (q3 - q1)$ et en-dessous de q1 –  $1,5 \times (q3 - q1)$ ;
- les barres noires pointillés s'étendent du minimum au maximum de l'échantillon sans les outliers.

En utilisant un Modèle Numérique de Terrain à la maille de 500 m, on a pu produire des cartes de température moyenne du terrain traversé par des sondes sur l'ensemble du territoire national [\(Figure 10\)](#page-19-0).

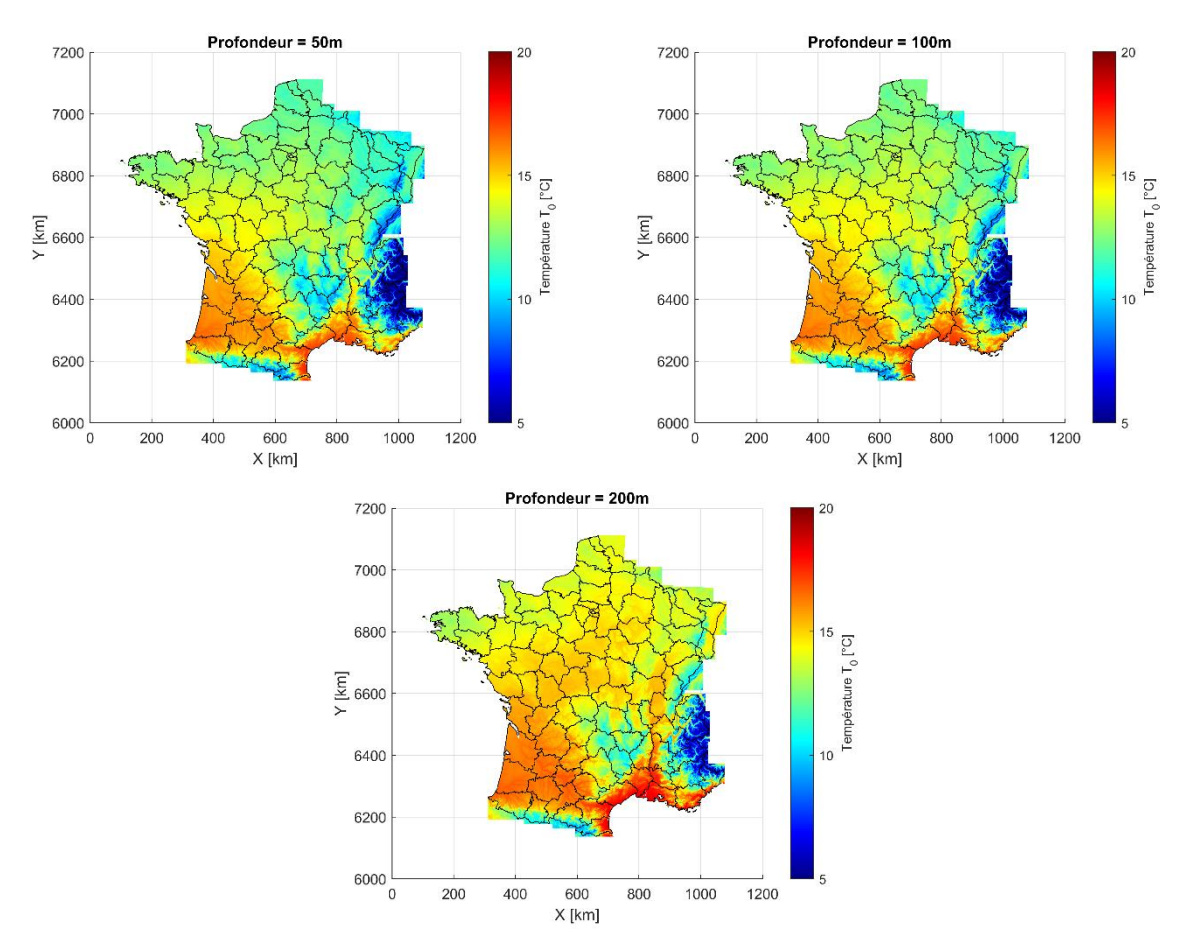

<span id="page-19-0"></span>*Figure 10 : Estimation de la température moyenne du terrain traversé par des sondes de 50 m, 100 m et 200 m.*

#### **1.4. CONDUCTIVITÉ THERMIQUE PAR LITHOLOGIE**

On a cherché à déterminer une conductivité thermique pour chaque lithologie suivant le niveau 4 de la classification Dialog (cf. sectio[n 1.2\)](#page-15-2). Les lithologies déterminées et respectant la classification BRGM ont été regroupées pour chaque sonde (cf. la méthodologie représentée en [Figure 5,](#page-15-0) [p14\)](#page-15-0), de telle manière à obtenir des épaisseurs de lithologie et par forage, au droit des sondes installées. Ont été exclus de l'analyse :

- les TRT réalisés sur une durée inférieure à 50 h, car d'après le rapport BRGM/RP-60816-FR, la durée minimale du TRT devrait être de 48 h à 72 h ;
- les TRT indiquant une conductivité thermique supérieure à 6,0 W/K/m, signe d'un probable écoulement souterrain significatif, et d'une conductivité apparente ne représentant pas le transfert thermique mixte de conduction et convection dans le sous-sol.

L'analyse est menée sur 318 TRT. La méthode de détermination de la conductivité thermique est explicitée dans le rapport BRGM/RP-69797-FR. On considère que la conductivité mesurée sur un TRT est la moyenne des conductivités des lithologies pondérées par la hauteur traversée. La conductivité thermique des lithologies est ajustée afin de reproduire « au mieux » l'ensemble des conductivités mesurées in situ.

Les valeurs obtenues sont généralement plus élevées que celles recommandées par la norme suisse SIA-384/6 [Tableau 1\)](#page-20-0), à l'exception notoire du calcaire. À noter que la SIA-384/6 distingue les argiles, sables et graviers saturés ou non, information dont on ne dispose pas dans les coupes de forage. Néanmoins, la valeur élevée de conductivité thermique du gravier (3,65 W.K<sup>-1</sup>.m<sup>-1</sup>) sur un nombre significatif de forages (111 forages traversant du gravier) peut s'expliquer par le fait que le gravier étant perméable, un écoulement souterrain significatif peut « doper » l'échange thermique, résultant en une conductivité thermique apparente plus élevée.

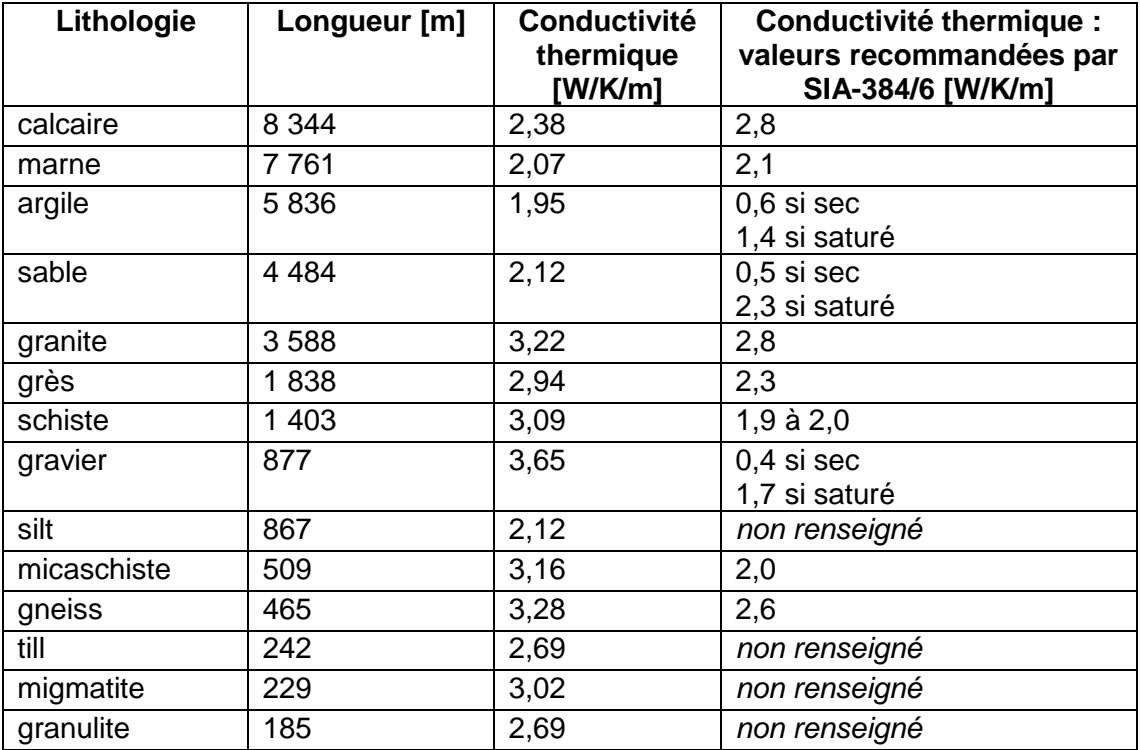

<span id="page-20-0"></span>*Tableau 1 : Valeurs de conductivité obtenues et comparaison à la SIA-384/6.*

Dans 50 % des cas, ce modèle est capable de prédire la conductivité thermique avec une erreur inférieure à 0,3 W.K $^{-1}$ .m $^{-1}$  [\(Figure 11\)](#page-21-0).

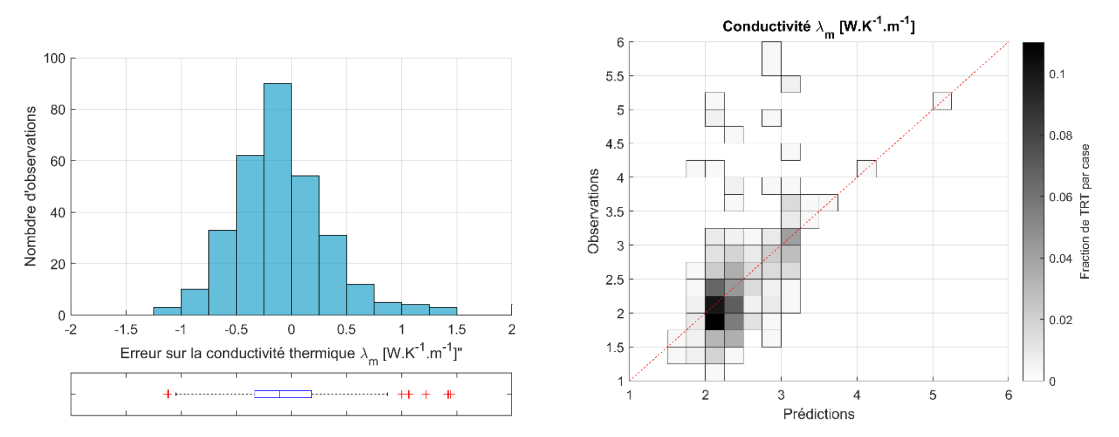

<span id="page-21-0"></span>*Figure 11 : Gauche : Distribution de l'erreur sur la conductivité mesurée sur l'ensemble des forages utilisés. Droite : Conductivité observée vs. Prédite.*

On peut aussi isoler les TRT sur des sondes qui se composent d'une lithologie largement dominante. On a par exemple 105 sondes traversant au moins 80 % d'une unique lithologie. La variabilité de la conductivité thermique est particulièrement importante pour le calcaire et le sable [\(Figure 12\)](#page-21-1).

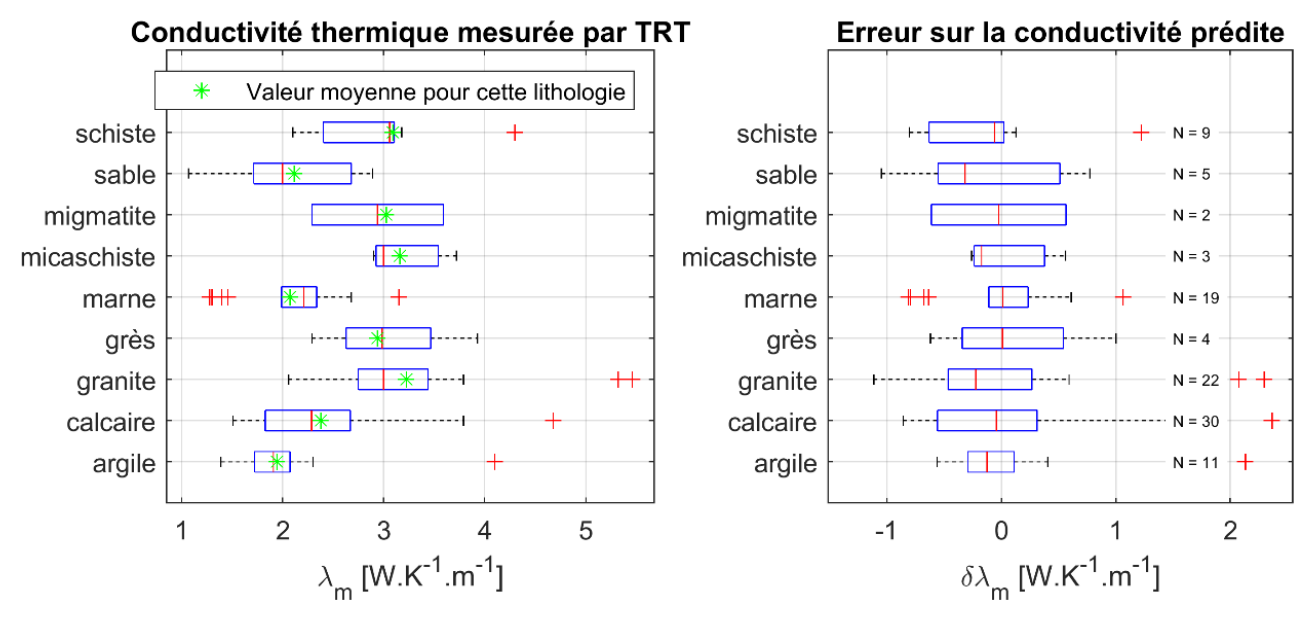

<span id="page-21-1"></span>*Figure 12 : Distribution de la conductivité mesurée sur les forages dont plus de 80 % de la hauteur traverse une seule lithologie (105 forages).*

#### **1.5. ANALYSE DE LA RÉSISTANCE THERMIQUE DES FORAGES**

Un échantillon de 68 forages profonds de 100 m environ a été isolé afin d'estimer l'influence du diamètre du forage sur la résistance thermique. Ces forages sont tous déclarés comme équipés d'un coulis spécial géothermie. 3 classes de diamètre ont été établies : 12 à 14,5 cm, 14,5 à 15,5 cm et 15,5 à 17,5 cm (cf. [Figure 13a](#page-22-0)). La valeur de résistance thermique tend à augmenter avec le diamètre (cf. [Figure 13b](#page-22-0)), comme on peut s'y attendre d'un point de vue théorique [1,2]. Néanmoins, l'augmentation du diamètre s'accompagne aussi d'une augmentation de la surface d'échange entre le forage et le terrain encaissant qui contrebalance l'augmentation de résistance thermique. Au final, la variation de température moyenne entrée/sortie du fluide caloporteur peut être estimée au moyen du modèle de la ligne source finie présentée dans la section suivante en se basant sur les 3 valeurs médianes de résistance présentées en [Figure 13b](#page-22-0). La variation de température est légèrement moindre (≈ 0,2 °C) pour la classe de diamètre « 15,5 à 17,5 cm » que pour les deux autres classes.

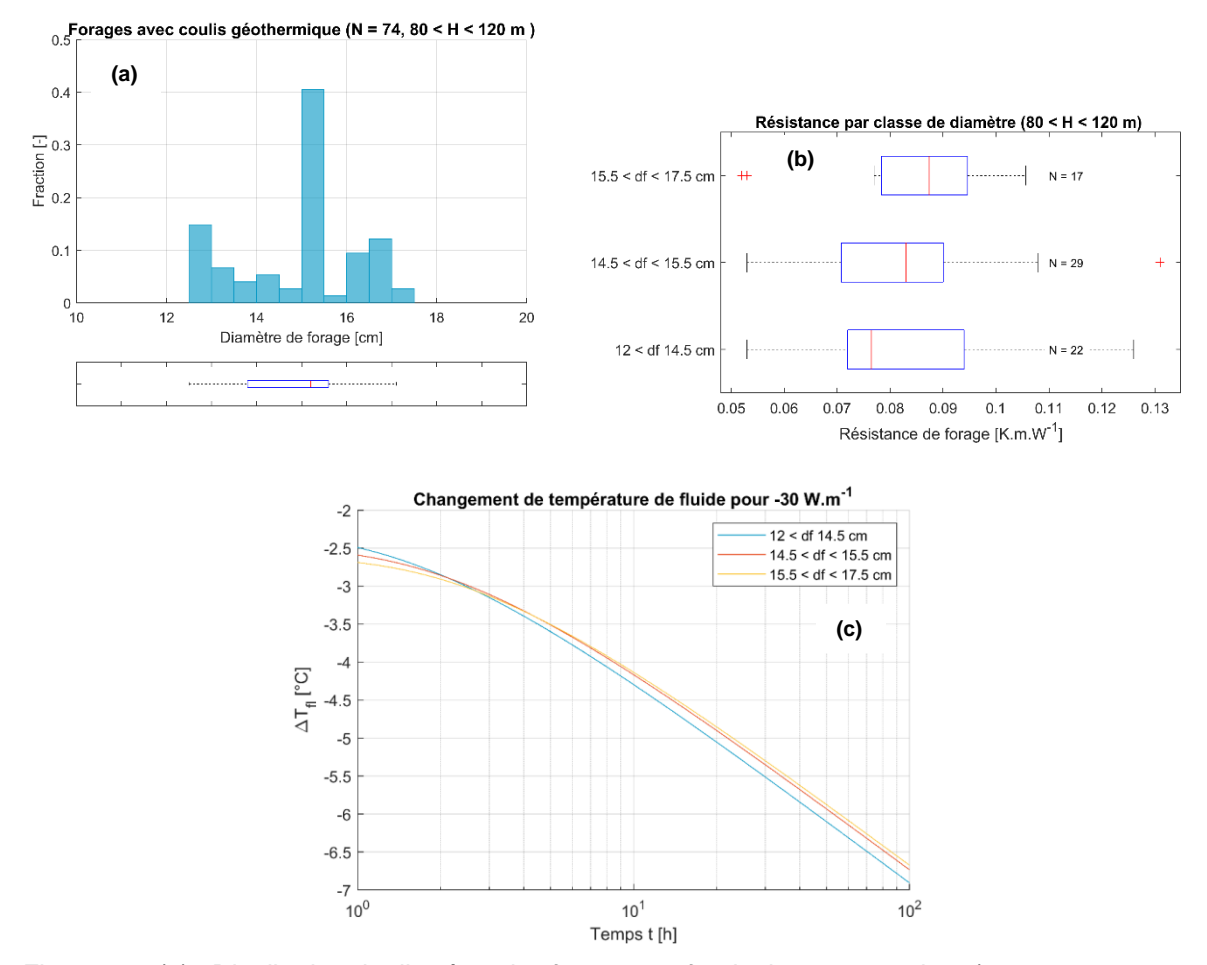

<span id="page-22-0"></span>*Figure 13 : (a) : Distribution du diamètre des forages profonds de 100 m environ (entre 80 m et 120 m) déclarés comme équipés d'un coulis spécial géothermie. (b) : résistance thermique de forage par classe de diamètre. (c) : Estimation de l'évolution de la température moyenne du fluide caloporteur pour ces 3 classes de diamètre, sur la base des valeurs médianes de résistance (la température initiale du milieu est mise à zéro).*

## **2. Conception de l'outil**

#### **2.1. NOUVEAUTÉS DE L'OUTIL**

#### **2.1.1. Froid actif pour le bâtiment**

Jusqu'à présent, l'outil ne prenait compte qu'un seul mode de fonctionnement actif, le chaud actif (chauffage et ECS). En mode chaud actif, le fluide circulant dans l'échangeur géothermique fourni une puissance frigorifique  $P_f$  à la PAC, qui délivre une puissance calorifique  $P_c$  côté émetteur. La consommation de la PAC est donnée par la puissance absorbée  $P_a$  [\(Figure 14\)](#page-24-0).

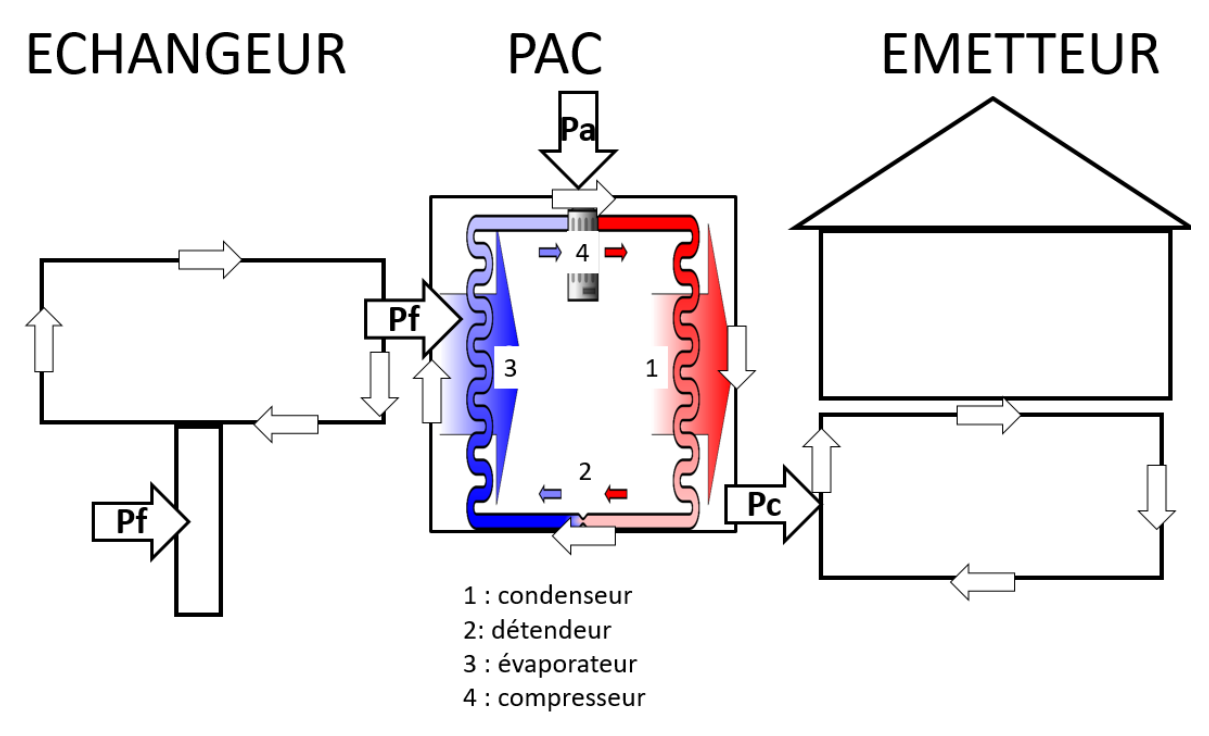

<span id="page-24-0"></span>*Figure 14 : Schéma de principe de fonctionnement de la PAC en mode chauffage. Un échangeur de type sonde verticale et un bâtiment de type maison individuelle ont été choisis arbitrairement. Le principe reste valide pour d'autres types d'échangeurs et de bâtiments. Crédit schéma PAC : Ilmari Karonen @Wikimedia Commons.*

Désormais, l'outil tient compte du froid actif pour son volet « champ de sondes ». En mode froid actif, le système est similaire à celui du mode chaud avec quelques variations du fait du retournement du fonctionnement de la PAC : le fluide circulant dans le circuit émetteur fournit une puissance frigorifique  $P_f$  à la PAC, qui délivre une puissance calorifique  $P_c$  côté échangeur géothermique [\(Figure 15\)](#page-25-0).

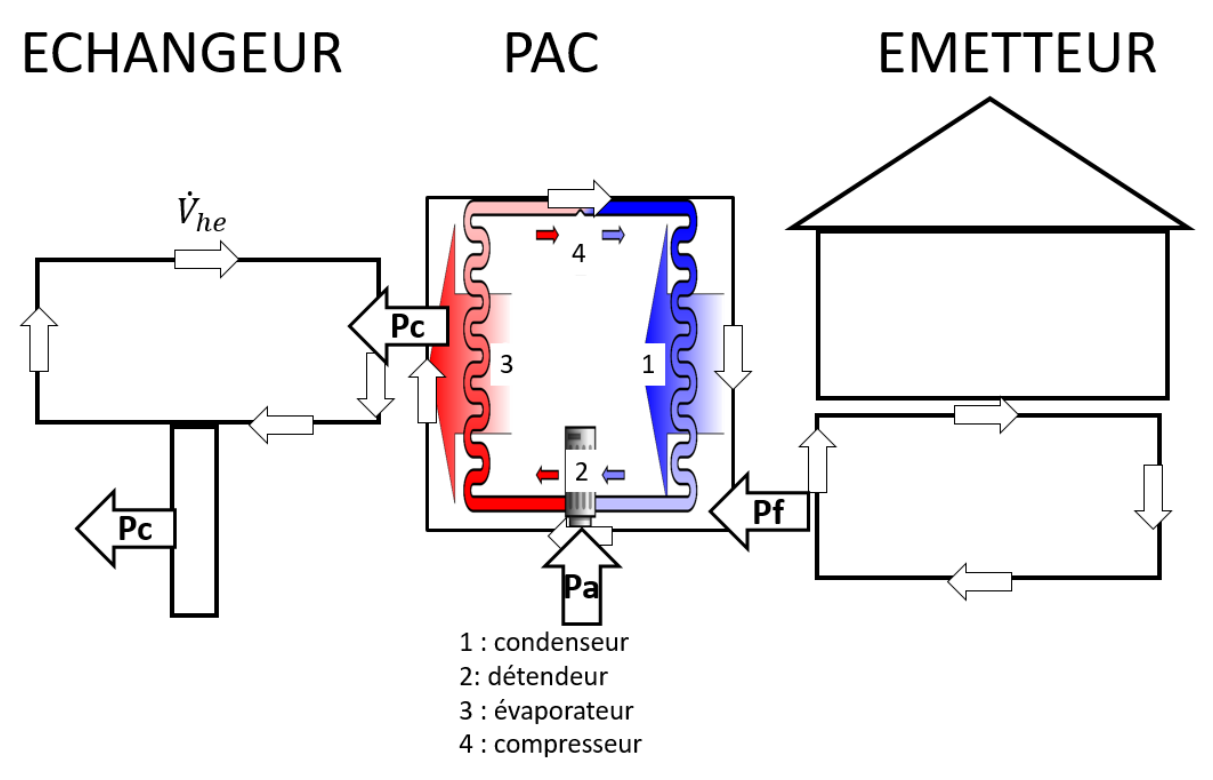

<span id="page-25-0"></span>*Figure 15 : Schéma de principe de fonctionnement de la PAC en mode froid. Un échangeur de type sonde verticale et un bâtiment de type maison individuelle ont été choisis arbitrairement. Le principe reste valide pour d'autres types d'échangeurs et de bâtiments. Crédit schéma PAC : Ilmari Karonen @Wikimedia Commons.*

À noter que l'ECS n'a pas encore été implémentée pour le champ de sondes car elle nécessite de (re)voir la gestion des pas de temps où le chauffage et l'ECS sont sollicités en même temps, et les efforts ont été concentrés sur le froid actif et la puissance d'appoint (paragraphe suivant). Cette implémentation est prévue dans les développements de 2021/2022, tout comme la thermofrigopompe et le géocooling.

Les modes de fonctionnement considérés pour la maison individuelle et le bâtiment sont donnés dans le [Tableau 2.](#page-25-1)

<span id="page-25-1"></span>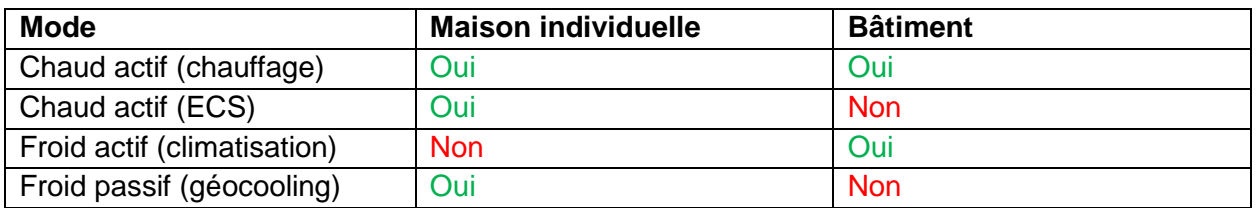

*Tableau 2 : Modes de fonctionnement pris en compte dans l'outil.*

#### **2.1.2. Puissances d'appoint dans le bâtiment**

La puissance d'appoint était déjà prise en compte dans la maison individuelle. La puissance d'appoint a été ajoutée pour le bâtiment également. Toutefois, la puissance d'appoint n'est pas considérée de la même manière dans les deux types de logement :

- maison individuelle : l'appoint fonctionne en priorité par rapport au chaud actif de la géothermie. L'appoint tourne donc au maximum pour couvrir le besoin en chauffage, et le chaud actif ne se déclenche que pour couvrir l'éventuel manque à gagner entre le besoin et ce que peut fournir l'appoint. Cette puissance d'appoint est un paramètre fourni par l'utilisateur ;
- bâtiment (champ de sondes) : la production de chaud et de froid actif par géothermie fonctionne en priorité par rapport aux puissances d'appoint. La pompe à chaleur géothermique tourne donc au maximum pour couvrir les besoins en chauffage et en climatisation, et les appoints ne se déclenchent que pour couvrir les éventuels manques entre les besoins et ce que peut fournir la PAC. Les deux puissances d'appoint, une pour le chauffage et une pour la climatisation, sont calculées automatiquement par l'outil à chaque pas de temps, tout comme la consommation de ces appoints.

### **2.2. MISE EN ÉQUATION DU PROBLÈME**

Les systèmes d'équation pris en compte dans l'outil sont développés ici. Les systèmes des trois modes de fonctionnement (chaud actif, froid actif et froid passif) sont donnés.

La puissance transférée du sol vers l'échangeur géothermique est notée  $P_{he}$ . La convention de signe adoptée ici est une puissance positive lorsqu'elle est extraite du sol et une puissance négative lorsqu'elle est injectée dans le sol. Selon les modes de fonctionnement, il vient :

- Chaud actif :  $P_{he} = P_f > 0$ ,  $P_c > 0$ , et  $P_c = P_f + P_a$
- Froid actif :  $P_{he} = P_c < 0$ ,  $P_f < 0$ , et  $P_c = P_f P_a$
- Froid passif :  $P_{he} = P_f = P_c < 0$ . Cette puissance est aussi appelée  $P_{cool}$  pour le mode passif.

Toutes les variables sont rappelées dans les [Tableau 3](#page-28-0) et [Tableau 4.](#page-29-1)

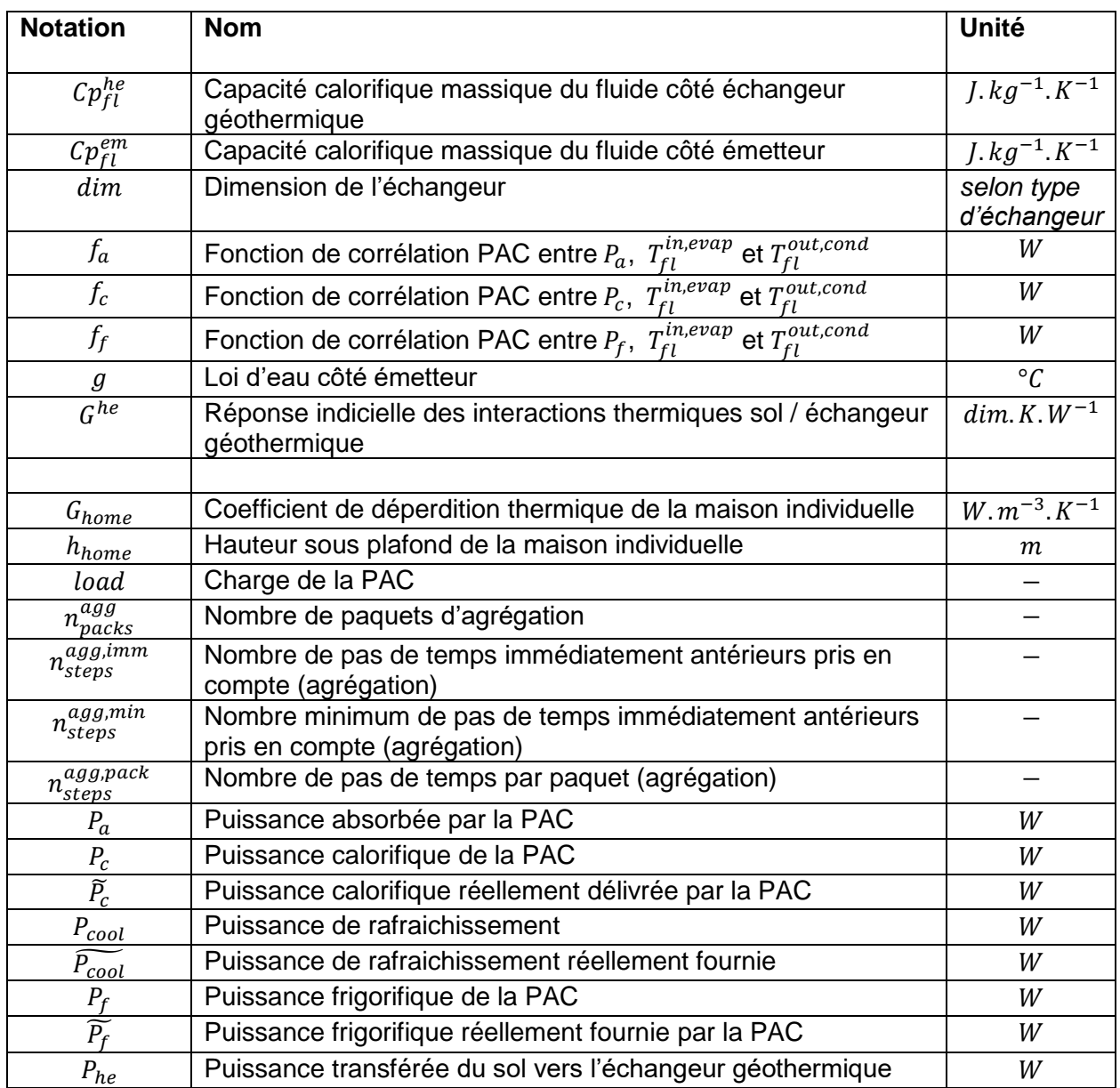

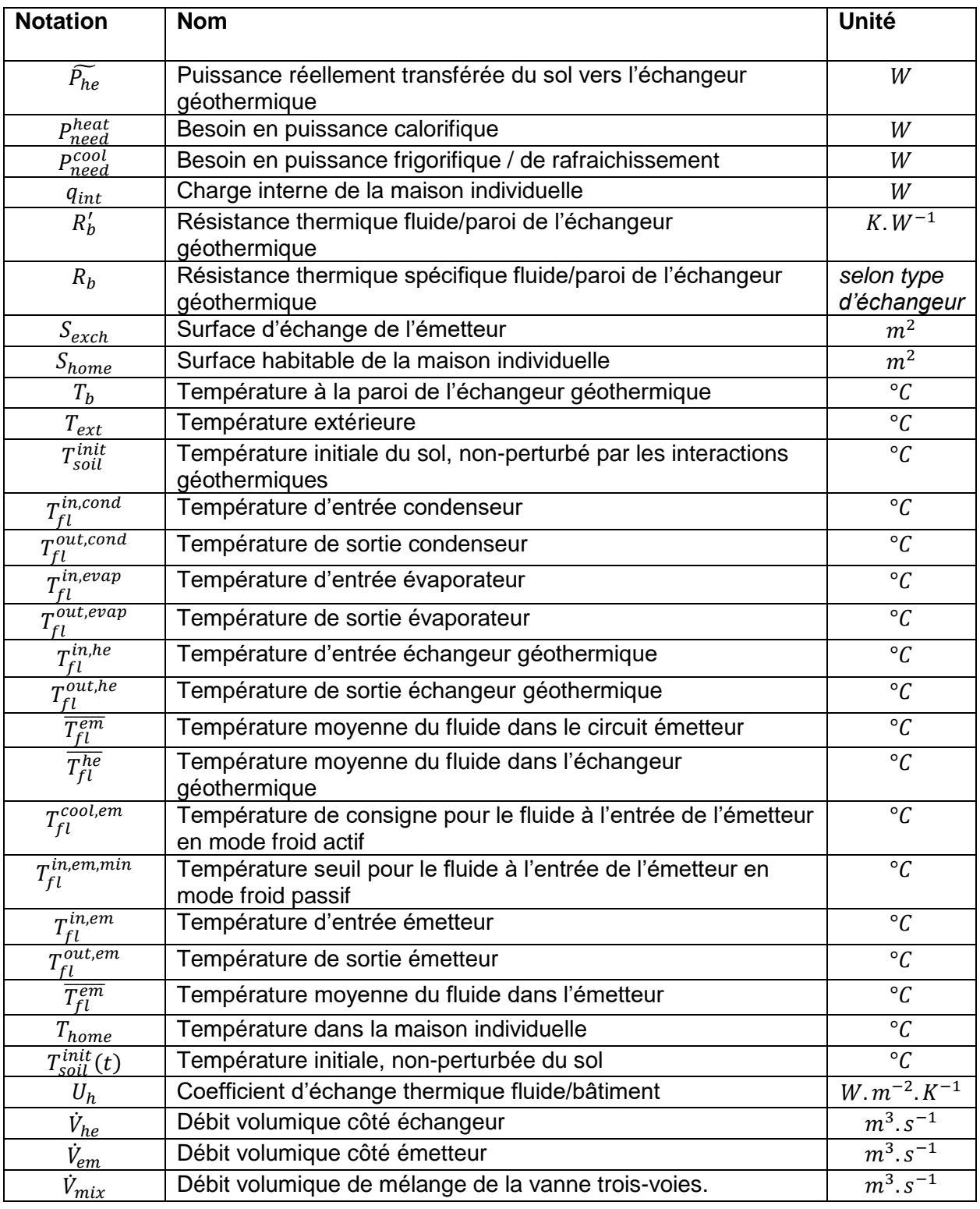

<span id="page-28-0"></span>*Tableau 3 : Variables et paramètres.*

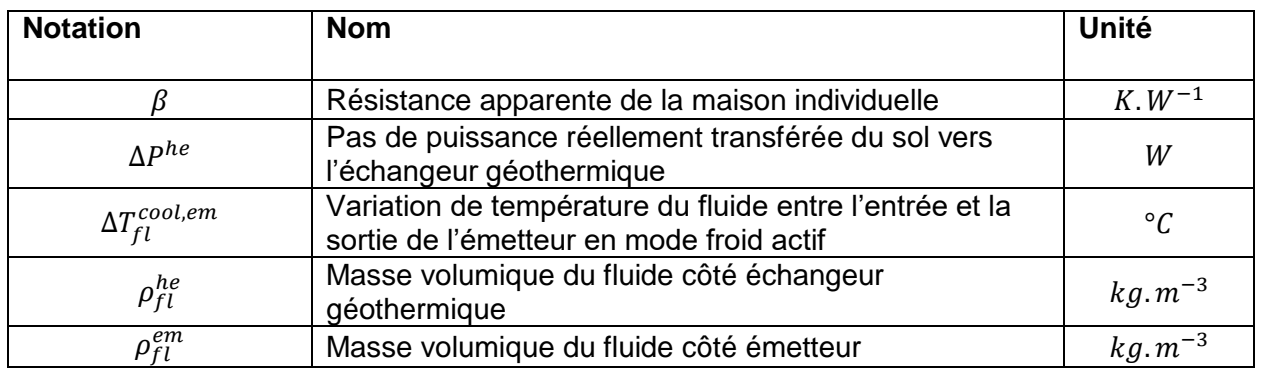

*Tableau 4 : Variables et paramètres (grec).*

#### <span id="page-29-1"></span>**2.2.1. Système en mode chaud actif (chauffage et ECS)**

En mode chaud actif, le fluide circulant dans l'échangeur géothermique fournit une puissance frigorifique  $P_f$  à la PAC, qui délivre une puissance calorifique  $P_c$  côté émetteur. La consommation de la PAC est donnée par la puissance absorbée  $P_a$  [\(Figure 14\)](#page-24-0). Les températures utilisées dans les équations sont données en [Figure 16.](#page-29-0)

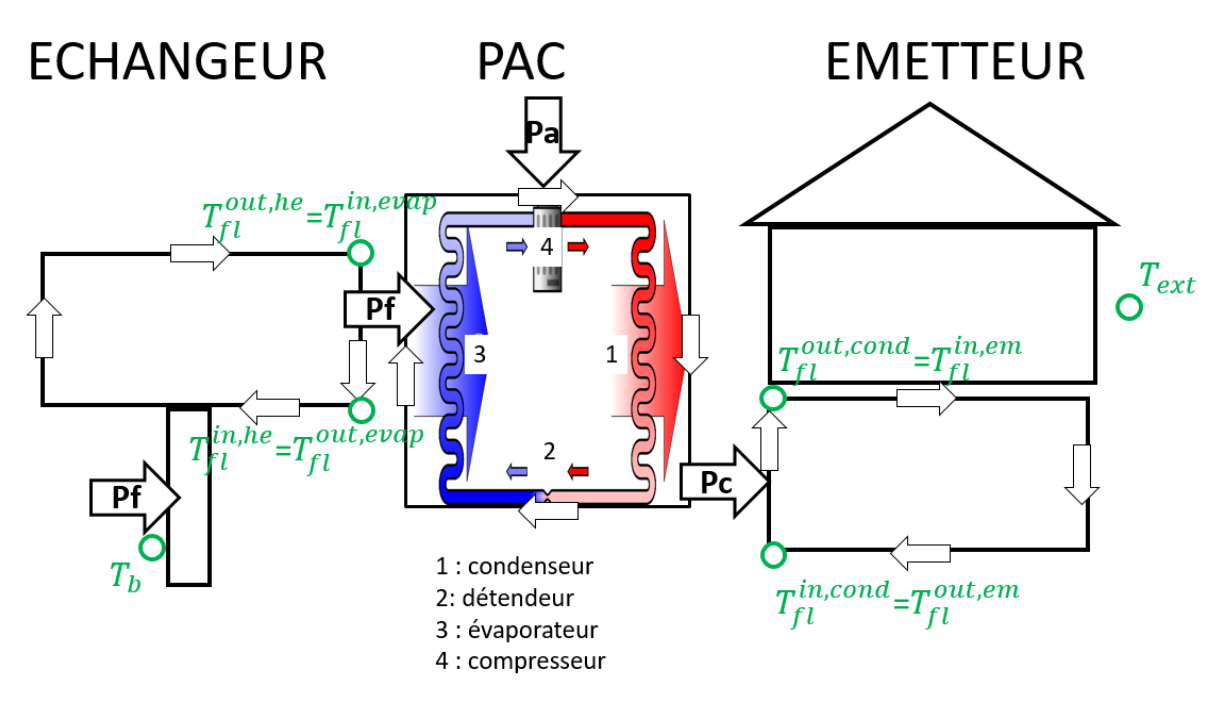

<span id="page-29-0"></span>*Figure 16 : schéma de principe de fonctionnement de la PAC en mode chauffage : températures considérées. Crédit schéma PAC : Ilmari Karonen @Wikimedia Commons.*

En mode chaud, le système est caractérisé par :

- le bilan d'énergie sur le fluide dans l'échangeur géothermique [\(Équation 1\)](#page-30-1) ;
- le transfert d'énergie entre le sol et l'échangeur géothermique [\(Équation 2\)](#page-30-2) ;
- la corrélation entre puissance frigorifique que peut fournir la PAC et les températures d'entrée évaporateur et de sortie condenseur ;
- la loi d'eau (côté émetteur).

<span id="page-30-1"></span>
$$
P_f(t) = \dot{V}_{he} \rho_{fl}^{he} C p_{fl}^{he} \times \left( T_{fl}^{out,he}(t) - T_{fl}^{in,he}(t) \right)
$$
  $\neq$ 

Où  $T_{fl}^{in,he}[\degree C]$  et  $T_{fl}^{out,he}[\degree C]$  sont les températures du fluide en entrée et sortie de l'échangeur géothermique, respectivement,  $P_f[W]$  la puissance frigorifique extraite du sol (comptée positive),  $\dot{V}_{he}[m^3.s^{-1}]$  le débit volumique côté échangeur géothermique,  $\rho_{fl}^{he}[kg.m^{-3}]$  la masse volumique du fluide côté échangeur géothermique, et  $\mathcal Ep^{he}_{fl}[J.kg^{-1}.K^{-1}]$  sa capacité calorifique massique.

<span id="page-30-2"></span>
$$
P_f(t) = \frac{T_b(t) - \overline{T_{fl}^{he}}(t)}{R_b'} \tag{Equation 2}
$$

Où  $T_b[°C]$  est la température à la paroi de l'échangeur géothermique,  $\overline{T_{fl}^{he}}[°C]$  est la température moyenne du fluide dans l'échangeur géothermique, et  $R_b'[K.W^{-1}]$  la résistance thermique fluide/paroi de l'échangeur géothermique.  $R_b^\prime$  est une grandeur intensive.

En admettant que la variation de la température du fluide dans l'échangeur géothermique soit linéaire, il vient :

<span id="page-30-3"></span>
$$
\overline{T_{fl}^{he}} = \frac{T_{fl}^{in,he}(t) + T_{fl}^{out,he}(t)}{2}
$$
 *Equation 3*

La combinaison de[s Équation 1,](#page-30-1) [Équation 2](#page-30-2) e[t Équation 3,](#page-30-3) amène le bilan d'énergie sol/échangeur géothermique :

$$
T_{fl}^{out,he}(t) = T_b(t) - P_f(t) \times \left(\frac{R_b}{dim} - \frac{1}{2 \dot{V}_{he} \rho_{fl}^{he} C p_{fl}^{he}}\right)
$$
 Équation 4

Où  $R_b = R'_b \times dim[K.dim.W^{-1}]$  est la résistance spécifique de l'échangeur et  $dim[dim]$ , la dimension de l'échangeur. L'unité  $| dim|$  est fonction de l'échangeur géothermique considéré (cf. [Tableau 5\)](#page-30-0).

| <b>Échangeur</b> | Représentation de la dimension | Unité de la dimension [dim] |
|------------------|--------------------------------|-----------------------------|
| Champ de sondes  | Longueur forée                 | $\lceil m \rceil$           |
| Corbeille        | Nombre de corbeilles           | $-1$                        |
| Horizontal       | Surface d'échangeur            | [ $m^2$ ]                   |
| Vertical         | Longueur forée                 | $\lceil m \rceil$           |
| Micro-vertical   | Longueur forée                 | $\lceil m \rceil$           |

<span id="page-30-0"></span>*Tableau 5 : unité* [dim] de la dimension de chaque échangeur géothermique.

Dans la PAC, l'équilibre énergétique se note :

$$
P_f(t) = f_f\left(T_{fl}^{in, evap}(t), T_{fl}^{out, cond}(t)\right)
$$
 Équation 5

Où  $T_{fl}^{in,evap}[\text{°C}]$  est la température du fluide à l'entrée de l'évaporateur et  $T_{fl}^{out,cond}[\text{°C}]$  est la température du fluide à la sortie du condenseur. La fonction de corrélation  $f_f$  est une donnée du fabricant de la PAC.

Côté émetteur, la loi d'eau est :

$$
T_{fl}^{in,em} = g(T_{ext}(t))
$$
  $\text{Équation 6}$ 

Où  $T_{fl}^{in,em}$ [°C] est la température du fluide à l'entrée du circuit émetteur, et  $T_{ext}$ [°C] est la température extérieure. La loi d'eau  $q$  est fixée pour chaque type d'émetteur. La température extérieure est une donnée (zone climatique RT2012 pour la maison individuelle, et ville type Greta pour les champs de sondes [4]).

Par ailleurs, toujours en mode chaud, on a :

- Évaporateur côté échangeur géothermique :  $T_{fl}^{out,he}(t) = T_{fl}^{in,evap}(t)$
- Condenseur côté circuit émetteur :  $T_{fl}^{in,em}(t) = T_{fl}^{out,cond}(t)$ .

*In fine*, le système résolu à chaque pas de temps par l'outil en mode chaud actif est :

$$
\begin{cases}\nT_{fl}^{in,evap}(t) = T_b(t) - P_f(t) \times \left(\frac{R_b}{\text{dim}} - \frac{1}{2 \dot{V}_{he} \rho_{fl}^{he} C p_{fl}^{he}}\right) \\
P_f(t) = f_f\left(T_{fl}^{in,evap}(t), g(T_{ext}(t))\right)\n\end{cases}
$$
Equation 7

C'est un système non-linéaire à deux inconnues,  $P_f(t)$  et  $T_{fl}^{in,evap}(t)$ , en admettant que la température à la paroi  $T_b(t)$  soit connue à l'instant  $t$ . Cette simplification est abordée dans la section [2.3.1.](#page-39-0)

La puissance calorifique  $P_c(t)$  est ensuite obtenue via un bilan de puissance sur la PAC :

$$
P_c(t) = P_f(t) + P_a(t)
$$
  $\text{Equation 8}$ 

Où  $P_a(t)$  [W] est la puissance absorbée par la PAC régie par :

$$
P_a(t) = f_a(T_{fl}^{in, evap}(t), T_{fl}^{out, cond}(t))
$$
 Équation 9

 $P_c(t)$  est la puissance calorifique maximum que peut fournir la PAC dans les conditions de sollicitation à l'instant  $t$ . Cette puissance est à mettre en regard du besoin horaire fourni par l'utilisateur  $P_{need}^{heat}\left(t\right)$  pour obtenir la puissance calorifique  $\widetilde{P}_{c}\left(t\right)$  réellement délivrée par la PAC à l'instant  $t$  :

$$
\widetilde{P}_c(t) = \min\left(P_c(t), P_{need}^{heat}(t)\right) \tag{Equation 10}
$$

 $\mathbf{r}$ 

<span id="page-31-0"></span>

Deux cas de figure se présentent :

-  $P_c(t) \geq P_{need}^{heat}(t)$ 

La PAC peut fournir la puissance demandée, et  $\widetilde{P}_c(t) = P_{need}^{heat}(t)$ .

L'outil de dimensionnement passe alors au pas de temps suivant.

- 
$$
P_c(t) < P_{need}^{heat}(t)
$$

La PAC est sous-dimensionnée pour supporter le besoin.

Dans ce cas, l'outil va :

- o Maison individuelle : s'arrêter car la PAC ne pourra pas respecter le besoin ;
- o Bâtiment : fixer  $\widetilde{P}_c(t) = P_c(t)$  et compléter le manque à gagner  $P_{need}^{heat}(t) P_c(t)$ avec une puissance d'appoint de chaud puis passer au pas de temps suivant.

[L'Équation 10](#page-31-0) peut aussi s'écrire sous la forme d'une charge load de la PAC :

$$
load(t) = min\left(1, \frac{P_{need}^{heat}(t)}{P_c(t)}\right)
$$
Équation 11

La puissance réellement extraite du sol par l'échangeur géothermique est :

$$
\widetilde{P_{he}}(t) = \widetilde{P_f}(t) \tag{Equation 12}
$$

Où  $\widetilde{P_f}(t)=load(t)\times P_f(t)$  est la puissance frigorifique réellement fournie à la PAC.

#### **2.2.2. Système en mode froid actif (climatisation)**

En mode climatisation, le système est similaire à celui du mode chaud avec quelques variations du fait du retournement du fonctionnement de la PAC : le fluide circulant dans le circuit émetteur fournit une puissance frigorifique  $P_f$  à la PAC, qui délivre une puissance calorifique  $P_c$  côté échangeur géothermique [\(Figure 15](#page-25-0) et [Figure 17\)](#page-33-0). Pour rappel : selon la convention adoptée, les puissances  $P_c$  et  $P_f$  sont négatives en mode froid.

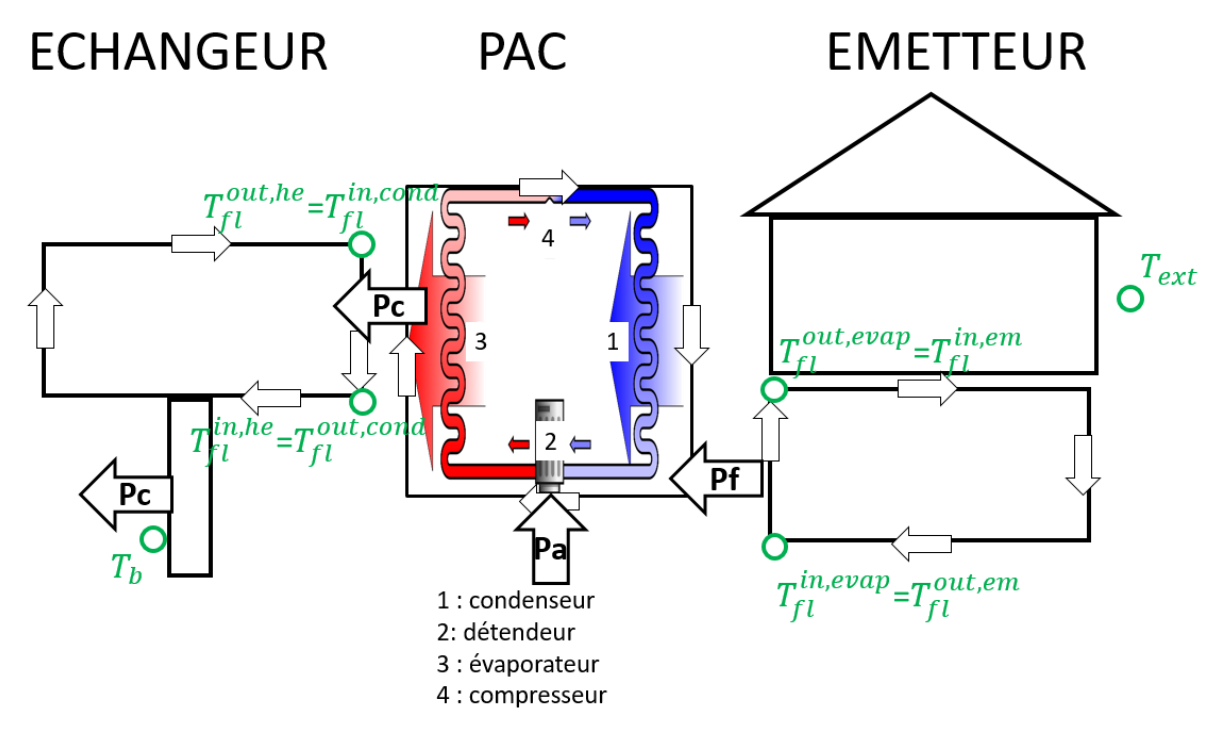

<span id="page-33-0"></span>*Figure 17 : schéma de principe de fonctionnement de la PAC en mode froid : puissances échangées et b, températures considérées. Le principe reste valide pour d'autres types d'échangeurs et de bâtiments. Crédit schéma PAC : Ilmari Karonen @Wikimedia Commons.*

Le système d'équations est similaire à celui du mode chaud, avec quelques variations :

- le bilan d'énergie sur le fluide dans l'échangeur géothermique [\(Équation 13\)](#page-33-1) ;
- le transfert d'énergie entre le sol et l'échangeur géothermique [\(Équation 14\)](#page-33-2) ;
- la corrélation entre puissance calorifique extraite par la PAC et les températures d'entrée évaporateur et de sortie condenseur [\(Équation 15\)](#page-33-3) ;
- une température de consigne [\(Équation 16\)](#page-33-4) côté émetteur.

<span id="page-33-2"></span><span id="page-33-1"></span>
$$
P_c(t) = \dot{V}_{he} \rho_{fl}^{he} C p_{fl}^{he} \times \left( T_{fl}^{out,he}(t) - T_{fl}^{in,he}(t) \right)
$$
\n
$$
P_c(t) = \frac{T_b(t) - \overline{T_{fl}^{he}}(t)}{R_b'}
$$
\n
$$
P_c(t) = -f_c \left( T_{fl}^{in,evap}(t), T_{fl}^{out,cond}(t) \right)
$$
\n
$$
= \frac{T_b(t)}{R_b'} = \text{Equation 14}
$$
\n
$$
P_c(t) = -f_c \left( T_{fl}^{in,evap}(t), T_{fl}^{out,cond}(t) \right)
$$
\n
$$
= \text{Equation 15}
$$

<span id="page-33-3"></span>
$$
T_{fl}^{in,em} = T_{fl}^{cool,em}
$$
  $\xi_{fl}^{in,em} = T_{fl}^{cool,em}$ 

Où  $T_{fl}^{cool,em}$ [°C] est la température de consigne à l'entrée du circuit émetteur (donnée fournie par l'utilisateur). La fonction de corrélation  $f_c$  est une donnée du fabricant de la PAC. Cette fonction est donnée avec des puissances  $P_c$  positives par le fabricant. Pour respecter la convention de signe  $P_c < 0$  en mode froid,  $f_c$  est affectée d'un signe négatif.

Par ailleurs, la disposition de la PAC en mode froid amène :

- <span id="page-33-4"></span>- Condenseur côté échangeur géothermique :  $T_{fl}^{in,he}(t) = T_{fl}^{out,cond}(t)$
- Évaporateur côté circuit émetteur :  $T_{fl}^{out,em}(t) = T_{fl}^{in,evap}(t)$ .

La température du fluide en sortie émetteur est par ailleurs conditionnée par l['Équation 17](#page-34-0) :

$$
T_{fl}^{out,em} = T_{fl}^{in,em} + \Delta T_{fl}^{cool,em}
$$

Où Δ $T_{fl}^{cool,em}$ [°C] est la variation de température dans l'émetteur en mode froid actif. Cette variation est admise comme connue, et est fixée à  $\Delta T_{fl}^{cool,em}=5^{\circ}C$  dans l'outil (voir discussion à ce sujet en section [2.3.3\)](#page-40-0).

In fine, le système résolu à chaque pas de temps par l'outil en mode froid actif est :

$$
\begin{cases}\nT_{fl}^{out,cond}(t) = T_b(t) - P_c(t) \times \left(\frac{R_b}{dim} + \frac{1}{2 \dot{V}_{he} \rho_{fl}^{he} C p_{fl}^{he}}\right) \\
P_c(t) = -f_c \left(T_{fl}^{cool,em} + \Delta T_{fl}^{cool,em}, T_{fl}^{out,cond}(t)\right)\n\end{cases}
$$
\nEquation 18

C'est un système non-linéaire à deux inconnues :  $P_c(t)$  et  $T_{fl}^{out,cond}(t)$ , en admettant que la température à la paroi  $T_b(t)$  soit connue à l'instant  $t.$  Cette simplification est abordée dans la section [2.3.1.](#page-39-0)

 $P_c(t)$  est la puissance calorifique maximum que peut fournir la PAC dans les conditions de sollicitation à l'instant  $t.$  La puissance calorifique  $\widetilde{P}_c(t)$  réellement délivrée par la PAC à l'instant  $t$  est pondérée par la charge de la PAC :

<span id="page-34-0"></span>
$$
\widetilde{P}_c(t) = load(t) \times P_c(t) \tag{Equation 19}
$$

En mode froid, la charge est le ratio entre le besoin horaire fourni par l'utilisateur  $P_{need}^{cool}$  et la puissance frigorifique  $P_f(t)$  maximum que peut fournir la PAC dans les conditions de sollicitation  $\dot{a}$  l'instant  $t$  :

$$
load(t) = min\left(1, \frac{P_{need}^{cool}(t)}{|P_f(t)|}\right)
$$
Équation 20

Deux cas de figure se présentent :

 $|P_f(t)| \geq P_{need}^{cool}(t)$ 

La PAC peut fournir la puissance demandée et  $\widetilde{P_f}$   $(t) = -P_{need}^{cool}(t)$ .

L'outil de dimensionnement passe alors au pas de temps suivant.

 $\left|P_f(t)\right| < P_{need}^{cool}(t)$ 

La PAC est sous-dimensionnée pour supporter le besoin.

Dans ce cas, l'outil va :

- o Maison individuelle : s'arrêter car la PAC ne pourra pas respecter le besoin.
- o Champ de sondes : fixer  $\widetilde{P_f}(t) = P_f(t)$  et compléter le manque à gagner  $P_{need}^{cool}(t) - |P_f(t)|$  avec une puissance d'appoint de froid puis passer au pas de temps suivant.

La puissance réellement injectée dans le sol par l'échangeur géothermique est :

 $\widetilde{P_{he}}(t) = \widetilde{P_c}$ 

 $\widetilde{P_c}(t)$  *Équation 21* 

En mode froid, le transfert de chaleur se fait de l'échangeur géothermique vers le sol. La puissance réellement extraite du sol par l'échangeur géothermique est donc négative.

#### **2.2.3. Système en mode froid passif (géocooling)**

L'outil de dimensionnement en ligne laisse la possibilité de faire du géocooling pour le cas de la maison individuelle. L'outil ne supporte d'ailleurs pas le froid actif pour la maison individuelle. Dans ce cas, il y a un *bypass* de la PAC et une vanne trois voies est prise en compte pour ajuster la température du fluide à l'entrée de l'émetteur [\(Figure 18\)](#page-36-0). Cette fonctionnalité laisse à l'utilisateur la possibilité de spécifier une température basse limite  $T_{fl}^{in,em,min}$  qui permet d'éviter la condensation sur les émetteurs (point essentiel dans le cas d'un plancher chauffant/rafraichissant).
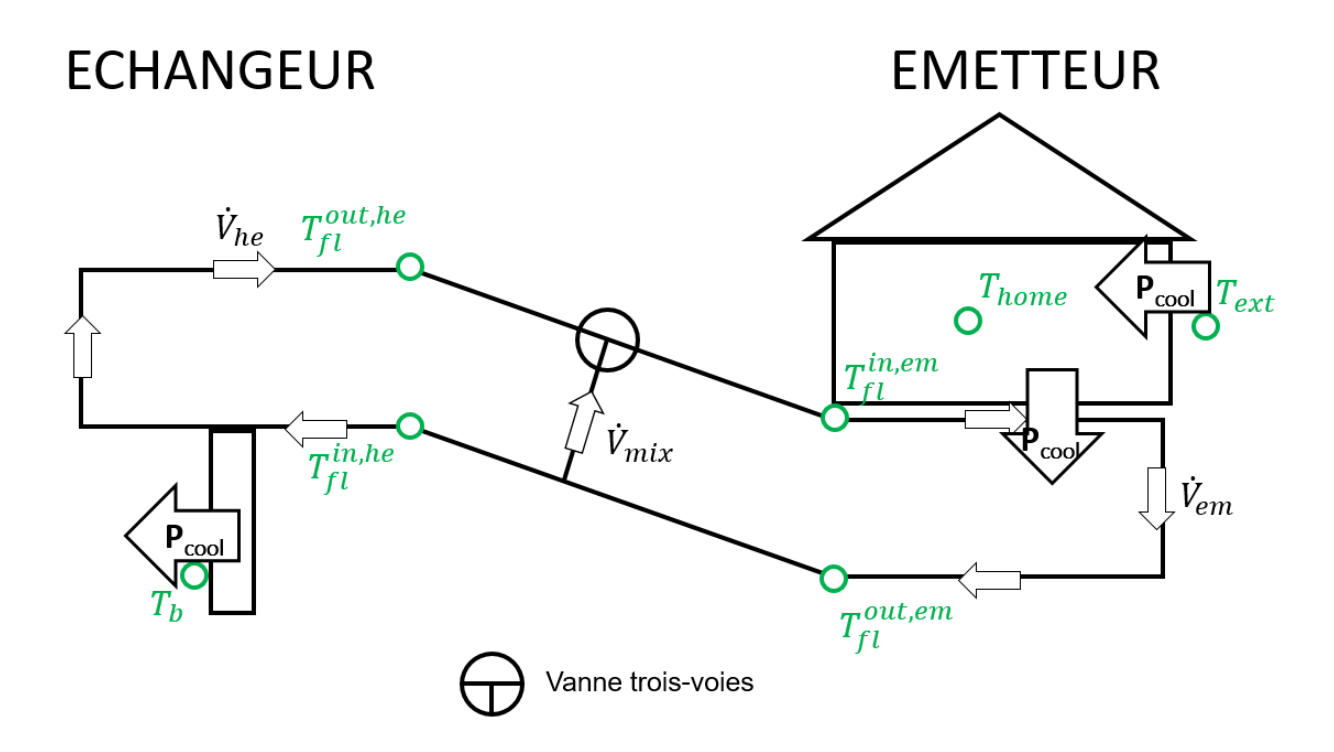

*Figure 18 : schéma de principe de fonctionnement de la PAC en mode froid. Un échangeur de type sonde verticale a été choisi arbitrairement, le principe reste valide pour d'autres types d'échangeurs.*

Le mode géocooling est un système passif où les circulations du fluide caloporteur sont actionnées par la température dans le domicile  $T_{home}$  qui doit autant que possible rester inférieure à une température de consigne  $T_{home}^{\emph{cool}}$ . Le système d'équations devient assez différent de ceux des modes chaud et froid actifs :

- puissance échangée bâtiment/extérieur [\(Équation 22\)](#page-36-0) ;
- puissance échangée bâtiment/émetteur [\(Équation 23\)](#page-36-1) ;
- puissance échangée échangeur géothermique/sol [\(Équation 24\)](#page-37-0) ;
- conservation d'énergie dans le circuit émetteur [\(Équation 25\)](#page-37-1) ;
- conservation d'énergie dans le circuit « échangeur géothermique » [\(Équation 26\)](#page-37-2) ;
- loi de mélange [\(Équation 27\)](#page-37-3).

<span id="page-36-0"></span>
$$
P_{cool}(t) = -G_{home}S_{home}h_{home}(T_{ext}(t) - T_{home}(t)) - q_{int}
$$
  $\dot{E}_{quation 22}$ 

Où  $P_{cool}[W]$  est la puissance de rafraichissement à évacuer du bâtiment,  $G_{home}[W.m^{-3}.K^{-1}]$  le coefficient de déperdition thermique de la maison,  $S_{home}[m^2]$  sa surface habitable,  $h_{home}[m]$  sa hauteur sous-plafond et  $q_{int}[W]$  sa charge interne (habitants, appareils électriques...).

<span id="page-36-1"></span>
$$
P_{cool}(t) = -U_h S_{exch}(T_{home}(t) - \overline{T_{fl}^{em}}(t))
$$
 *Équation 23*

Où  $\mathit{U}_h[W.m^{-2}.K^{-1}]$  est le coefficient d'échange thermique fluide/bâtiment,  $\mathit{S}_{{exch}}[m^2]$ la surface d'échange de l'émetteur et  $T_{fl}^{em} [^\circ\mathcal{C}]$  la température moyenne du fluide dans l'émetteur.

<span id="page-37-0"></span>
$$
P_{cool}(t) = -\frac{\overline{T_{fl}^{he}}(t) - T_b(t)}{R_b^s/dim}
$$
 Équation 24

<span id="page-37-1"></span>
$$
P_{cool}(t) = -\dot{V}_{em}\rho_{fl}Cp_{fl} \times \left(T_{fl}^{out,em}(t) - T_{fl}^{in,em}(t)\right)
$$
 *Equation 25*

Où  $\rho_{fl}[kg.m^{-3}]$  et  $Cp_{fl}[J.kg^{-1}.K^{-1}]$  sont la masse volumique et a capacité calorifique massique du fluide caloporteur. À noter que la boucle échangeur géothermique / émetteur étant fermée (système de *bypass*), le fluide caloporteur est homogène ici :  $\rho_{fl}=\rho_{fl}^{he}=\rho_{fl}^{em}$  et  $\mathcal{C}p_{fl}=$  $Cp_{fl}^{he} = Cp_{fl}^{em}.$ 

<span id="page-37-3"></span><span id="page-37-2"></span>
$$
P_{cool}(t) = -\dot{V}_{he}\rho_{fl}Cp_{fl} \times \left(T_{fl}^{in,he}(t) - T_{fl}^{out,he}(t)\right)
$$
\n
$$
\dot{V}_{em}(t) = \dot{V}_{he} + \dot{V}_{mix}(t)
$$
\n
$$
\dot{E}_{quation 27}
$$
\n
$$
\dot{E}_{quation 27}
$$

Où  $\dot{V}_{mix}[m^3.s^{-1}]$  est le débit de mélange de la vanne trois-voies. Le débit dans l'échangeur géothermique $\dot{\boldsymbol{V}}_{he}$  est admis comme constant.

Le système d'équations peut être fermé avec la continuité de la température à la sortie de l'émetteur / entrée de l'échangeur géothermique  $T_{fl}^{out,em}(t)=T_{fl}^{in,he}(t),$  et en faisant l'hypothèse de températures de fluides qui varient linéairement dans l'échangeur géothermique [\(Équation 28\)](#page-37-4) et dans l'émetteur [\(Équation 29\)](#page-37-5) :

<span id="page-37-5"></span><span id="page-37-4"></span>
$$
\overline{T_{fl}^{he}}(t) = \frac{T_{fl}^{in,he}(t) + T_{fl}^{out,he}(t)}{2}
$$
\n
$$
\overline{T_{fl}^{em}}(t) = \frac{T_{fl}^{in,em}(t) + T_{fl}^{out,em}(t)}{2}
$$
\n
$$
\text{Equation 28}
$$
\n
$$
\text{Equation 29}
$$

Le système à résoudre est un système d'équations linéaires. L'outil estime d'abord la puissance  $P_{cool}$  (t) que peut fournir le système avec la vanne trois-voies désactivée. Le système se simplifie  $(\dot{V}_{mix} = 0, \text{ et } T_{fl}^{in,em} = T_{fl}^{out,he}).$ 

La puissance de rafraichissement  $\widetilde{P_{cool}}(t)$  réellement fournie est ajustée en fonction du besoin :

<span id="page-37-6"></span>
$$
load(t) = min\left(1, \frac{P_{need}^{cool}(t)}{|P_{cool}(t)|}\right)
$$
  
\n
$$
\widetilde{P_{cool}}(t) = load(t) \times P_{cool}(t)
$$
  
\n
$$
\widetilde{P_{cool}}(t) = load(t) \times P_{cool}(t)
$$
  
\n
$$
\widetilde{P_{cool}}(t) = load(t) \times P_{cool}(t)
$$

En mode froid passif, le besoin est conditionné par la température de consigne :

$$
P_{need}^{cool}(t) = -\max(G_{home}S_{home}h_{home}(T_{ext}(t) - T_{home}^{cool}) + q_{int}, 0)
$$
 *Equation 32*

Deux cas de figure se présentent :

 $|P_{cool}(t)| \geq P_{need}^{cool}(t)$ 

Le système peut fournir la puissance demandée.  $\widetilde{P_{cool}}(t) = -P_{need}^{cool}(t)$  et la température de consigne est respectée.

-  $|P_{cool}(t)| < P_{need}^{cool}(t)$ 

Le système est sous-dimensionné, et la température de consigne ne sera pas respectée :  $\widetilde{P_{cool}}(t) = P_{cool}(t)$  et  $T_{home} > T_{home}^{cool}$ . Contrairement au fonctionnement actif de la maison individuelle (production de chaud), le non-respect du critère n'interrompt pas le calcul. En revanche, le créneau associé est marqué comme « heure d'inconfort ».

Dans tous les cas, l'outil vérifie ensuite que la température  $T_{fl}^{in,em}$  à l'entrée de l'émetteur respecte à son tour la température seuil  $T_{fl}^{in,em,min}$  en évaluant :

$$
T_{fl}^{in,em}(t) = T_{home}(t) + \widetilde{P_{cool}}(t) \times R_{em}
$$
 *Équation 33*

Avec  $R_{em} = \frac{1}{H_{\rm b} S_{\rm c}}$  $\frac{1}{U_h S_{exch}} + \frac{1}{2 \dot{V}_{em} \rho_j}$  $\frac{1}{2\dot{V}_{empfI}Cp_{fl}}[K.W^{-1}],$  la résistance thermique fluide/paroi de l'émetteur.

Si le seuil est respecté ( $T_{fl}^{in,em}\geq T_{fl}^{in,em,min}$ ), le calcul passe au pas de temps suivant. Sinon, l'outil passe au système complet ( $\dot{V}_{mix} \neq 0$ ) avec la température du fluide à l'entrée de l'émetteur fixée à la valeur seuil. La température du bâtiment sera alors :

$$
T_{home}(t) = \frac{T_{fl}^{in,em,min} + (G_{home}S_{home}h_{home} \times T_{ext}(t) + q_{int}) \times R_m}{1 + G_{home}S_{home}h_{home} \times R_m}
$$
 Équation 34

La puissance maximale que peut évacuer le système en respectant  $T_{fl}^{in,em} = T_{fl}^{in,em,min}$  est ensuite évaluée via l['Équation 22,](#page-36-0) puis la puissance réellement fournie  $\widetilde{P_{cool}}(t)$  est obtenue via l['Équation 31.](#page-37-6)

La puissance réellement extraite du sol par l'échangeur géothermique est :

$$
\widetilde{P_{he}}(t) = \widetilde{P_{cool}}(t) \tag{Equation 35}
$$

En mode froid, le transfert de chaleur se fait de l'échangeur géothermique vers le sol. La puissance réellement extraite du sol par l'échangeur géothermique est donc négative.

Cette résolution se fait sous l'hyp1othèse que la température à la paroi  $T_b(t)$  soit connue à l'instant  $t$  (voir section [2.3.1\)](#page-39-0).

## **2.3. SIMPLIFICATIONS**

La finalité de l'outil étant une utilisation répétée par les utilisateurs (plusieurs cas d'études, études de sensibilité, …), quelques simplifications sont opérées pour gagner en temps de calcul.

#### <span id="page-39-0"></span>**2.3.1. Température à la paroi de forage**

Dans la section [2.1.2,](#page-26-0) la température à la paroi  $T_b(t)$  à l'instant  $t$  est admise comme connue. En réalité, cette température résulte des interactions instantanée et passées entre le sol et l'échangeur géothermique. Ces interactions peuvent être exprimées suivant le principe de superposition [5] [\(Équation 36\)](#page-39-1).

$$
T_b(t) - T_{soil}^{init}(t) = -\frac{1}{\dim} \int_0^t \frac{\partial \widetilde{P_{he}}(\tau)}{\partial \tau} G^{he}(t-\tau) d\tau
$$
 Équation 36

Où  $T_{soil}^{init}(t)$  [°C] est la température initiale du sol, non perturbée par les échanges géothermiques,  $\widetilde{P^{he}}$  (t) la puissance réellement extraite du sol par l'échangeur géothermique, et  $G^{he}(t)$  la réponse indicielle, i.e., la fonction traduisant l'évolution de la température de paroi suite à un échelon (« de Heaviside ») de puissance. Cette fonction est connue et spécifique à chaque type d'échangeur. Sa dérivée,  $\partial G^{he}(t)/\partial t$ , est la réponse impulsionnelle, i.e., la fonction traduisant l'évolution de la température de paroi suite à un Dirac de puissance.

En mode chaud actif, le système complet à résoudre serait composé des [Équation 7,](#page-31-0) [Équation 11](#page-32-0) et [Équation 36:](#page-39-1)

$$
\begin{cases}\nT_{fl}^{in,evap}(t) = T_b(t) - P_f(t) \times \left(\frac{R_b^s}{dim} - \frac{1}{2 \dot{V}_{he} \rho_{fl}^{he} C p_{fl}^{he}}\right) \\
P_f(t) = f_f\left(T_{fl}^{in,evap}(t), g(T_{ext}(t))\right) \\
T_b(t) - T_{soil}^{init}(t) = \frac{1}{dim} \int_0^t \frac{\partial \widetilde{P_{he}}(\tau)}{\partial \tau} G^{he}(t - \tau) d\tau\n\end{cases}
$$

<span id="page-39-2"></span><span id="page-39-1"></span>*Équation 37*

Où  $\widetilde{P_{he}}(t)$  à l'instant résolu  $t$  est la puissance frigorifique en mode chaud :  $\widetilde{P_{he}}(t) = \, load(t) \times$  $P_f(t)$ . Le système [Équation 37](#page-39-2) admet trois inconnues,  $T_b(t)$ ,  $P_f(t)$  et  $T_{fl}^{in,evap}(t)$ . La non-linéarité de ce système est plus lourde que celle du système simplifié [Équation 7.](#page-31-0)

La simplification consiste à introduire un léger décalage temporel dans  $T_{b}(t)$  pour qu'elle soit connue à l'instant  $t$ . Pour illustrer la simplification, nous réécrivons l['Équation 36](#page-39-1) sous forme discrète :

$$
T_b[i] - T_{soil}^{init}[i] = -\frac{1}{\dim} \left( \widetilde{P_{he}}[1] \times G^{he}[i] + \sum_{k=1}^{i-1} \frac{\Delta \widetilde{P_{he}}[k]}{\Delta t} G^{he}[i-k] \Delta t \right) \qquad \text{Equation 38}
$$

Où [ ] souligne le passage à une écriture indicielle, *i* l'itération telle que  $t = i \times \Delta t$ , et  $\Delta t[s]$  le pas de temps de résolution (1 heure, soit 3600 secondes dans l'outil), et  $\Delta \widetilde{P_{he}}[i] = \widetilde{P_{he}}[i+1] \widetilde{P_{he}}[i]$  le pas de chargement thermique au i-ième pas de temps. Pour simplifier les écritures des équations, les formes continues et discrètes des fonctions gardent la même notation.

À noter : pour un pas de temps où le système est en mode chaud,  $\widetilde{P_{he}}[k] = \widetilde{P_c}[k] > 0$  ce qui joue dans le sens d'un refroidissement du sol au contact de l'échangeur géothermique. Pour un pas de temps en mode froid,  $\widetilde{P_{he}}[k] = \widetilde{P_f}[k] < 0$  ce qui joue dans le sens d'un réchauffement du sol au contact de l'échangeur géothermique.

La simplification s'opère à cet endroit, en introduisant un léger décalage dans le temps :

$$
T_b[i+1] = (T_{soil}^{init}[i+1] - \frac{1}{\dim \widetilde{P}_{he}[1] \times G^{he}[i] - \frac{1}{\dim \sum_{k=1}^{i-1} \Delta \widetilde{P}_{he}[k] \times G^{he}[i-k] - \frac{1}{\dim \widetilde{P}_{he}[k]} \Delta \widetilde{P}_{he}[k] \times G^{he}[i-k]
$$

<span id="page-40-0"></span>*Équation 39*

Pour tous les pas de temps  $i \geq 1$ , et  $T_b[1] = T_{soil}^{init}[1]$ . À une itération  $i$  donné, le système d'équations en chaud actif est résolu et permet entre autres d'évaluer  $\widetilde{P_{he}}[i]$ . La température à la paroi  $T_b\lbrack i+1\rbrack$  au pas de temps suivant est calculée selon l'Equation 39, puis l'outil passe à l'itération  $i + 1$ .

Pour introduire une erreur non-négligeable, il faudrait que les puissances extraites  $\widetilde{P_{he}}$  varient significativement d'un pas de temps à un autre. Cette approximation serait toutefois à vérifier en comparant avec des calculs où le système non-linéaire complet serait résolu [\(Équation 37\)](#page-39-2).

La démarche présentée ci-dessus reste vraie pour tous les modes de fonctionnement, chaud actif, froid passif et géocooling.

#### **2.3.2. Agrégation**

Les techniques d'agrégation permettent d'accélérer le calcul du produit de convolution (cf. Annexe 1).

#### **2.3.3. Variation de température imposée dans le circuit émetteur (mode froid actif)**

Dans le système d'équations de l'échangeur en mode froid actif (cf. [Équation 17\)](#page-34-0), la variation de température  $\Delta T_{fl}^{cool,em}$  dans le circuit émetteur est imposée comme une valeur fixe.

En réalité, cette variation de température est conditionnée par :

$$
P_f(t) = -\dot{V}_{em}\rho_{fl}^{em}Cp_{fl}^{em} \times \left(T_{fl}^{out,em}(t) - T_{fl}^{in,em}(t)\right)
$$
 Équation 40

Qui amène :

$$
\Delta T_{fl}^{cool,em} = -\frac{P_f(t)}{\dot{V}_{em}\rho_{fl}^{em}Cp_{fl}^{em}}
$$

*Équation 41*

Où, pour rappel,  $P_f(t) < 0$  (convention de signe négatif pour le mode froid).

Pour clore le système d'équations du mode froid actif, il faudrait enfin rajouter la relation entre  $P_f$ et  $P_c$  dans la PAC :

$$
P_c(t) = P_f(t) - P_a(t)
$$
  $\text{Equation 42}$ 

La non-linéarité du système est alors renforcée, et le temps de résolution associé l'est aussi. Pour économiser sur les temps de calcul de l'outil, la simplification de prendre Δ $T_{fl}^{cool,em}=5^{\circ}C$ est prise.

## **2.4. BENCHMARK DE L'OUTIL**

Le volet champ de sondes de l'outil Cartodim a été comparé à deux logiciels commerciaux de référence : TRNSYS (Type 557b) et EED (Earth Energy Designer). EED permet un dimensionnement rapide du champ de sondes, tandis que la prise en main de TRNSYS demandera un investissement plus important de la part de l'utilisateur (cf. [Tableau 6\)](#page-41-0), qui devra implémenter lui-même les schémas hydrauliques et régulations permettant de remplir les différents modes de fonctionnement.

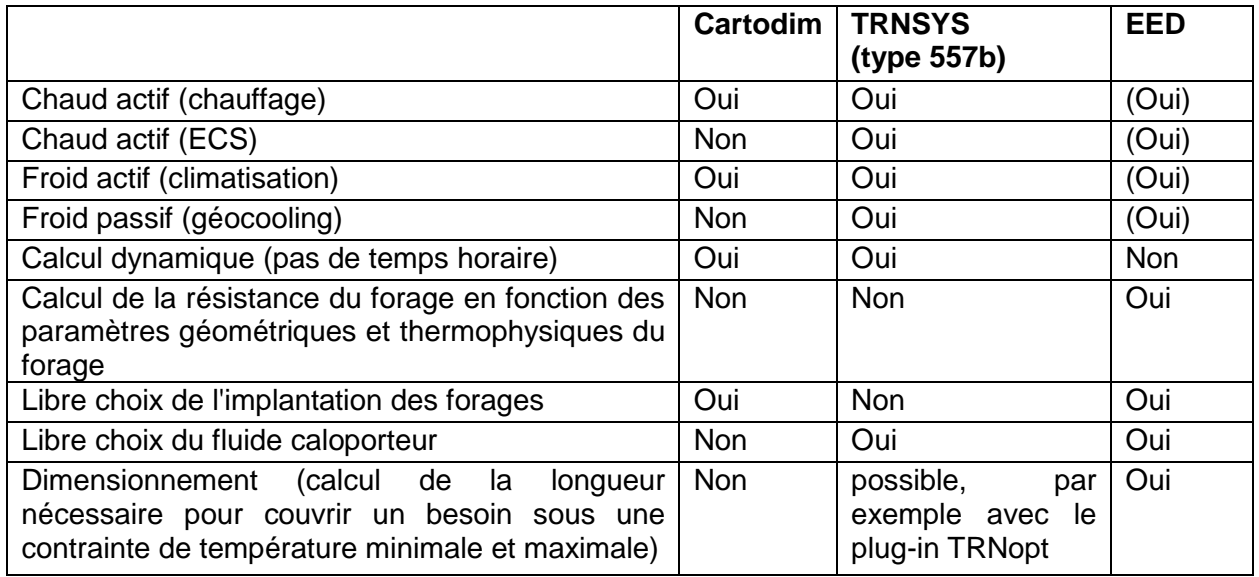

*Tableau 6 : Comparaison des fonctionnalités de Cartodim, TRNSYS, EED.*

#### <span id="page-41-0"></span>**2.4.1. Benchmark avec EED sur des temps longs (plusieurs années)**

Earth Energy Designer (EED) est un programme commercial de dimensionnement de champ de sondes [\(https://buildingphysics.com/eed-2/\)](https://buildingphysics.com/eed-2/). Une des principales forces de EED est de proposer à l'utilisateur un grand nombre de plans d'implantation des forages. Le cœur de calcul a été comparé à EED afin de valider les calculs d'interaction sur le long terme entre les forages pour plusieurs plans.

Dans ce benchmark, les forages sont espacés de 5 m ou 10 m suivant 4 plans, et la puissance prélevée varie sur un pas de temps mensuel (cf. [Figure 19\)](#page-42-0). Les hypothèses sont les suivantes :

- Sous-sol :
	- $\circ$  Conductivité thermique = 3,5 W.K<sup>-1</sup>.m<sup>-1</sup>
	- $\circ$  Capacité calorifique = 2,16 MJ.K<sup>-1</sup>.m<sup>3</sup>
	- $\circ$  Température de surface = 8 °C
	- $\circ$  Flux géothermique = 60 mW/<sup>2</sup>
- Sondes géothermiques :
	- $\circ$  Profondeur H = 100 m
	- $\circ$  Conductivité thermique du coulis = 2 W.K<sup>-1</sup>.m<sup>-1</sup>
	- $\circ$  Conductivité thermique des tubes = 0,42 W.K<sup>-1</sup>.m<sup>-1</sup>
	- o Fluide caloporteur : Eau & mono-éthylène glycol
	- $\circ \rightarrow$  Résistance du forage = 0,1345 K.m/W

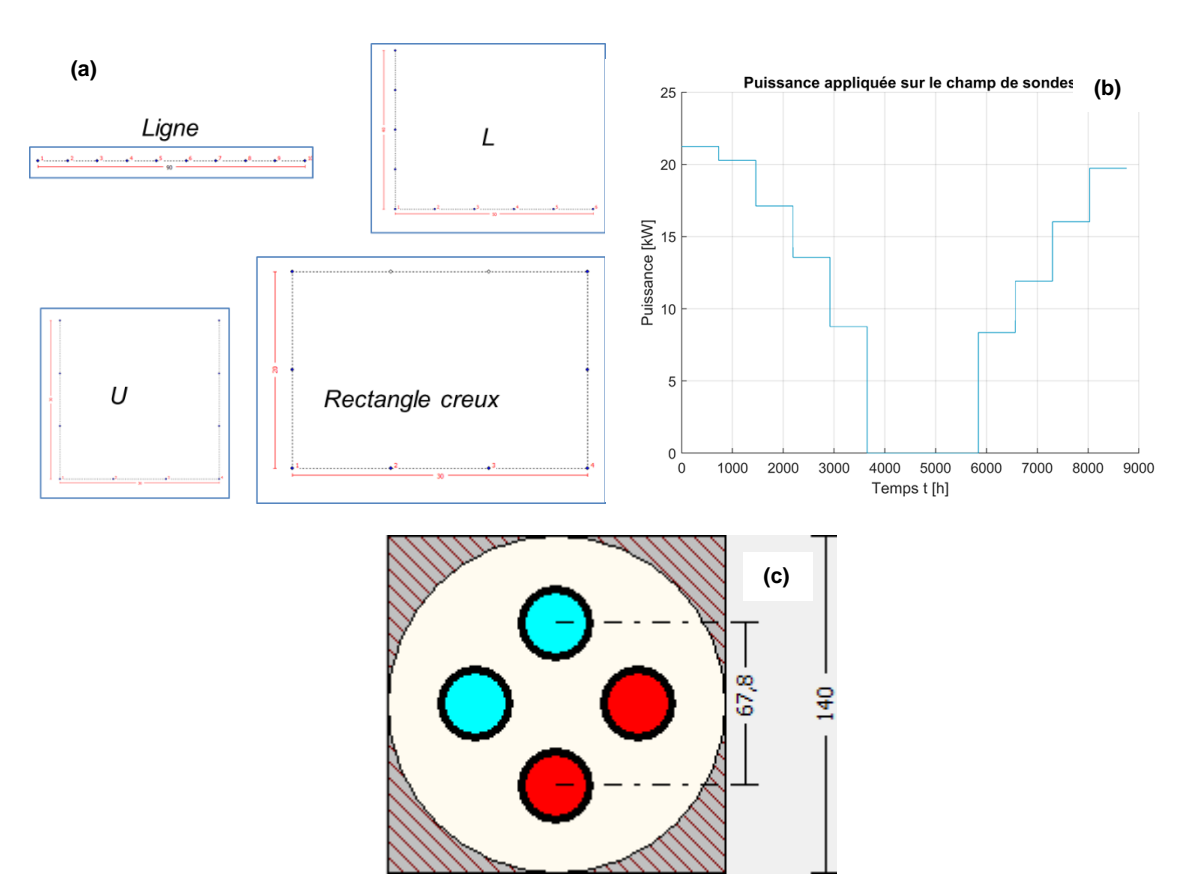

<span id="page-42-0"></span>*Figure 19 : Hypothèses du benchmark avec EED. (a) : disposition des forages. (b) : puissance appliquée (prélevée) sur le champ de sondes. (c) : coupe de la sonde.*

La [Figure 20](#page-43-0) représente. La baisse de température est d'autant plus marquée que le champ de sondes est compact. L'écart entre les deux modèles est au plus de 0,6 °C pour les sondes espacées de 5 m, la baisse de température calculée par Cartodim étant légèrement plus importante que celle calculée par EED, Cartodim est plus conservatif que EED. Pour rester dans le cadre de la géothermie de minime importance et bénéficier du régime réglementaire simplifié, la température en entrée de forage ne doit pas descendre en-dessous de -3 °C. En supposant une pompe à chaleur fonctionnant avec un écart de température de 3 °C, cela correspond à une température moyenne entrée/sortie de 1,5 °C. Il faut noter que les scénarios avec sondes espacées de 5 m correspondent à des températures minimales de fluide de l'ordre de -3 °C à -5 °C. Ces cas correspondent plutôt à un benchmark « extrême » plus qu'à une installation respectant ce critère réglementaire.

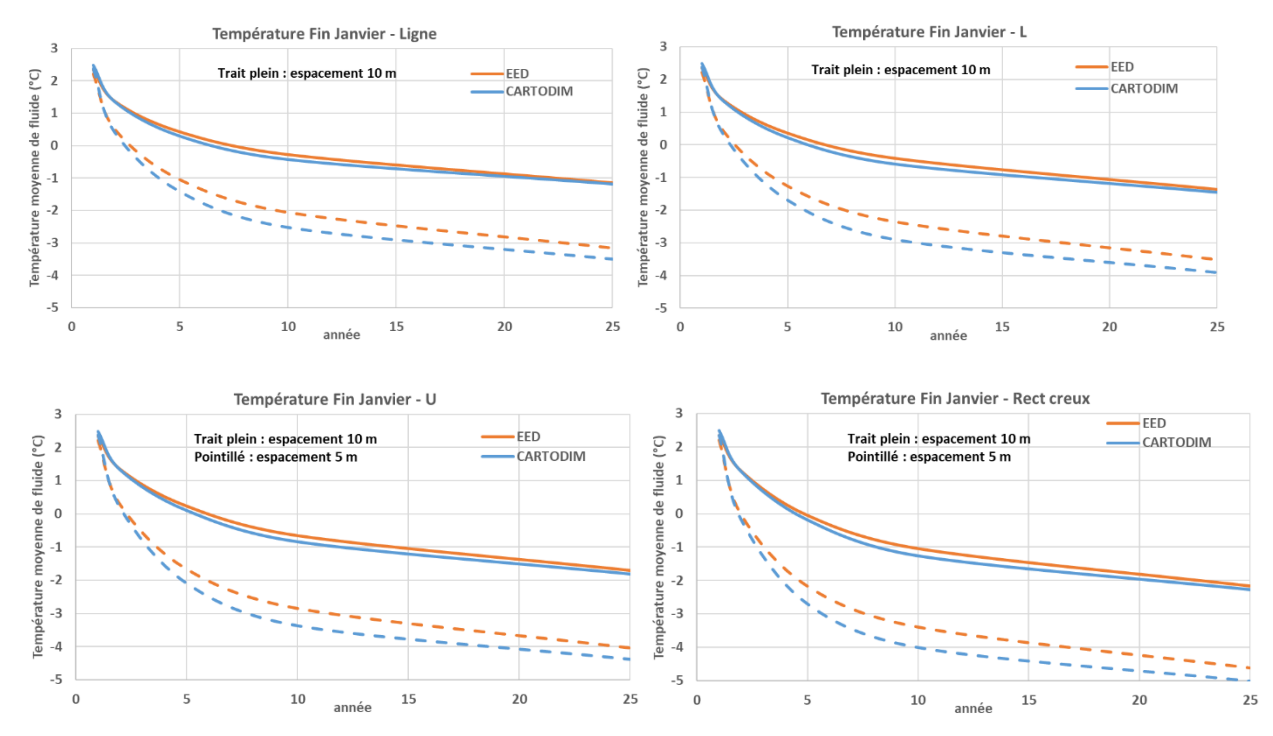

<span id="page-43-0"></span>*Figure 20 : Résultat du benchmark avec EED pour les 4 plans considérés : Evolution de la température moyenne entrée/sortie du forage.*

#### **2.4.2. Benchmark avec le logiciel TRNSYS (type 557b)**

Cartodim a aussi été comparé au Type 557b (*Duct Storage Model* - DST) de TRNSYS [6]. Le modèle de champ de sondes Type 557 a été validé expérimentalement par exemple sur le champ de sondes et capteurs solaires de Solar Drake Landing à Okotoks, Canada [7]. Le Type 557 a été conçu pour du stockage souterrain de chaleur, par conséquent les sondes sont supposées être placées au sein d'un cylindre, sur une grille au centre de cellules hexagonales. Cette hypothèse est peu pertinente lorsque l'on souhaite prendre en compte des contraintes foncières ou espacer les sondes si les besoins de chaud et de froid sont déséquilibrés.

On a mené deux comparaisons modélisant des cycles de sollicitation de 24 h constitués de 12 h de prélèvement à puissance constantes à 30 W/m suivis de 12 h de relaxation, pendant 25 ans. Le cas n° 1 considère 2 forages éloignés de 25 m l'un de l'autre qu'on peut assimiler à des forages indépendants, tandis que dans le cas n° 2 on considère 19 forages espacés de 10 m (cf. [Tableau 7\)](#page-44-0).

La baisse de température est plus marquée dans le cas n° 2 du fait des interactions entre forages (cf. [Figure 21\)](#page-44-1). Les deux modèles sont en bon accord. À la  $25^{\circ}$  année, la différence de températures entre les deux modèles est de 0,1 °C dans le cas n° 1, et de 0,8 °C dans le cas n° 2. Les deux modèles produisent quasiment la même réponse dans le cas d'un forage unique, en revanche la différence se fait sentir sur le calcul des interactions, Cartodim surestimant légèrement les interactions entre forages par rapport à DST, ce qui conduit à des résultats plus conservatifs.

|                        |                                  | Cas n°1                                     | Cas n°2                                                                                                    |
|------------------------|----------------------------------|---------------------------------------------|----------------------------------------------------------------------------------------------------|
| Propriétés du champ    | Rayon du forage                  | 80 mm                                       | 180 mm                                                                                                    |
| de sondes              | Profondeur des forages           | 100 m                                       | 100 <sub>m</sub>                                                                                            |
|                        | Résistance des forages           | $0,08$ K.m.W $^{-1}$                        | $0,08$ K.m. $W^{-1}$                                                                                        |
|                        | Nombre de forages                |                                             | 19                                                                                                    |
|                        | Distance entre deux forages      | 25 m                                        | 10 <sub>m</sub>                                                                                             |
|                        | Capacité calorifique du fluide   | $3,7$ kJ.K <sup>-1</sup> .kg <sup>-1</sup>  | $3,7$ kJ.K <sup>-1</sup> .kg <sup>-1</sup>                                                                  |
|                        | Masse volumique du fluide        | 1002 kg.m $^{-3}$                           | $1002$ kg.m <sup>-3</sup>                                                                                   |
| Propriétés du sous-sol | Température de surface           | 15 °C                                       | 15 °C                                                                                                    |
|                        | Flux géothermique                | 0 mW.m $^{-2}$                              | 0 mW/m $^{-2}$                                                                                              |
|                        | Capacité calorifique du sous-sol | $2,2$ MJ.K <sup>-1</sup> .m <sup>-3</sup>   | $2,2$ MJ.K <sup>-1</sup> .m <sup>-3</sup>                                                                   |
|                        | Conductivité thermique           | $2,0 \,$ W.K <sup>-1</sup> .m <sup>-1</sup> | 2,0 W.K <sup>-1</sup> .m <sup>-1</sup>                                                                      |
|                        | Gradient géothermique            | $0,0 °C.m^{-1}$                             | $0,0 °C.m^{-1}$                                                                                             |
| <b>Sollicitation</b>   |                                  | 30 W.m <sup>-1</sup>                        | 30 W.m <sup>-1</sup>                                                                                        |
|                        | Puissance prélevée               | (= 6 kW)                                    | $(= 57$ kW)                                                                                                 |
|                        | Temps de prélèvement             | 12 h                                        | 12 <sub>h</sub>                                                                                             |
|                        | Temps de relaxation              | 12 h                                        | 12 <sub>h</sub>                                                                                             |
|                        | Débit massique dans le champ     | 1945 kg.h <sup>-1</sup>                     | 18486 kg.h <sup>-1</sup>                                                                                    |
|                        | Débit volumique dans le champ    |                                             | 5,392 10 <sup>-4</sup> m <sup>3</sup> s <sup>-1</sup> 5,125 10 <sup>-3</sup> m <sup>3</sup> s <sup>-1</sup> |

*Tableau 7 : Paramètres retenus pour la comparaison avec TRNSYS.*

<span id="page-44-0"></span>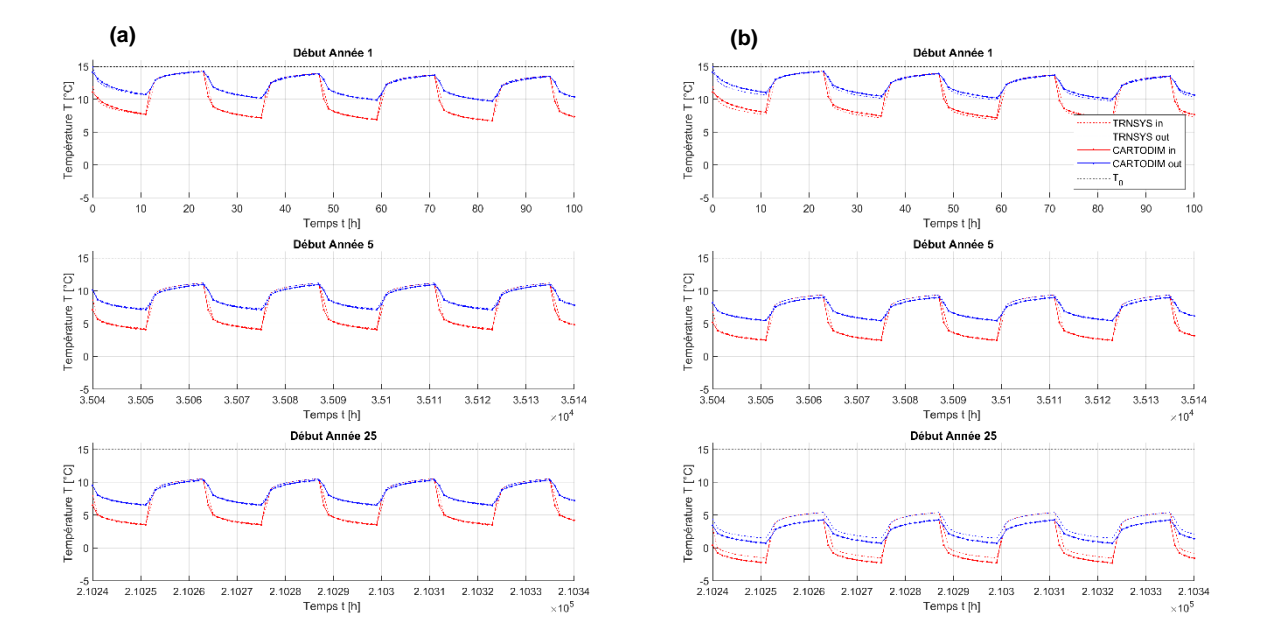

<span id="page-44-1"></span>*Figure 21 : Résultats du benchmark entre Cartodim et TRNSYS pour (a) le cas n° 1, (b) le cas n° 2.*

### **2.4.3. Benchmark avec un logiciel modèle aux éléments finis sur des temps courts (quelques heures)**

Le modèle de la « ligne source finie » assimile le forage à un fil émettant de la chaleur en négligeant l'inertie de ce forage. Il est notoire que, pour des objets de grand diamètre (typiquement 30 cm ou plus, par ex. des pieux), cela conduit à sous-estimer la capacité d'échange de l'échangeur, c'est-à-dire à surestimer la variation de température lorsqu'une puissance y est appliquée (cf. par ex. [8]). On a cherché à caractériser les échelles de temps de ce phénomène pour des sondes géothermiques. On a comparé le modèle de la LSI à un modèle aux éléments finis (cf. [Figure 22](#page-45-0) et [Figure 23\)](#page-45-1), pour des hypothèses données en [Tableau 8.](#page-45-2)

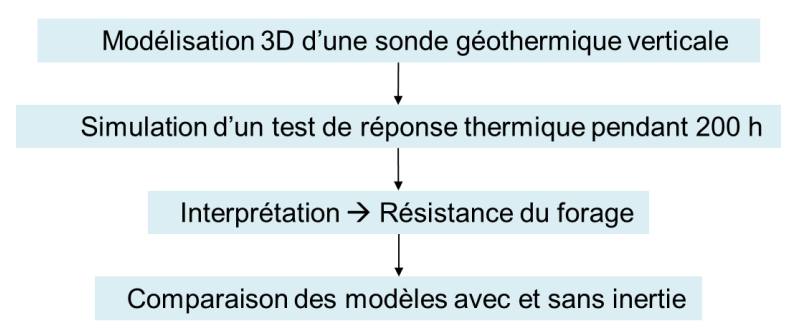

<span id="page-45-0"></span>*Figure 22 : Démarche de la comparaison du cœur de calcul CARTODIM avec le modèle aux éléments finis.*

| Rayon du forage                  | 80 mm                                              |
|----------------------------------|----------------------------------------------------|
| Profondeur du forage             | 100 m                                              |
| Température de surface           | 15 °C                                              |
| Flux géothermique                | 60 mW/m^2                                          |
| Capacité calorifique du sous-sol | 2,4 MJ/K/m3                                        |
| Conductivité thermique du coulis | 2 W/K/m                                            |
| Gradient géothermique            | $0,03$ °C/m                                        |
| Conductivité thermique du tube   | 0.4 W/K/m                                          |
| <b>SDR</b> du tube               | 11                                                 |
| Rayon externe du tube            | $16 \text{ mm}$                                    |
| <b>Espacement entre tubes</b>    | 81 mm                                              |
| <b>Fluide caloporteur</b>        | Monopropylène glycol à 15 % (écoulement laminaire) |

<span id="page-45-2"></span>*Tableau 8 : Paramètres retenus pour la comparaison avec le modèles aux éléments finis.*

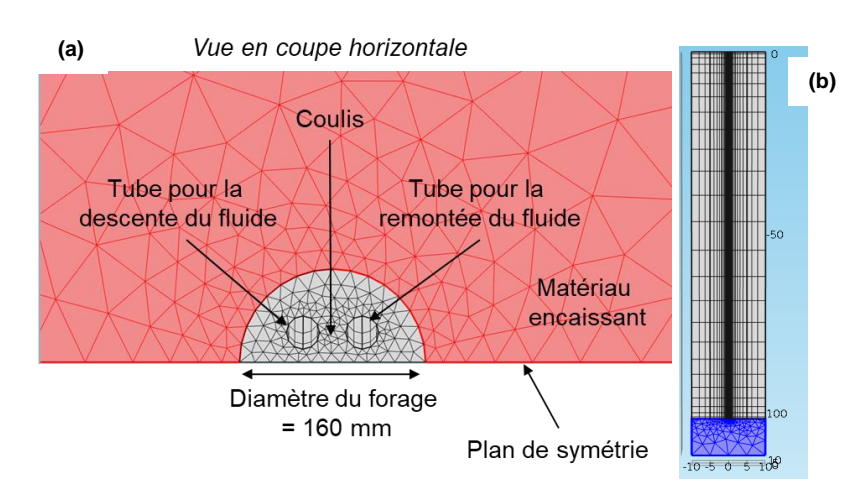

<span id="page-45-1"></span>Figure 23 : Maillage du modèle aux éléments finis. (a) : vue du dessus. (b) : vue de côté.

Une étude paramétrique a été menée pour 4 valeurs de conductivité thermique du terrain : 1,3 ; 1,8 ; 2,3 ; 2,8 W/K/m et 3 valeurs de capacité calorifique du coulis : 2,0 ; 2,5 et 3,0 MJ/K/m<sup>3</sup> (soit 12 cas). L'interprétation du TRT permet de retrouver la conductivité thermique en entrée du modèle (cf[. Figure 24b](#page-46-0)), ainsi que la température moyenne, ce qui permet de valider le modèle aux éléments finis. Pour l'ensemble des simulations, le modèle de la LSI surestime légèrement la température de fluide pendant une à deux heures (cf. [Figure 24a](#page-46-0) et [Figure 25\)](#page-46-1). Il parait ainsi pertinent de prendre en compte ces phénomènes transitoires dans la mesure où les ignorer conduit à sous-estimer la capacité du forage, en particulier lors de la relance de la pompe à chaleur.

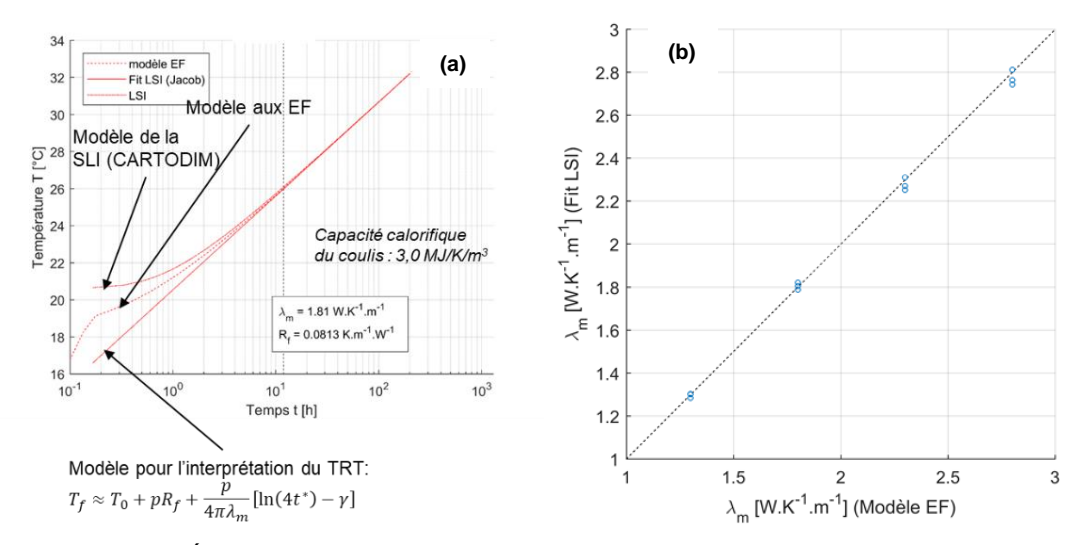

<span id="page-46-0"></span>*Figure 24 : (a) Évolution de la température moyenne de fluide. (b) Conductvitié thermique du terrain estimé à partir de l'évolution de la température calculée par le modèle vs. Données d'entrée pour les 12 cas.*

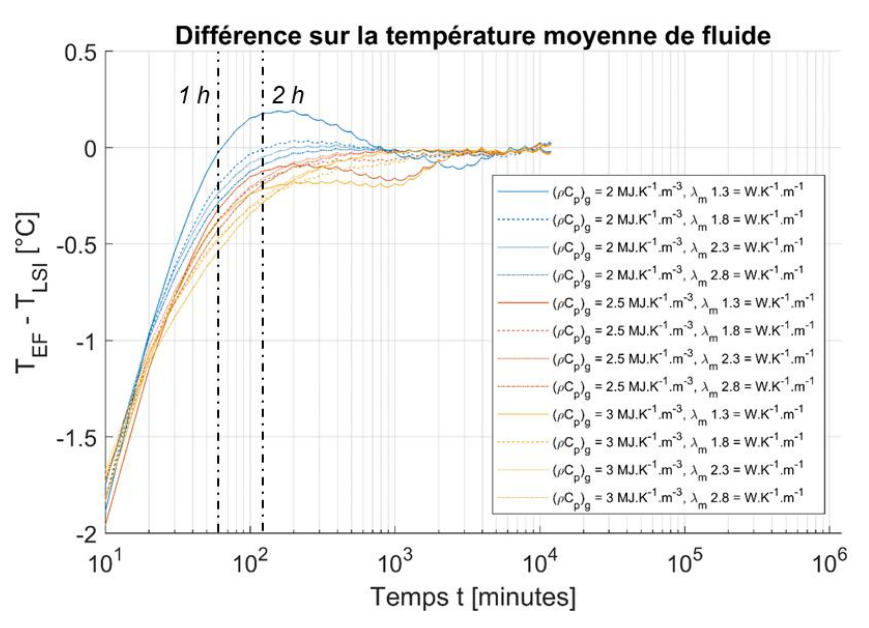

<span id="page-46-1"></span>*Figure 25 : Différence de température de fluide entre modèle aux élements finis et ligne source.*

## **3. Formation à l'outil**

## **3.1. ORGANISATION**

#### **3.1.1. Nombre de sessions**

Neuf sessions de formation ont été organisées sur le territoire métropolitain au total :

- 6 formations ont accueilli des professionnels, étudiants, personnels administratifs ou encore des professeurs ;
- 2 dates ont été réservées aux Relais ENR de l'ADEME (les 17 mars matin et 22 mars après-midi) ;
- 1 session spécifique pour les animateurs régionaux géothermie organisée avec l'AFPG (le 17 mars 2021 à 14h).

Au total, **7 régions** ont bénéficié de la formation [\(Tableau 9\)](#page-48-0) à travers **8 sessions**. Une 9<sup>e</sup> session réservée aux adhérents de l'AFPG a été réalisée mais sans rattachement à un lieu géographique.

| <b>REGION</b>          | <b>NOMBRE DE</b><br><b>SESSIONS</b> | <b>VILLE CIBLEE</b>                  | <b>PUBLIC</b><br><b>CIBLE</b> | <b>MODE DE</b><br><b>FORMATION</b> |
|------------------------|-------------------------------------|--------------------------------------|-------------------------------|------------------------------------|
| Île-de-France          | $\overline{2}$                      | Paris, les 15 et 16 mars<br>2021     | Professionnels                | En ligne                           |
| Pays de la Loire       | 1                                   | Nantes, le 17 mars 2021              | Relais EnR                    | En ligne                           |
| <b>Session AFPG</b>    | 1                                   | Le 17 mars 2021                      | Adhérents                     | En ligne                           |
| <b>Bretagne</b>        | 1                                   | Rennes, le 18 mars 2021              | Professionnels                | En ligne                           |
| Normandie              |                                     | Rouen, le 19 mars 2021               | Professionnels                | En ligne                           |
| Centre-Val de<br>Loire | 1                                   | Orléans, le 22 mars 2021             | Professionnels                | En ligne                           |
| Auvergne               | 1                                   | Clermont-Ferrand, le 23<br>mars 2021 | Professionnels                | En ligne                           |
| Occitanie              | 1                                   | Toulouse, le 24 mars 2021            | Relais EnR                    | En ligne                           |

*Tableau 9 : Répartition géographique des formations.*

## <span id="page-48-0"></span>**3.1.2. Organisation logistique**

Les formations ont été organisées avec un soutien du BRGM régional sur :

- l'identification de professionnels à inviter ;
- l'intervention pour chaque session (exceptée celle de l'AFPG) d'un interlocuteur BRGM sur le contexte géothermique local.

Les interlocuteurs ADEME ont aussi été relais quant à l'organisation de leur session dédiée (liste d'invités, accueil des participants et présence le jour J).

Étant donné le contexte de crise sanitaire et les restrictions engendrées par celui-ci, l'ensemble des sessions se sont tenues en dématérialisé via le logiciel de visioconférence Teams.

## **3.1.3. Choix des lieux de formation**

La sélection des lieux a été réalisée selon plusieurs critères :

- la réponse à l'intérêt de deux interlocuteurs Ademe pour l'organisation de sessions sur leur territoire (Nantes et Toulouse) ;
- la nécessité de couvrir des territoires complémentaires aux sessions de l'année précédente ;
- l'application des recommandations des sessions de 2020 pour cette année (ex : Toulouse et Normandie étaient à programmer cette année) ;
- la possibilité de réaliser les formations d'un point de vue logistique pour des formations en physique (lorsque la possibilité de réunion en présentiel était encore évoquée en novembre 2020).

À noter, que les sessions de formation étaient initialement prévues en février 2021 mais le choix a été fait, en accord avec l'ADEME, de les décaler au mois de mars 2021 afin de poursuivre des améliorations sur l'outil.

Le contenu des formations a été équivalent pour toutes les formations [\(Tableau 10\)](#page-49-0). L'introduction au contexte géothermique de 20 minutes en début de formation offrait un ancrage local aux participants.

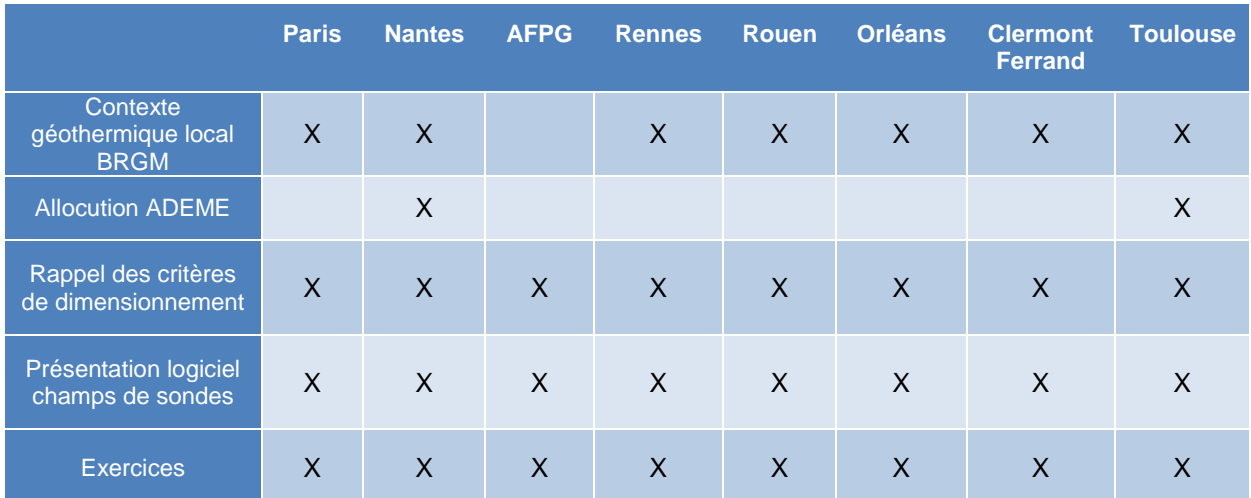

<span id="page-49-0"></span>*Tableau 10 : Programme des formations.*

#### **3.2. PARTICIPATION**

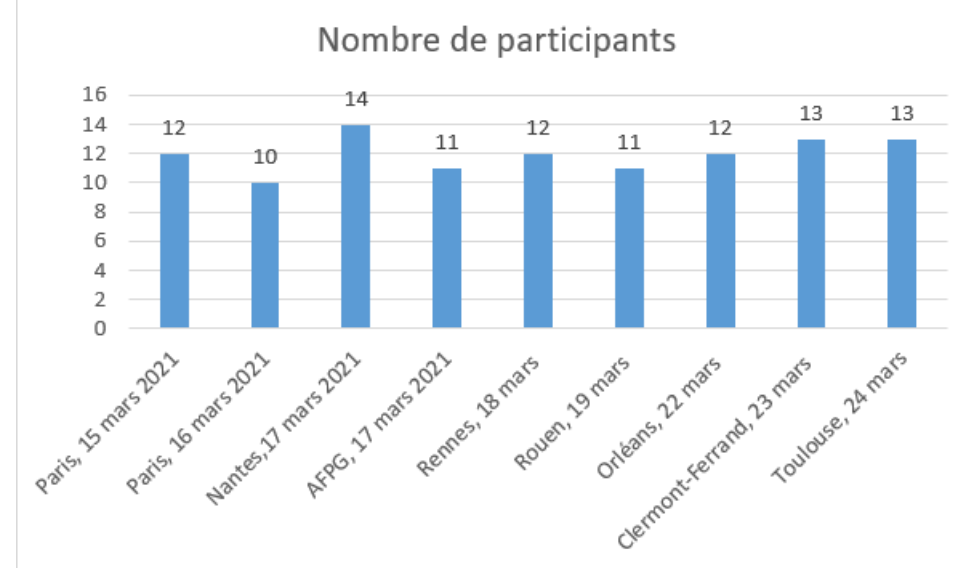

*Figure 26 : Nombre de participants sessions de formation.*

<span id="page-50-0"></span>Au total, **108 professionnels** ont été formés à l'outil de dimensionnement [\(Figure 26\)](#page-50-0).

On observe un **taux d'engagement de participation de 94 %** représentant le nombre de personnes ayant effectivement participé à la formation par rapport au nombre de personnes inscrites (7 personnes se sont excusées ou ne se sont pas présentées).

Il faut noter également que le format dématérialisé, a permis à de nombreux professionnels de participer aux formations, ce qui n'aurait pas forcément été le cas dans le cadre de réunions en physiques (trop éloignés de leur lieu de travail). En revanche, un format numérique ne permet pas un suivi optimal de chacun, notamment lors du cas pratique.

#### **3.2.1.1.1 Typologie des participants**

Les profils visés pour ces formations étaient principalement :

- les bureaux d'études tant thermique que fluide ou environnement ;
- les Conseillers en énergies issus des Espaces Info-Énergie (EIE) ou de collectivités, voire institutionnels, ingénieurs en énergies renouvelables de l'ADEME ou d'autres organismes ;
- quelques étudiants et professeurs ont participé, à la marge, aux formations mais ne constituaient pas la cible principale des formations.

Le listing d'invitations s'est principalement appuyé sur les annuaires de professionnels en ligne comme l'OPQIBI et parfois complétée par une liste de contacts transmise par un interlocuteur BRGM en local. Nous avons aussi transmis l'inscription à ces formations aux quelques contacts obtenus au cours de l'année et ayant manifesté leur intérêt pour le sujet.

Grâce au questionnaire de satisfaction envoyé aux participants, nous avons récolté 55 réponses sur 108 participations (autour de 51 % de retours). Il nous a permis d'identifier les différents profils des participants répondants.

La majorité des répondants est issue de **bureaux d'études à 55 %** (ingénieurs thermique, fluide, environnement, hydrogéologues et chefs de projet…)**,** suivi par les conseillers énergie à 22 %) et les étudiants à 11 % [\(Figure 27\)](#page-51-0).

## Typologie participants

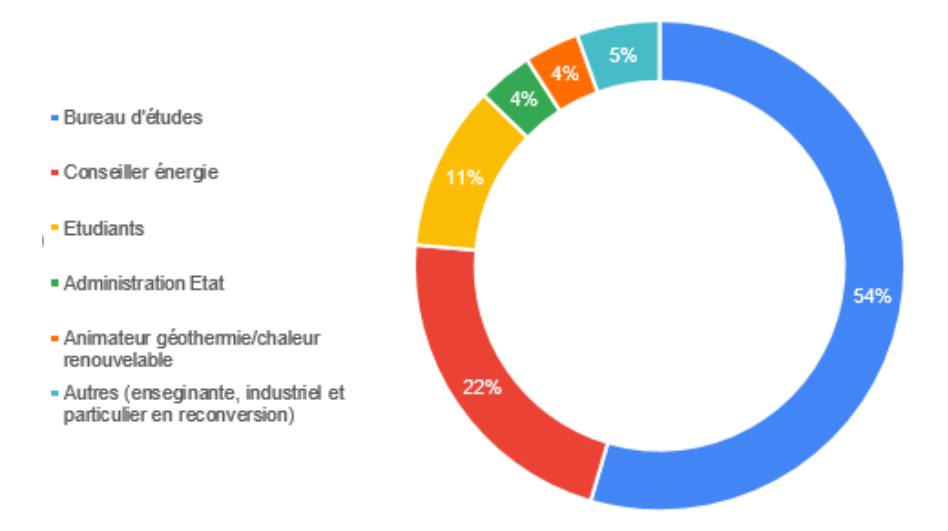

<span id="page-51-0"></span>*Figure 27 : Typologie des participants.*

#### **3.3. COMMUNICATION**

Lors de la mise en place des formations, la [page de l'outil du site plateforme-géothermie](https://plateforme-geothermie.brgm.fr/fr/page/plateforme-digitale-dimensionnement) a été enrichie avec les dates des sessions et un [accès au formulaire d'inscription](https://forms.office.com/Pages/ResponsePage.aspx?id=kvcQlvpUY0mVYKioIsum1_8VOsCzYONGoIW90ueE2RZUMTVaNEVON0JGOFhGODZBSTNBSVM1TDY5OS4u) (cf. [Figure 28\)](#page-52-0).

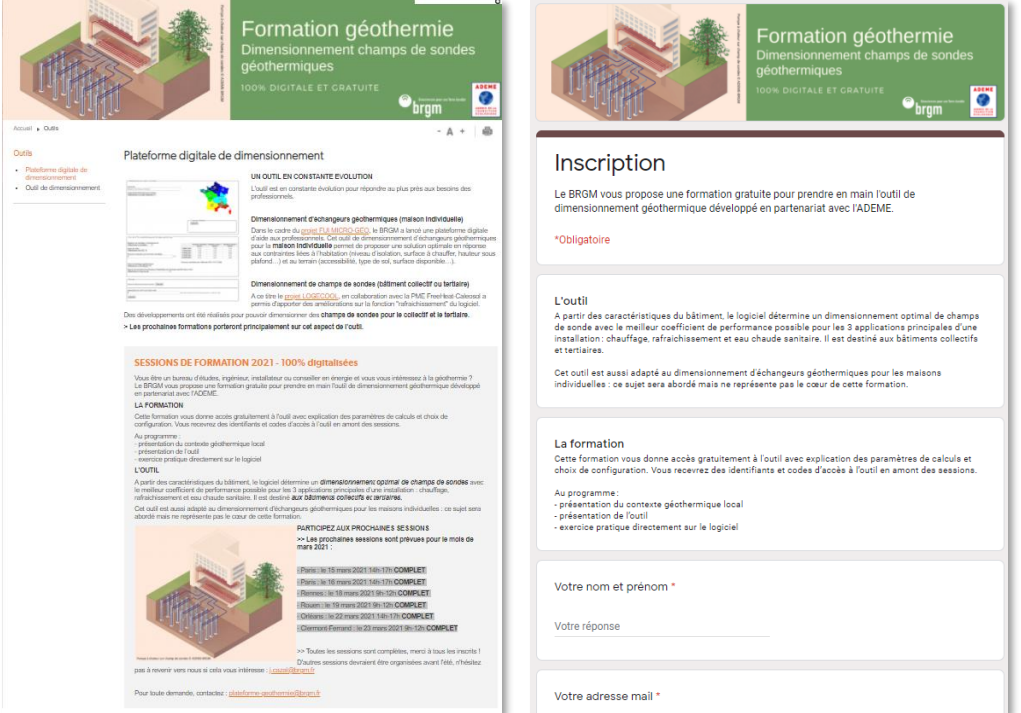

*Figure 28 : Page présentation formation (gauche) et fiche d'inscription aux formations (à droite).*

<span id="page-52-0"></span>L'information a ensuite été relayée sur différents supports :

<span id="page-52-1"></span>**Sur géothermies.fr** dans les parties « agenda » et « [news](https://www.geothermies.fr/actualites/news/geothermie-des-sessions-gratuites-pour-se-former-au-dimensionnement-de-champs-de) » (*[Figure 29](#page-52-1)*) :

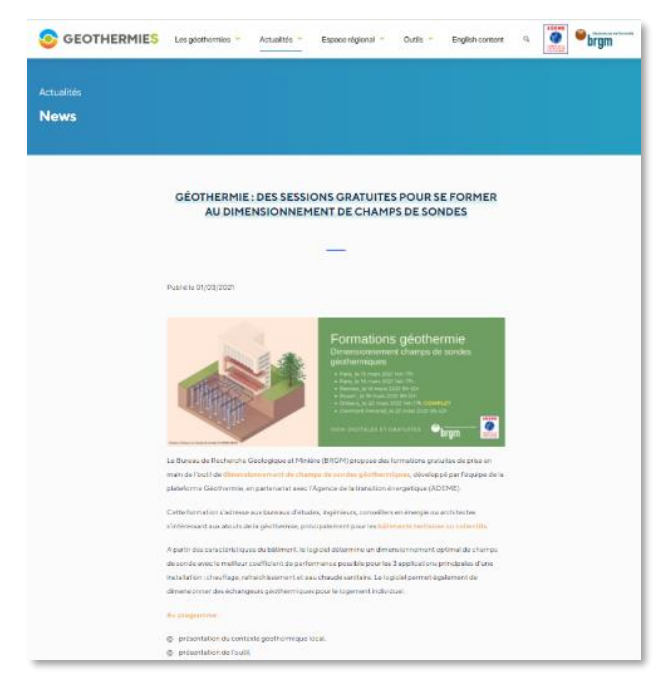

*Figure 29 : Actu Formations Cartodim sur géothermies.fr.*

Sur le réseau **Linkedin du BRGM**, en post [\(Figure 30\)](#page-53-0) :

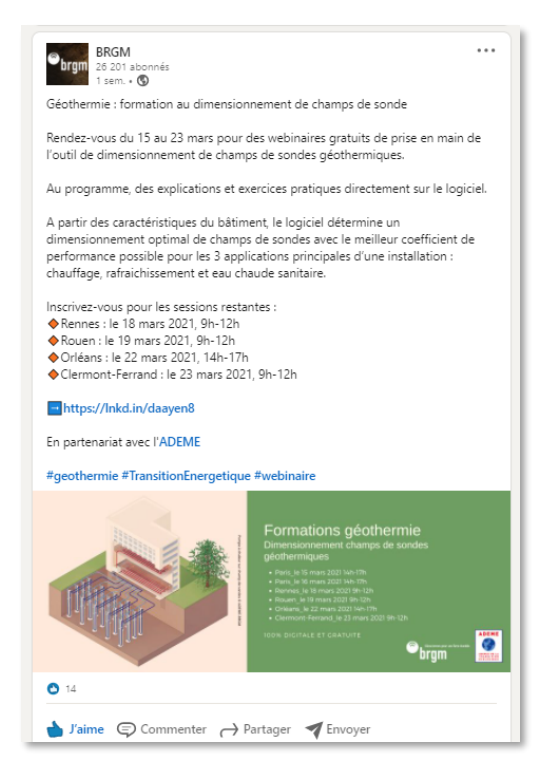

*Figure 30 : Post Linkedin BRGM.*

<span id="page-53-1"></span><span id="page-53-0"></span>Sur le **site de l'AFPG** en [actualité](http://www.afpg.asso.fr/formation-gratuite-geothermie/) [\(Figure 31\)](#page-53-1) :

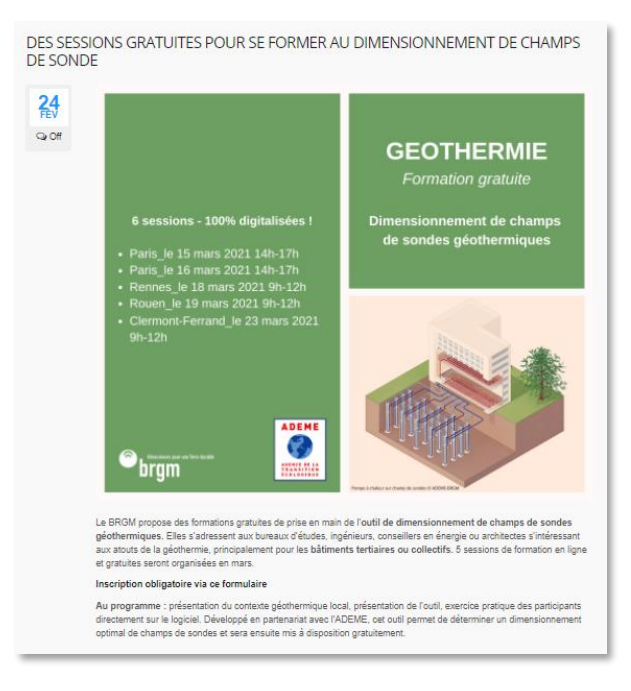

*Figure 31 : Article sur le site de l'AFPG.*

 Sur le **site de la FLAME** (Fédération des agences locales de la maîtrise de l'énergie et du Climat en [actualité](https://www.federation-flame.org/actualites/geothermie-des-sessions-gratuites-pour-se-former-au-dimensionnement-de-champs-de-sonde/) [\(Figure 32\)](#page-54-0) :

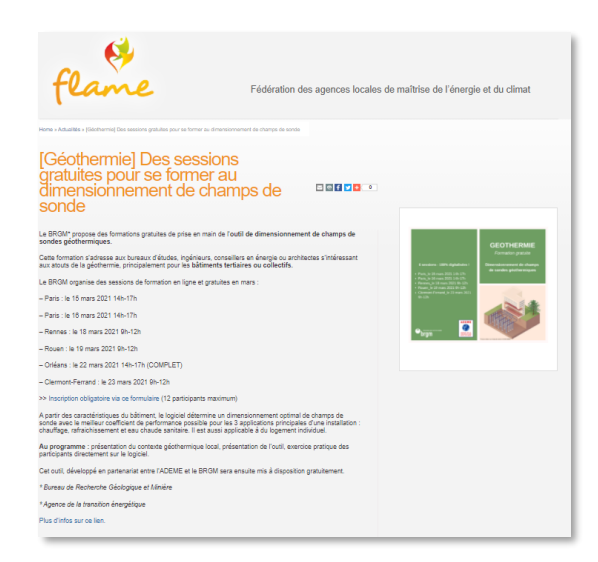

*Figure 32 : Article sur le site de la FLAME.*

<span id="page-54-0"></span>En complément de ces relais d'information, les contacts précédemment ciblés ont reçu un **mail type** d'invitation adapté à chaque session [\(Figure 33\)](#page-54-1). Une confirmation d'inscription était transmise (procédure de connexion + codes). Enfin, un mail de relance à J-2 était envoyé afin de limiter les oublis. L'ensemble des participants était invité à tester l'accès à l'outil en amont de la formation.

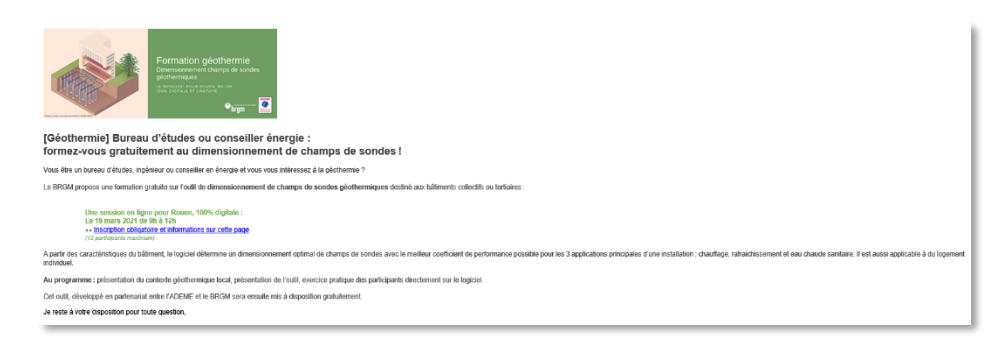

*Figure 33 : Exemple de l'invitation envoyée.*

<span id="page-54-1"></span>Le questionnaire de satisfaction nous a permis d'identifier les différents canaux de communication qui ont permis d'atteindre les participants ayant répondu au questionnaire (55 % au total).

Le mail direct représente la plus grande source d'information à 60 % suivi par le bouche à oreille à 16 % [\(Figure 34\)](#page-55-0).

#### Source de l'information

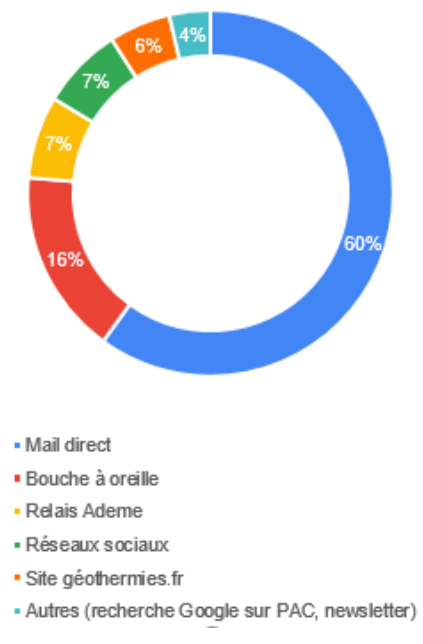

<span id="page-55-0"></span>*Figure 34 : Répartition des outils de communication ayant atteint les cibles.*

## **3.4. SUIVI**

Suite aux formations, les **documents** présentés lors de la journée ont été envoyés à l'ensemble des participants présents :

- présentation de l'outil (prise en main, hypothèses de calcul) en version champ de sondes ;
- information selon laquelle un guide utilisateur (souvent plébiscité) sera rédigé et envoyé prochainement ;
- lien vers le guide de modélisation des températures de Turin.

Deux participants ont demandé plus d'informations sur les autres formations du BRGM. Ils ont donc été renvoyés vers la présentation en ligne de BRGM Formation.

#### **3.4.1.1.1 Questionnaire de satisfaction**

La moyenne générale de satisfaction des répondants se situe autour **de 4,3/5** (Figure 37).

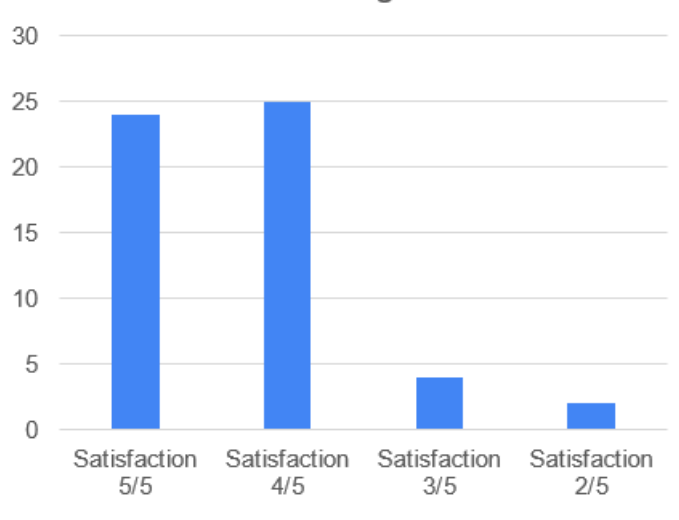

### Satisfaction générale

*Figure 35 : Satisfaction globale.*

Les points forts de la formation résident principalement, dans la réalisation du cas pratique qui permet une prise en main de l'outil, dans les possibilités offertes par l'outil en lui-même ainsi qu'une bonne organisation générale de la formation [\(Figure 36\)](#page-57-0).

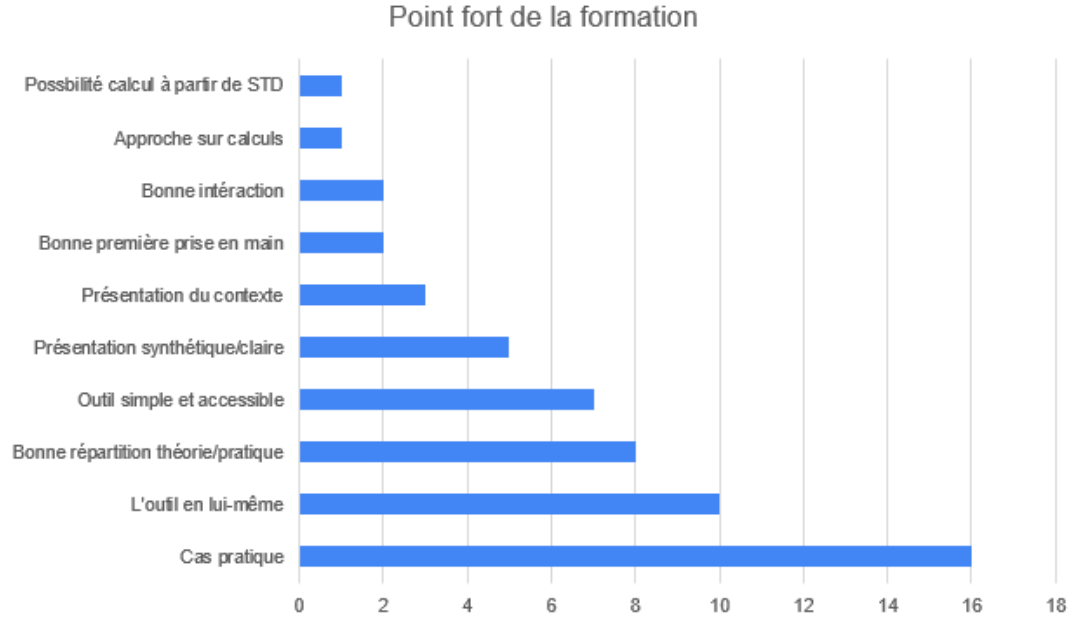

*Figure 36 : Point fort de la formation.*

<span id="page-57-0"></span>Le point faible de la formation réside principalement dans le format, qui a été estimé comme un peu long en dématérialisé, suivi par une partie pratique perçue comme trop courte. Une grande partie des répondants a cité différents points faibles ne rentrant dans aucune catégorie similaire (Figure 39).

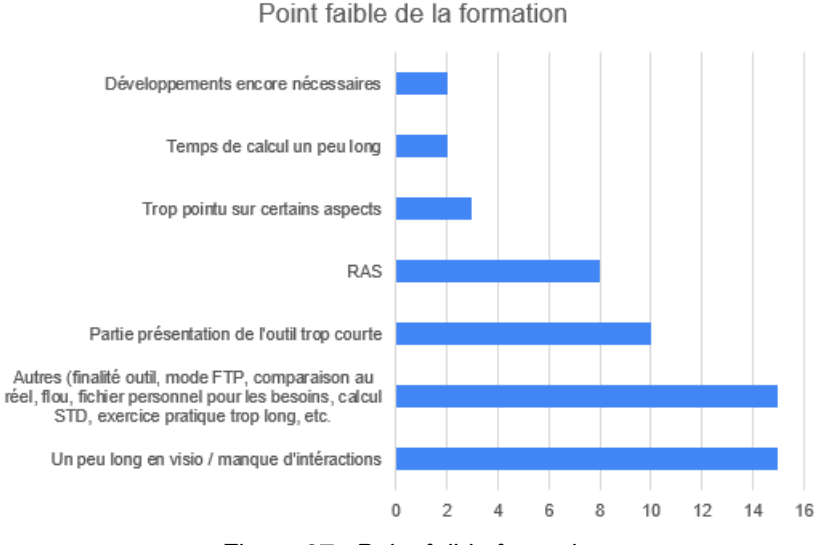

*Figure 37 : Point faible formation.*

Ci-après le détail de la satisfaction selon chaque rubrique [\(Figure 38\)](#page-58-0). On peut noter que les « satisfait » et « très satisfait » emportent autour de 80 % des avis pour chaque rubrique.

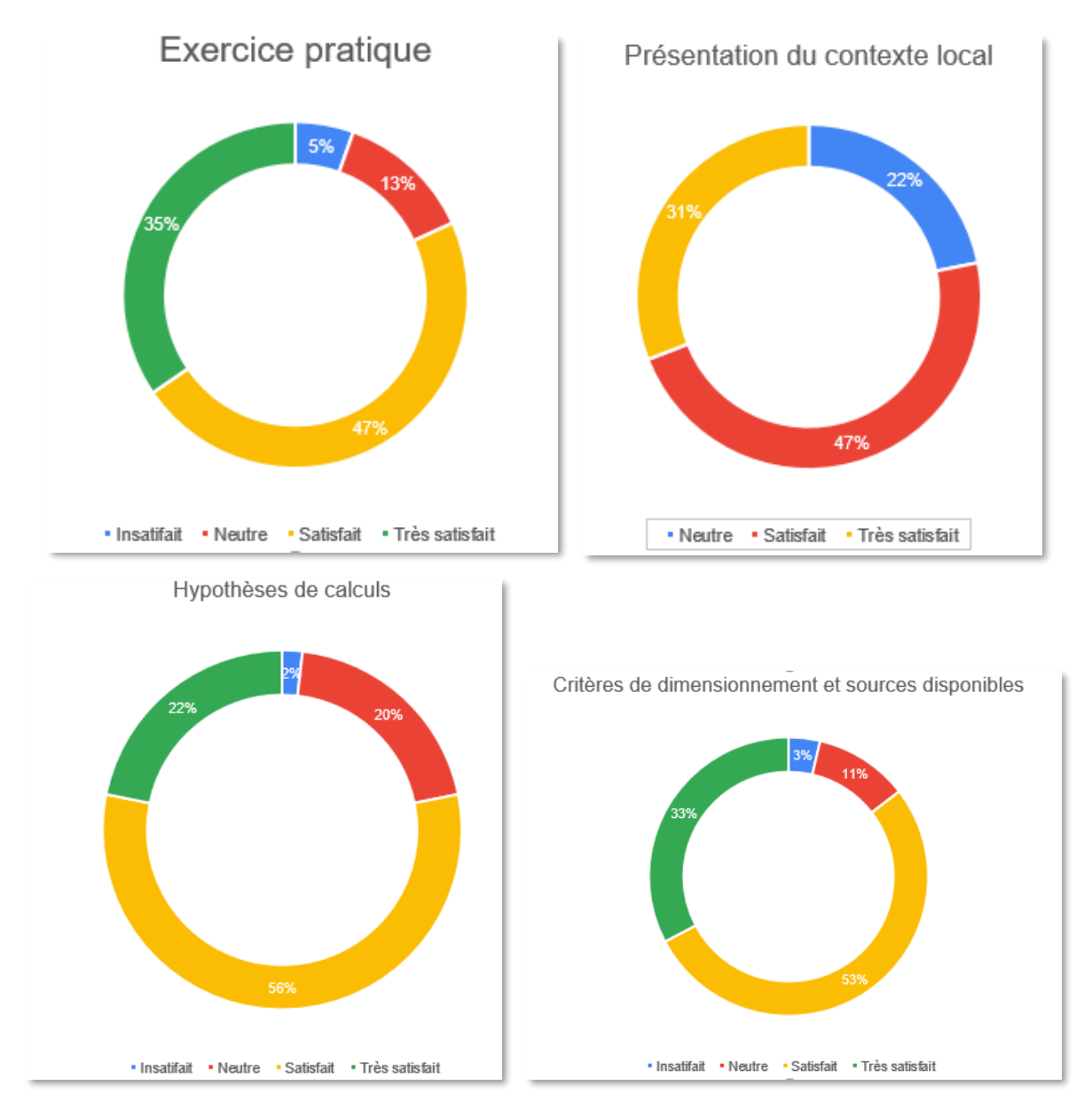

*Figure 38 : Détail de satisfaction dans chaque rubrique.*

<span id="page-58-0"></span>Globalement, cette formation a répondu parfaitement aux attentes de 67 % des répondants. 21 % des réponses étaient tournés sur des propositions d'améliorations (ex : démarche « à tâtons » peu pratique, volet économique, critère pour éviter la mise en place du glycol, etc.). 89 % des répondants sont prêts à recommander cette formation (cf. [Figure 39\)](#page-59-0).

Par ailleurs, les animateurs géothermie et relais avait exprimé le 17 mars 2021 leur souhait de voir intégrer des besoins énergétiques plus variés dans l'outil, et plus représentatif des climats français.

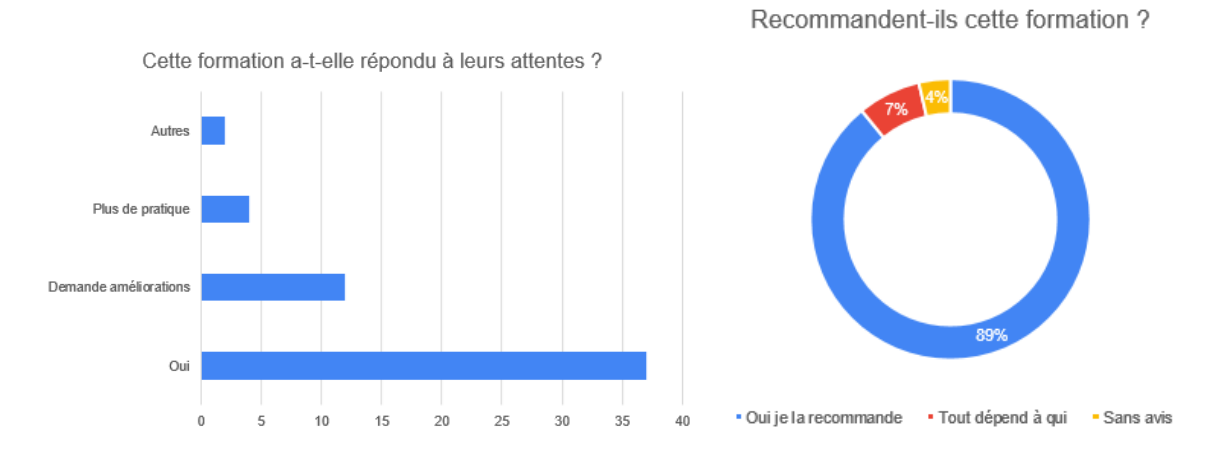

<span id="page-59-0"></span>*Figure 39 : Satisfaction générale et recommandation de la formation.*

## **4. Conclusions et perspectives**

Depuis 2017, les projets récurrents CARTODIM ont permis une montée en puissance de la collecte, de la bancarisation et de la diffusion des tests de réponse thermique. À mai 2021, ce sont ainsi 363 rapports qui ont été bancarisés. Il existe un gisement significatif de rapports supplémentaires car 184 dossiers Fonds Chaleur n'ont pas pu être associés à une référence de TRT. Année après année, les analyses de cette masse de données et les enseignements tirés progressent. Lors du projet 2021-2022, nous avons mis l'accent sur l'établissement de valeurs-types des conductivités thermiques des principales lithologies, une analyse des résistances thermiques de forage, et une vérification du modèle de température du terrain établi au niveau national. L'exercice 2021-2022 poursuivra ces analyses, et mettra l'accent sur l'analyse des valeurs extrêmes de conductivité thermique qui s'expliquent souvent par des écoulements souterrains significatifs.

L'outil de dimensionnement de champ de sondes ébauché en 2019-2020 a réussi sa confrontation avec les logiciels EED et TRNSYS. Cet outil a évolué pour prendre en compte le froid actif et le calcul automatique de l'appoint nécessaire en complément de la pompe à chaleur. Son interface a été améliorée. Il permet désormais à l'utilisateur de définir rapidement et facilement sa courbe de besoins, la puissance et les caractéristiques de la pompe à chaleur, du forage, du terrain et du champ de sondes ; la simulation au pas de temps horaire sur 20 ans (soit 17 520 heures) nécessite typiquement moins de 1 minute, ce qui permet de tester rapidement différents scénarii de puissance installée, implantation, etc. 108 professionnels ont été formés à cet outil, dont 55 % issus de bureaux d'étude, et attribuent une note moyenne globale de 4,3/5 à la formation et à l'outil. L'exercice 2021-2022 se focalisera sur la construction d'une interface d'import-export des données pour post-traitement, et l'ajout de systèmes physiques comme la thermofrigopompe.

## **5. Bibliographie**

- [1] **C. Maragna, V. Baudouin, T. Guillon, and M. Cavril**, "Projet ADEME-CARTODIM 2019- 2020 : Collecte et bancarisation de tests de réponse thermique, développement d'une plateforme de dimensionnement d'échangeurs géothermiques," 2020. Rapport BRGM/RP-69797-FR.
- [2] **J. Claesson and S. Javed**, "Explicit Multipole Formula for the Local Thermal Resistance in an Energy Pile - The Line-Source Approximation," *Energies*, vol. 13, p. 5445, 2020.
- [3] **S. Javed and J. Spitler**, "Accuracy of borehole thermal resistance calculation methods for grouted single U-tube ground heat exchangers," *Appl. Energy*, vol. 187, pp. 790–806, 2017.
- [4] **GRETA project**, "Catalogue of operational criteria and constraints for shallow geothermal systems in the Alpine environment," 2017.
- [5] **P. Eskilson**, "Thermal analysis of heat extraction boreholes," University of Lund, Sweden, 1987.
- [6] **G. Hellström**, "Duct Ground Heat Storage Model. Manual for Computer Code," 1989.
- [7] **B. Sibbitt** *et al.*, "The Performance of a High Solar Fraction Seasonal Storage District Heating System – Five Years of Operation," *Energy Procedia*, vol. 30, pp. 856–865, 2012.
- [8] **C. Maragna and F. Loveridge**, "A resistive-capacitive model of pile heat exchangers with an application to thermal response tests interpretation," *Renew. Energy*, vol. 138, pp. 891– 910, 2019.
- [9] **C. Yavuzturk, J. D. Spitler, and S. J. Rees**, "A Transient two-dimensional finite volume model for the simulation of vertical U-tube ground heat exchangers," *ASHRAE Trans.*, vol. 105, no. 2, pp. 465–474, 1999.

## **Annexe 1**

# **Méthode d'agrégation**

L'agrégation est une technique de calcul de la convolution entre  $\widetilde{P_{he}}[i]$  et  $\Delta G^{he}[i]$  [\(Équation 39\)](#page-40-0). En regroupant en paquets certaines parties de l'historique de chargements, elle permet des gains en temps de calcul significatifs. Cette technique et ses performances est illustrée dans le livrable CARTODIM 2019-2020 [1]. Seule l'implémentation dans l'outil est développée ici.

La justification de l'agrégation est que les pas de temps antérieurs à l'instant présent auront un impact de plus en plus faible à mesure que leur antériorité augmente. En revanche, les pas de temps les plus récents auront un impact fort. En reprenant une démarche similaire à [9], l'agrégation va dépendre de deux paramètres :

 $\cdot$   $n^{agg,pack}_{steps}[-]$ , le nombre de pas de temps regroupés par paquet.

Plus ce nombre sera grand, plus le calcul sera rapide, mais moins il sera précis car l'impact de chaque pas de temps sera « noyé » dans une période plus longue. Ainsi, avec un pas de temps d'une heure :

- $\circ$   $n_{steps}^{agg,pack} = 24$  correspond à un regroupement par jour,
- $\circ$   $n_{steps}^{agg,pack} = 168$  à un regroupement par semaine,
- $\circ$   $n_{steps}^{agg,pack} = 720$  à un regroupement par mois,
- o …
- $n_{steps}$  $\frac{agg,min}{steps}[-]$ , le nombre minimum de pas de temps immédiatement antérieurs à l'instant présent à prendre en compte.

Plus ce nombre sera grand, moins le calcul sera rapide mais plus il sera précis car l'impact des pas de temps récents sera pris en compte. Ainsi, avec un pas de temps d'une heure :

- $\circ \quad n^{agg,min}_{steps} =$  24 garantit que l'impact du dernier jour au moins sera pris en compte,
- $\circ \quad n^{agg,min}_{steps} = 168$  que l'impact de la dernière semaine au moins sera pris en compte,
- $\circ \quad n_{steps}^{agg,min} = 720$  que l'impact du dernier mois au moins sera pris en compte,
- o …

Dans l'outil, le jeu de paramètres  $n^{agg,pack}_{steps} = 360$  et  $n^{agg,min}_{steps} = 2880$  a été choisi soit, avec un pas de temps d'une heure, 15 jours dans un paquet agrégé et 2 mois minimum de pas de temps précédents pris en compte dans le calcul. Ces chiffres ont été retenus car ils donnent un bon équilibre temps de calcul / précision des résultats. Ces valeurs dépendent évidemment de l'expérience des différents tests réalisés, et pourraient évoluer à l'avenir.

Nous donnons ci-dessous le détail du calcul de l'agrégation. Toutefois, le lecteur pourra se reporter directement à l'exemple simple ci-après [\(Figure 40](#page-68-0) à [Figure 42\)](#page-70-0).

L'agrégation donne la formule suivante :

$$
\sum_{k=1}^{i-1} \Delta \widetilde{P_{he}}[k] \times G^{he}[i-k] \approx (\sum_{j=1}^{n_{packs}^{agg}[i]} (\Delta \widetilde{P}_{he,agg}[j \times n_{steps}^{agg, pack})
$$
  

$$
\times G^{he,agg}[i - n_{steps}^{agg,min} - j \times n_{steps}^{agg, pack}]
$$
  

$$
+ \sum_{k=i-n_{steps}^{agg, imm}[i]}^{i-1} \widetilde{P_{he}}[k] \times \Delta G^{he}[i-k]
$$
Equation 43

où  $n_{packs}^{agg}[-]$  est le nombre de paquets d'agrégation, et  $n_{steps}^{agg, imm}[-]$  le nombre de pas de temps immédiats pris en compte. Par ailleurs,  $\tilde{P}_{he,agg}[W]$  est la moyenne des pas de puissance dans un paquet agrégé, et G<sup>he,agg</sup>[W] la somme des réponses indicielles dans un paquet agrégé.

La moyenne  $\tilde{P}_{he,agg}[j]$  et la réponse  $\Delta\mathrm{G}^{he,agg}[j]$  du  $j-i$ è $me$  paquet d'agrégation se calculent comme :

$$
\begin{cases}\n\Delta \tilde{P}_{he,agg}[j] = \frac{1}{n_{steps}^{agg, pack}} & \Delta \tilde{P}_{he}[k] \\
\Delta \tilde{P}_{he,agg}[j] = \frac{1}{n_{steps}^{agg, pack} - 1} & \Delta \tilde{P}_{he}[k] \\
(j+1) \times n_{steps}^{agg, pack} - 1 & \Delta \tilde{P}_{he}[k] \\
\text{G}^{he,agg}[j] = \sum_{k=j \times n_{steps}^{agg, pack}} & \Delta \tilde{G}^{he}[k]\n\end{cases}
$$

À une itération  $i$  donnée, les  $n_{packs}^{agg}$ et  $n_{steps}^{agg, imm}$  garantissant qu'au moins  $n_{steps}^{agg, min}$  pas de temps immédiatement antérieurs seront pris en compte et que les  $i - 1$  pas de temps précédents seront bien pris en compte (sous forme agrégée ou non) sont donnés dans les [Équation 45](#page-67-0) et [Équation](#page-67-1)  [46.](#page-67-1)

<span id="page-67-0"></span>
$$
\begin{cases}\nn_{packs}^{agg} [i] = 0 \\
n_{steps}^{agg, imm} [i] = i\n\end{cases}
$$
 avec  $1 \le i \le n_{steps}^{agg, min}$  *Équation 45*

<span id="page-67-1"></span>{ [] <sup>=</sup> ( <sup>−</sup> ,)// ,  $n_{\text{gag,imm}}$   $(i) = (i - n_{\text{steps}}^{agg, min})$  //  $n_{\text{steps}}^{agg, peak}$  +  $n_{\text{steps}}^{agg, min}$  avec  $i \ge n_{\text{steps}}^{agg, min}$  + 1  $\qquad$  Équation 46

Où // et % sont les symboles de la division euclidienne et du reste de la division euclidienne, respectivement.  $(i - n_{steps}^{agg,min}) / / n_{steps}^{agg, pack}$  et  $(i - n_{steps}^{agg,min})\%n_{steps}^{agg, pack}$  sont donc les quotient et reste de  $\frac{i-n_{steps}^{agg,min}}{ggq \; m \; n \; n \; s}$  $\frac{-n_{steps}}{n_{steps}^{agg,pack}}$ , respectivement. À noter :  $n_{steps}^{agg, imm}[i]$  peut aussi se calculer selon  $n_{steps}^{agg, imm}[i] = i - n_{packs}^{agg}[i] \times n_{steps}^{agg, pack}.$ 

Pour rappel, la convolution n'intervient pas dans le cas  $i = 0$  [\(Équation 39\)](#page-40-0).

L'exemple ci-après illustre les 9 premières itérations du cas  $n^{agg, pack}_{steps} = 3$  et  $n^{agg,min}_{steps} = 2.$ 

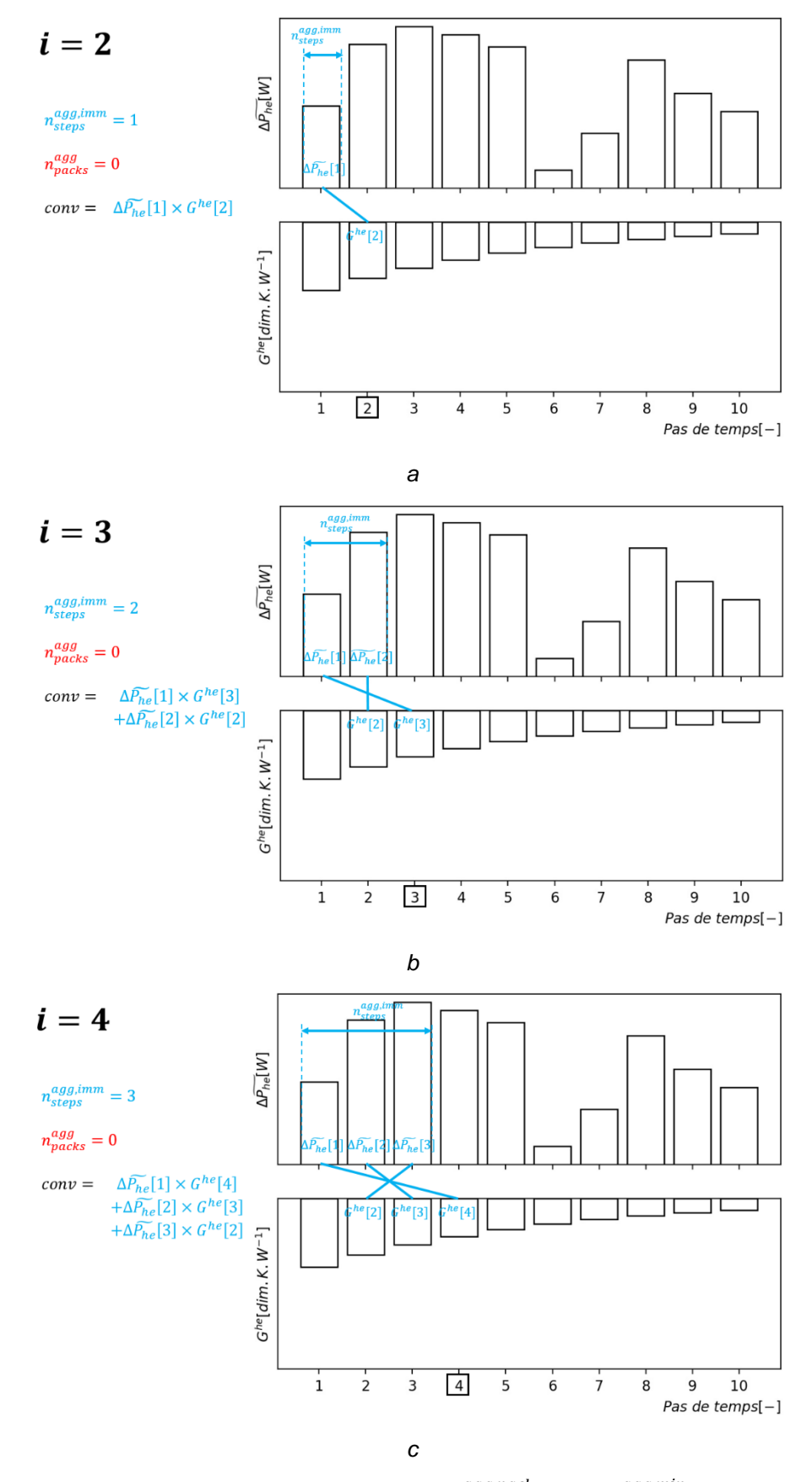

<span id="page-68-0"></span>*Figure 40 : Illustration d'un calcul d'agrégation avec*  $n_{steps}^{agg,pack} = 3$  *et*  $n_{steps}^{agg,min} = 2$ *, itérations 2 à 4.* 

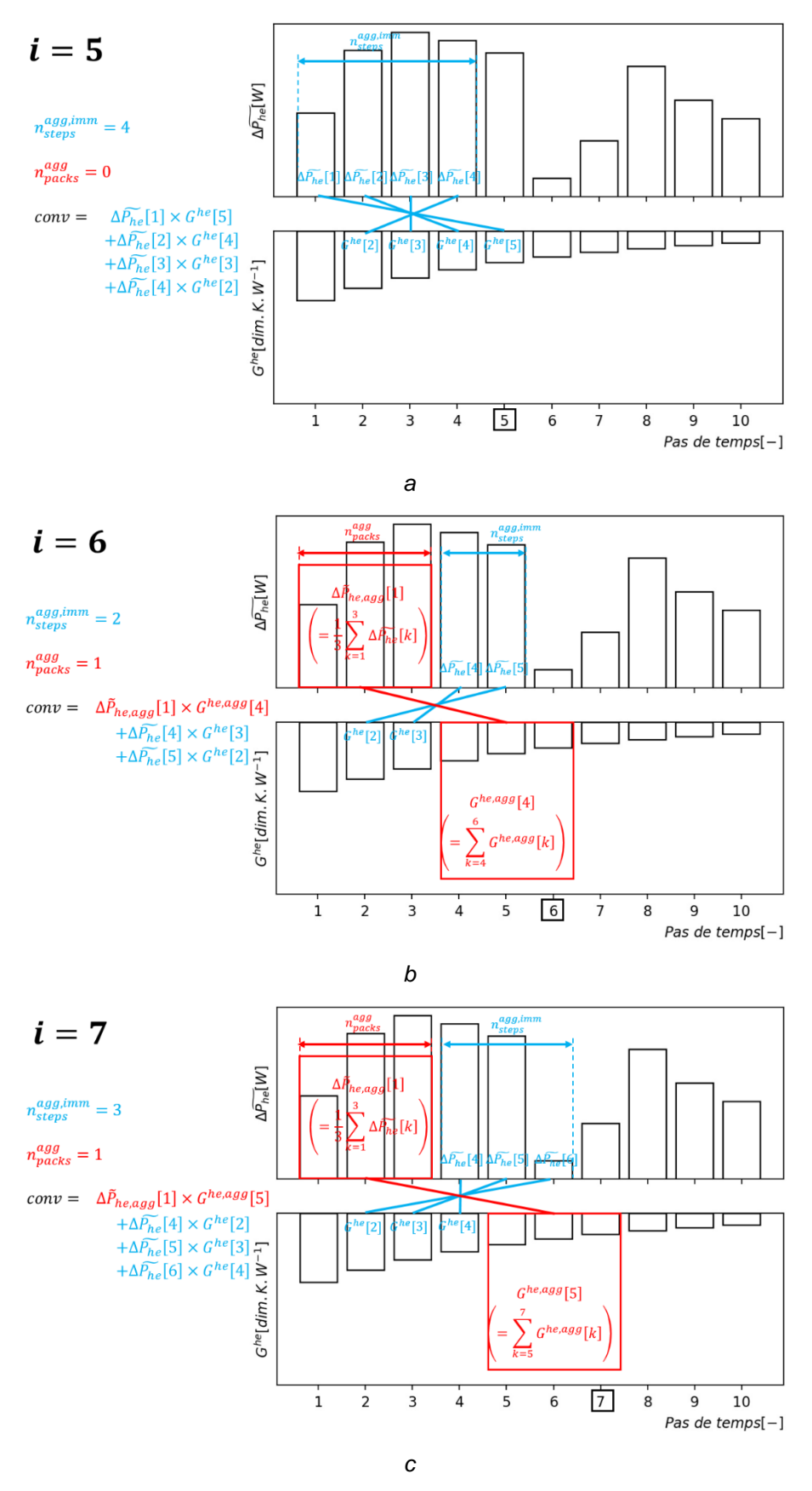

*Figure 41 : Illustration d'un calcul d'agrégation avec*  $n_{steps}^{agg,pack} = 3$  *et*  $n_{steps}^{agg,min} = 2$ *, itérations 5 à 7.* 

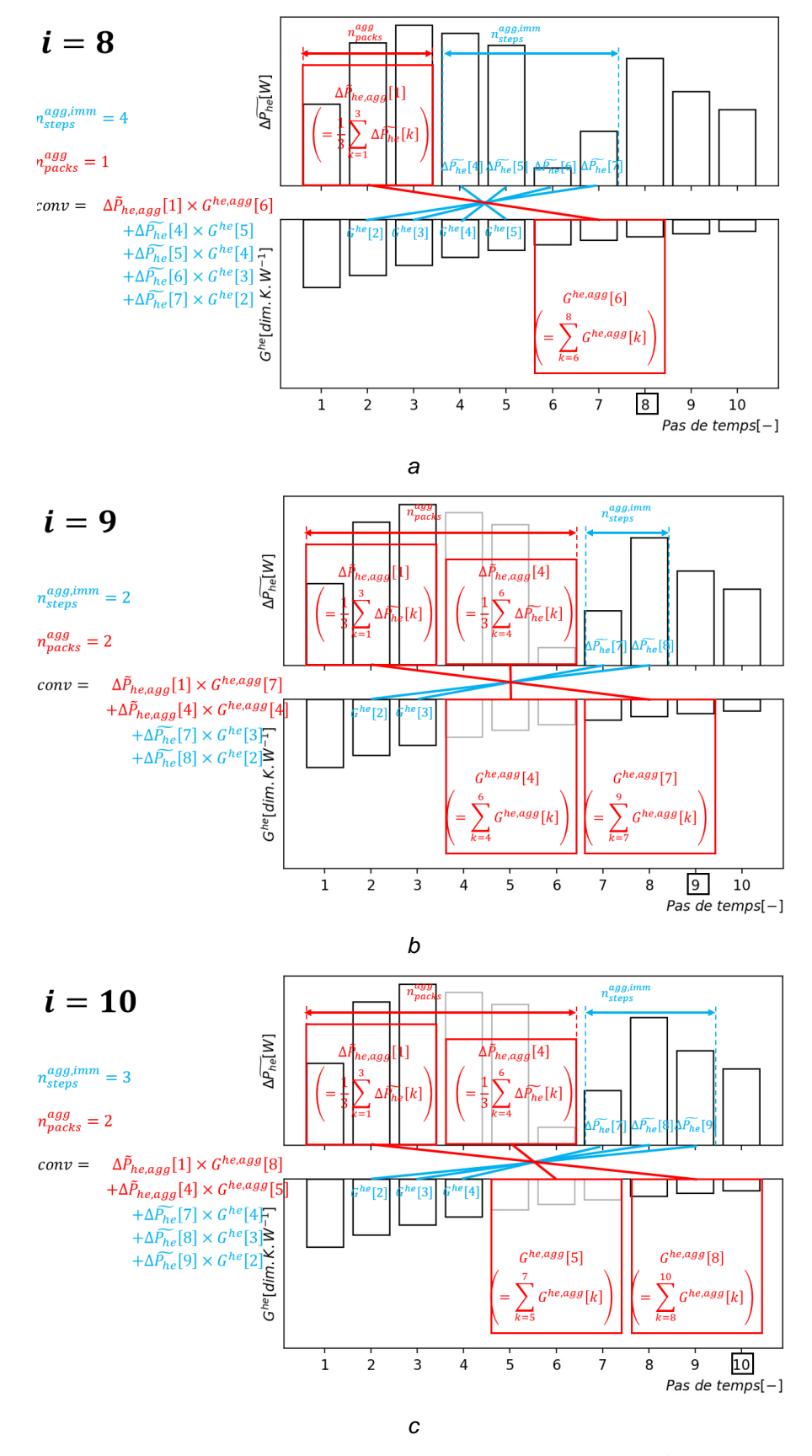

<span id="page-70-0"></span>*Figure 42 : Illustration d'un calcul d'agrégation avec*  $n_{steps}^{agg,pack} = 3$  *et*  $n_{steps}^{agg,min} = 2$ *, itérations 8 à 10.* 

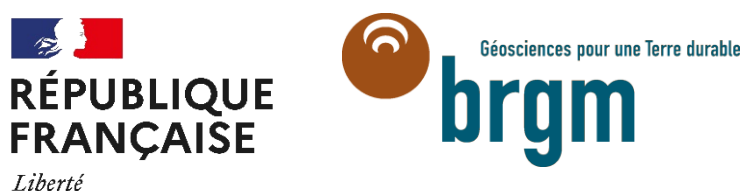

Liberté<br>Égalité Fraternité

**Centre scientifique et technique Direction des Géoressources**  3, avenue Claude-Guillemin BP 36009 - 45060 Orléans cedex 2 - France - Tél. : 02 38 64 34 34 **www.brgm.fr**